#### **1 . 1 1 E N E R G Í A D E D E F O R M A C I Ó N A X I A L**

Cuando una barra se somete a una fuerza axial gradualmente creciente, esta efectúa un trabajo al deformar la barra que se almacena en el interior de la misma como energía de deformación (pensemos en un trozo de caucho al ser estirado).

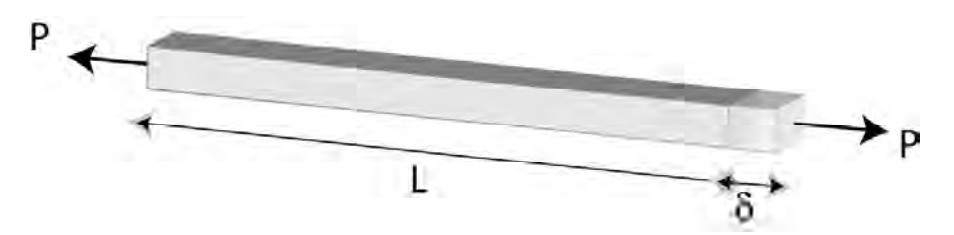

El trabajo externo realizado por la fuerza debe ser igual a la energía acumulada en el interior de la barra.

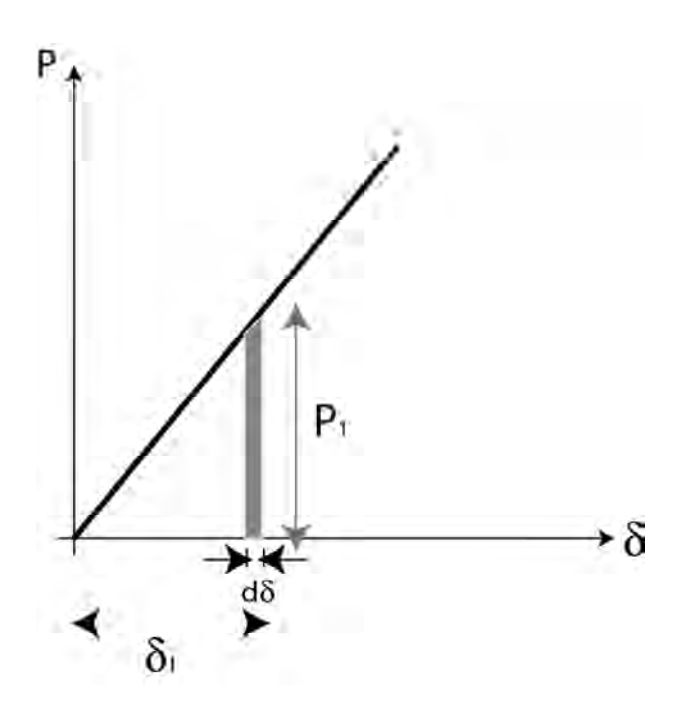

$$
W_{externo} = U_{internal}
$$

Trabajo externo realizado por la carga P en un instante para producir un alargamiento do de la  $barra = P d\delta$ .

$$
dW = P d\delta
$$

$$
W = \int P d\delta = \int dA
$$

W = Área bajo la curva

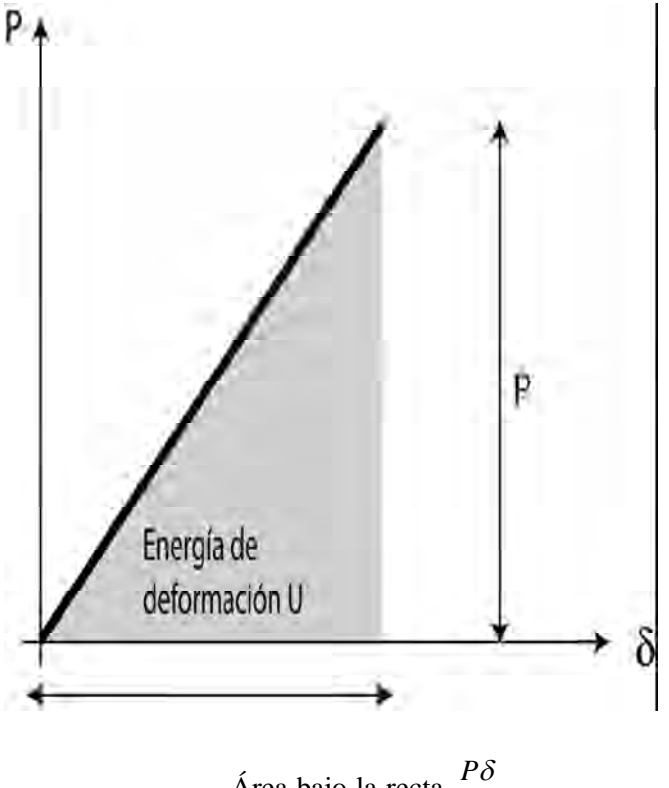

Área bajo la recta 2

$$
W = \text{Energia interna} = U = \frac{1}{2}P\delta
$$

$$
Como \quad \delta = \frac{PL}{AE}
$$

Entonces 
$$
U = \frac{1}{2}P\delta = U = \frac{1}{2}P\frac{PL}{AE} = \frac{P^2L}{2AE}
$$

O también: 
$$
U = \frac{1}{2}P\delta = \frac{1}{2}\frac{\delta AE}{L}\delta = \frac{1}{2}\frac{\delta^2 AE}{L} = \frac{\delta^2 AE}{2L}
$$

### En resumen:

Energía interna de deformación *L AE AE*  $P^2L$  $2AE$  2  $\frac{d^2L}{dE} = \frac{\delta^2}{2}$ 

*PROBLEMAS PROPUESTOS*

Calcular el esfuerzo normal en la barra BE que tiene una sección rectangular de 2 x 6 cm.

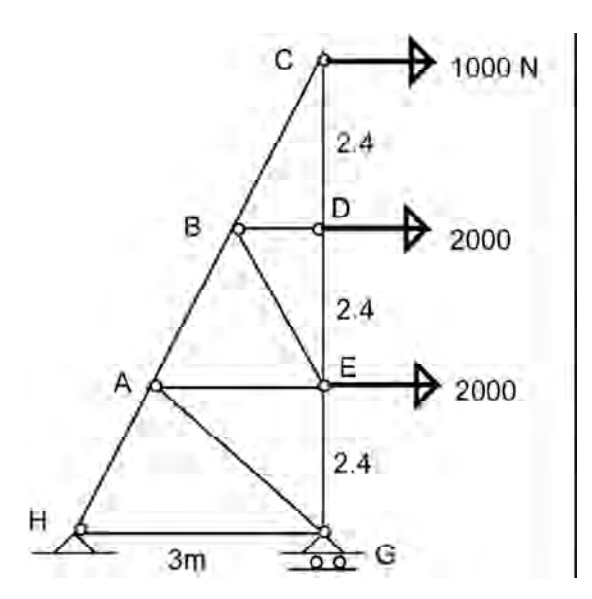

Calcular los esfuerzos en las barras AB, BC, KJ. Tienen una sección de 16 cm<sup>2</sup> cada una.

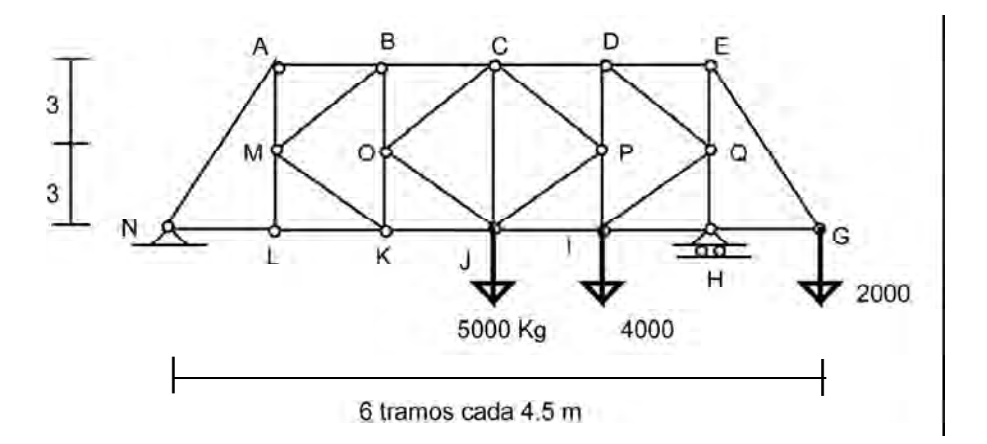

Calcular para los casos a) y b):  $\sigma_{AC}$ ,  $\sigma_{BC}$ ,  $\tau_A$ ,  $\tau_B$ 

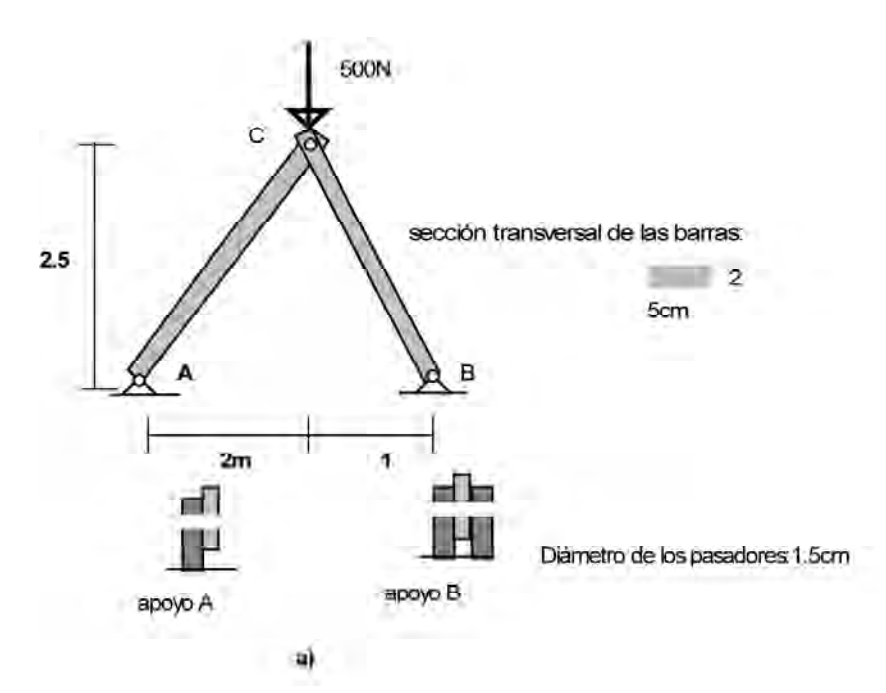

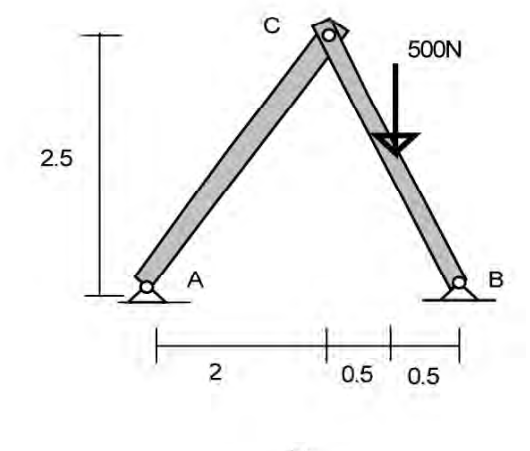

 $\vert \mathbf{p} \rangle$ 

## $C$  A P  $[T$  U LO 2

# E S F U E R Z O S B IA X IA L E S Y T R IA X IA L E S

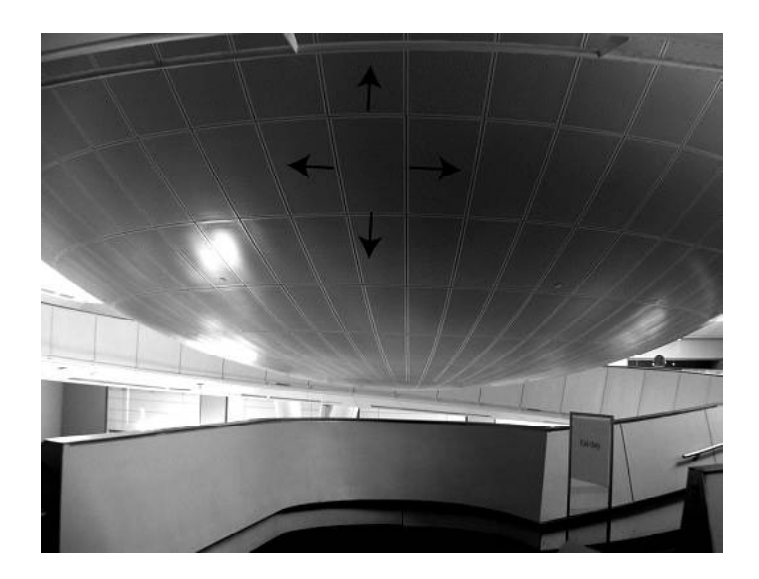

MUSEO DE HISTORIA NATURAL, NUEVA YORK, 2005

### **Esfuerzos en secciones inclinadas**

Hasta este punto sólo se han considerado los esfuerzos normales que actúan en secciones transversales rectas

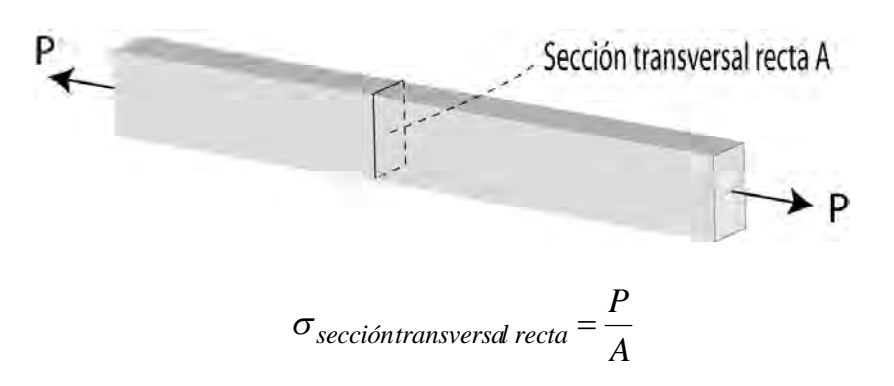

En este caso, como se ha visto, el esfuerzo normal  $\sigma$  que actúa sobre la sección transversal es igual al valor de la fuerza P dividido entre el área de la sección. Pero, qué esfuerzos se producen en una sección inclinada un ángulo  $\theta$ ?

Veamos:

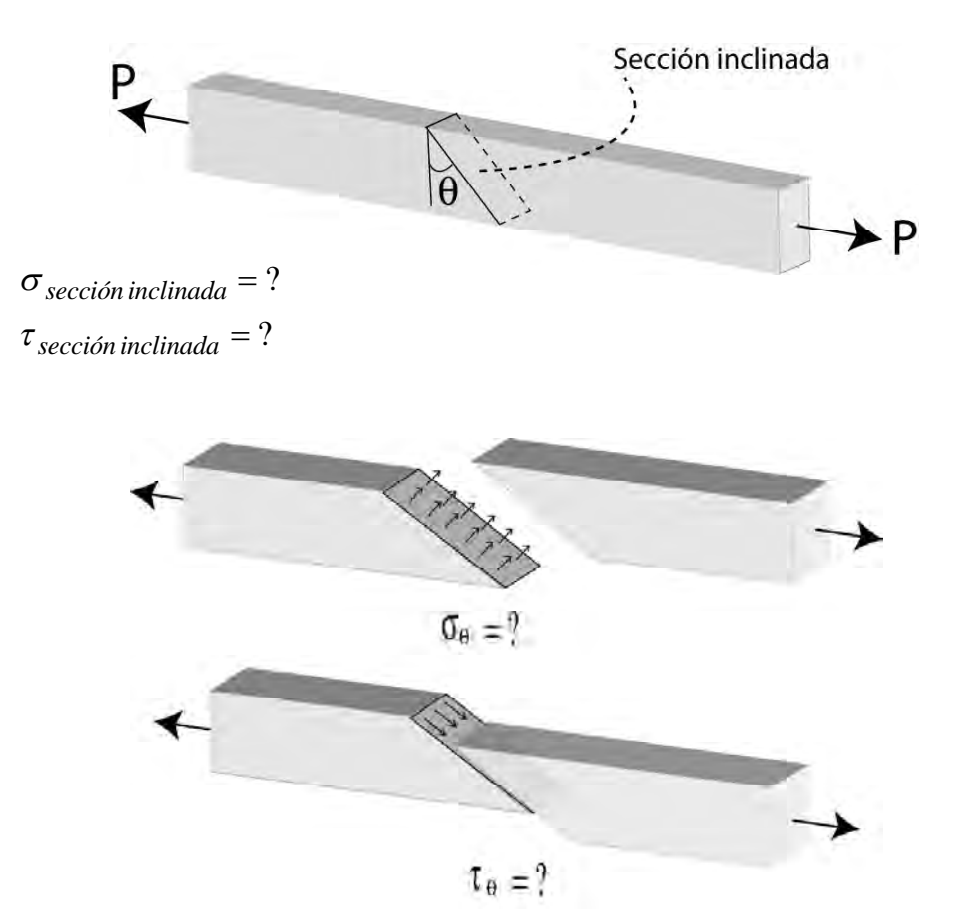

Es de anotar que si las fuerzas axiales son de compresión sucede lo siguiente:

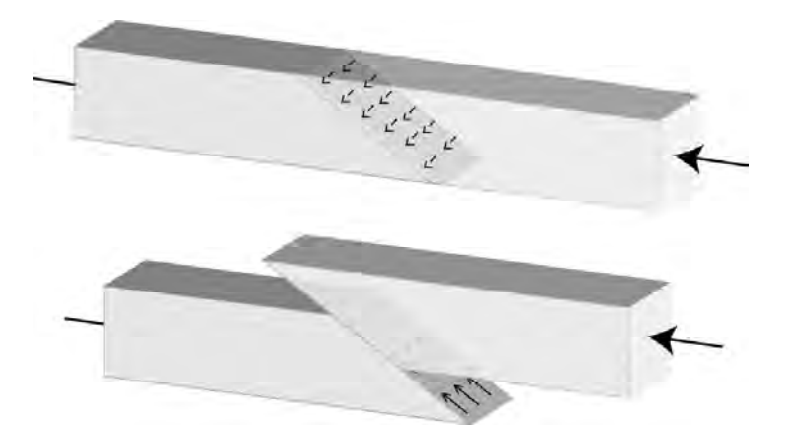

Retornando a la barra original consideremos el diagrama de cuerpo libre de su parte izquierda:

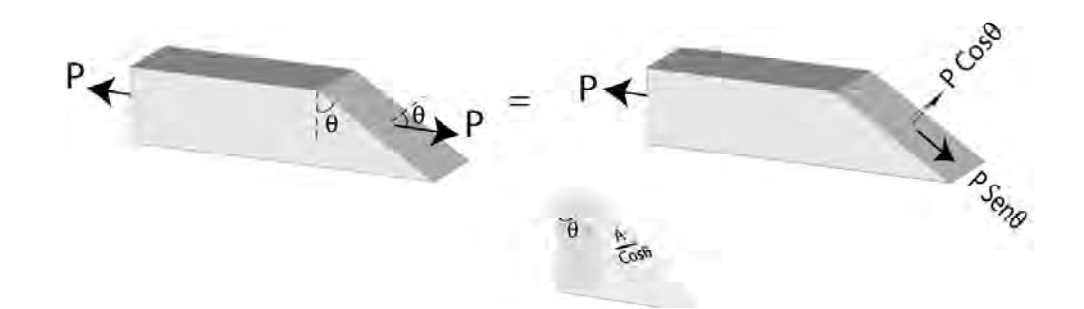

Y los esfuerzos en la sección inclinada serán:

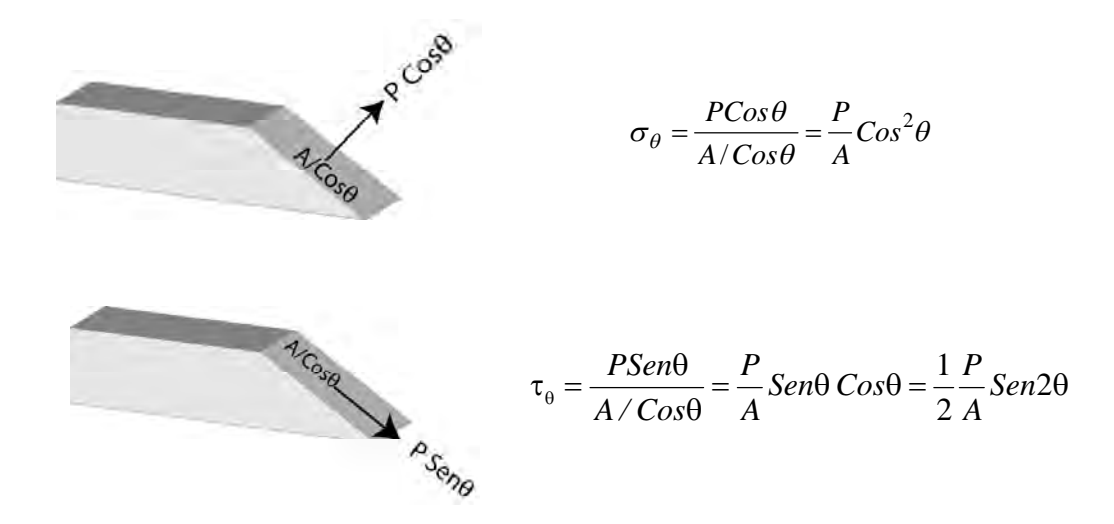

En la sección inclinada por tanto se producen tanto esfuerzos normales  $\sigma$  como esfuerzos cortantes  $\tau$ .

#### **Esfuerzos complementarios**

Son los que se producen en planos que forman ángulos rectos entre sí:

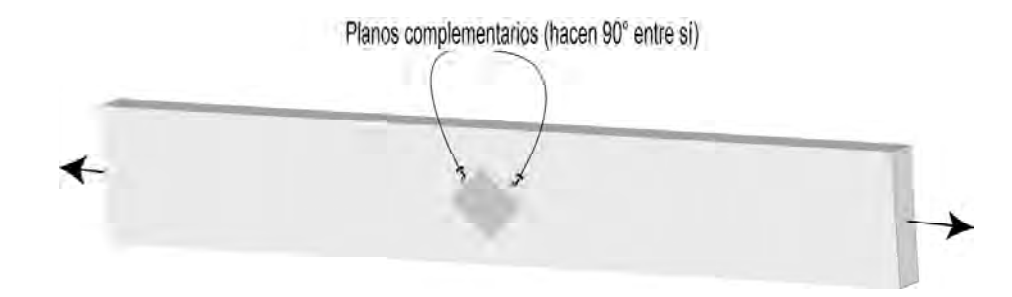

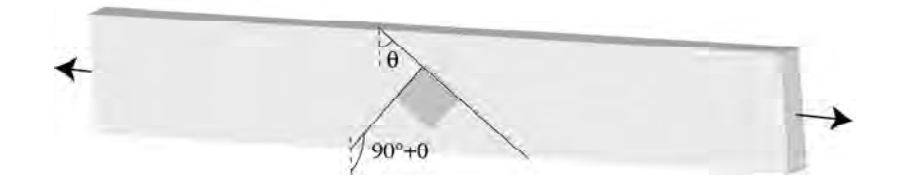

Generalmente los esfuerzos complementarios se denominan como  $\sigma'$  y  $\tau'$ 

C

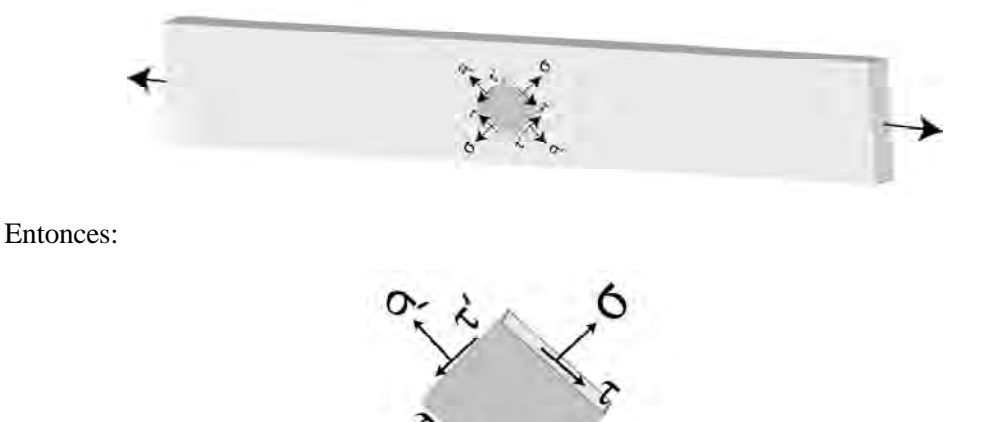

**Consideración del ángulo** 

Como se vió, el ángulo se tomó en las deducciones **en sentido contrario a las manecillas del reloj a partir de la vertical** hasta encontrar el plano inclinado en cuestión.

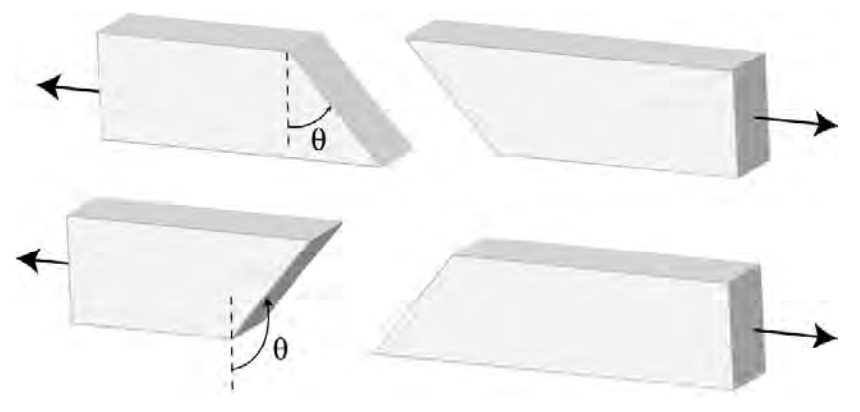

EL ÁNGULO SE MIDE SIEMPRE A PARTIR DE LA VERTICAL EN SENTIDO ANTI-HORARIO

7 8

Por tanto al aplicar las expresiones para calcular  $\sigma_{\theta} = \frac{1}{2}C_0s^2\theta$ *A*  $=\frac{P}{4}C_0s^2\theta$  como  $\tau_{\theta} = \frac{1}{2}\frac{P}{A}Sen2\theta$ 2  $\frac{1}{2}P$ Sen *A*  $\frac{P}{P}$ *Sen*2 $\theta$  los ángulos siempre deberán medirse de esa forma:

$$
\sigma' = \frac{P}{A} Cos^2(90^\circ + \theta) = \frac{P}{A}Sen^2\theta
$$

$$
\tau' = \frac{1}{2}\frac{P}{A}Sen2\theta(90^\circ + \theta) = -\frac{1}{2}\frac{P}{A}Sen2\theta
$$

**Relación entre un esfuerzo dado y su complementario:**

Dado que:

$$
\sigma_{\theta} = \frac{P}{A} Cos^2 \theta \qquad \sigma' = \frac{P}{A} Sen^2 \theta
$$

$$
\tau_{\theta} = \frac{1}{2} \frac{P}{A} Sen2\theta \qquad \tau' = \frac{1}{2} \frac{P}{A} Sen2\theta
$$

Entonces:

$$
\tau = -\tau'
$$

$$
\sigma + \sigma' = \frac{P}{A}
$$

#### **2.1 LEY DE HOOKE EN DOS Y TRES DIMENSIONES**

Hasta este punto nos hemos ocupado de esfuerzos axiales. Sin embargo en muchos casos un elemento puede verse sometido simultáneamente a esfuerzos en dos (esfuerzos biaxiales) o en tres direcciones (esfuerzos triaxiales).

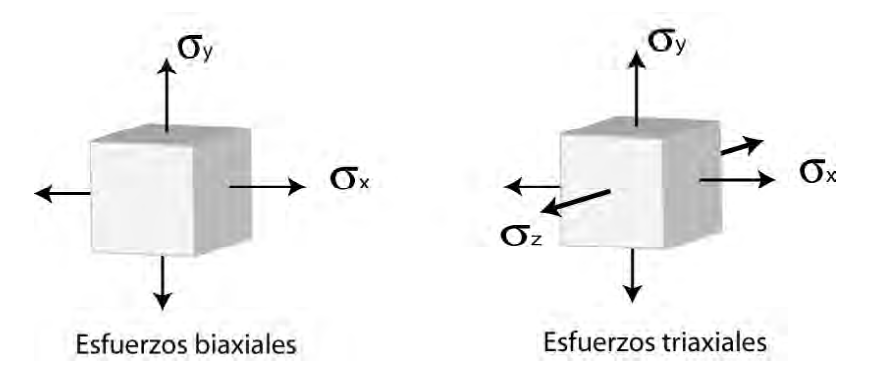

### **2.1.1 Ley de Hooke para esfuerzos biaxiales**

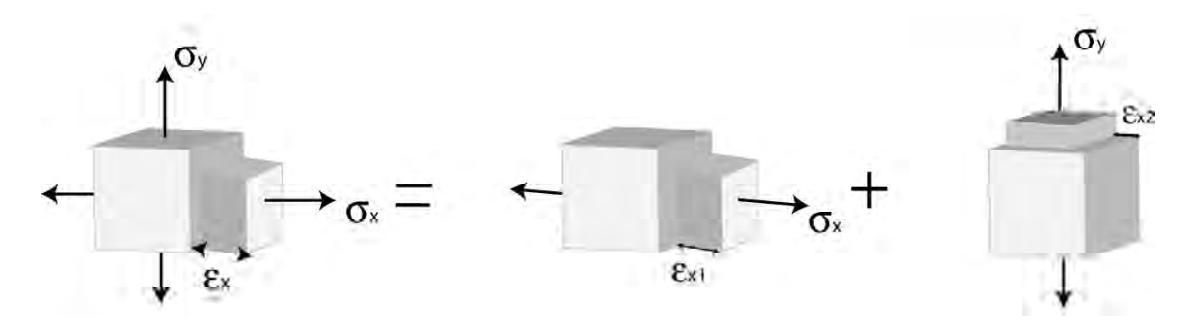

Recordemos que para esfuerzos axiales  $\sigma = E\varepsilon$  Ley de Hooke Por tanto:

$$
\varepsilon = \frac{\sigma}{E}
$$

Calculemos la deformación unitaria total en x producida por  $\sigma_x$  y  $\sigma_y$ :

Es de recordar que  $\sigma_y$  produce un acortamiento en la dirección x que, según la relación de Poisson se calcula como:

$$
\varepsilon_x = -\mu \varepsilon_y = -\mu \frac{\sigma_y}{E}
$$

Ya que la relación de Poisson es en este caso: *y x* ε  $\mu = -\frac{\varepsilon}{\varepsilon}$ 

Ahora:

Deformación unitaria en x = Deformación unitaria en x producida por  $\sigma_{\chi}$  + Deformación unitaria en x producida por *<sup>y</sup>* .

$$
\varepsilon_x = \varepsilon_{x1} - \varepsilon_{x2}
$$

$$
\varepsilon_x = \frac{\sigma_x}{E} - \mu \frac{\sigma_y}{E}
$$

$$
\varepsilon_x = \frac{1}{E} (\sigma_x - \mu \sigma_y)
$$

8 0

Análogamente:

$$
\varepsilon_y = \frac{1}{E} \left( \sigma_y - \mu \sigma_x \right)
$$

$$
\varepsilon_z = -\frac{\mu}{E} \left( \sigma_x + \sigma_y \right)
$$

En resumen:

Deformaciones unitarias  
\n
$$
\varepsilon_x = \frac{1}{E} (\sigma_x - \mu \sigma_y)
$$
\n
$$
\varepsilon_y = \frac{1}{E} (\sigma_y - \mu \sigma_x)
$$
\n
$$
\varepsilon_z = -\frac{\mu}{E} (\sigma_x + \sigma_y)
$$

Y los esfuerzos se calculan según las siguientes expresiones (consultar su deducción en cualquiera de los libros de la bibliografía).

Estuerzos biaxiales  
\n
$$
\sigma_x = \frac{E}{1 - \mu^2} \left( \varepsilon_x + \mu \varepsilon_y \right)
$$
\n
$$
\sigma_y = \frac{E}{1 - \mu^2} \left( \varepsilon_y + \mu \varepsilon_x \right)
$$

### **2.1.2 Ley de Hooke para esfuerzos triaxiales**

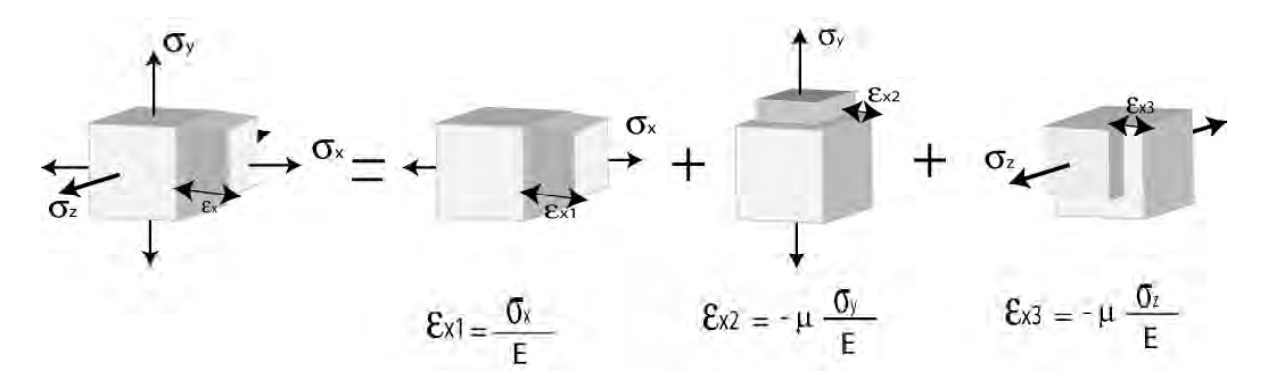

Deformación unitaria total en  $x =$  Deformación en x producida por  $\sigma_x +$  Deformación en x producida por  $\sigma_y$  + Deformación en x producida por  $\sigma_z$ 

$$
\varepsilon_{xTOTAL} = \varepsilon_x + \left(-\mu\varepsilon_y\right) + \left(-\mu\varepsilon_z\right)
$$

$$
\varepsilon_{xTOTAL} = \frac{\sigma_x}{E} - \mu\frac{\sigma_y}{E} - \mu\frac{\sigma_z}{E}
$$

Factorizando:

$$
\varepsilon_x = \frac{\sigma_x}{E} - \frac{\mu}{E} \Big( \sigma_y + \sigma_z \Big)
$$

Análogamente:

$$
\varepsilon_{y} = \frac{\sigma_{y}}{E} - \frac{\mu}{E} (\sigma_{z} + \sigma_{x})
$$

$$
\varepsilon_{z} = \frac{\sigma_{z}}{E} - \frac{\mu}{E} (\sigma_{x} + \sigma_{y})
$$

A partir de estas expresiones obtenemos los esfuerzos así (consultar su deducción en cualquiera de los libros de la bibliografía).

Estuerzos triaxiales  
\n
$$
\sigma_x = \frac{E}{(1+\mu)(1-2\mu)} [(1-\mu)\varepsilon_x + \mu(\varepsilon_y + \varepsilon_z)]
$$
\n
$$
\sigma_y = \frac{E}{(1+\mu)(1-2\mu)} [(1-\mu)\varepsilon_y + \mu(\varepsilon_x + \varepsilon_z)]
$$
\n
$$
\sigma_z = \frac{E}{(1+\mu)(1-2\mu)} [(1-\mu)\varepsilon_z + \mu(\varepsilon_x + \varepsilon_y)]
$$

Como se ve, para cada caso se trata de una sola ecuación que con las permutaciones adecuadas se convierte en las demás.

#### **2.2 ESFUERZOS PRINCIP ALES , ESFUERZO PLANO Y CÍRCUL O DE MOHR , ESFUERZOS Y PLANOS PRINCIP ALES**

Tal como se vió en cursos previos, el ingeniero alemán Otto Mohr (1835-1918), dedujo un método gráfico para calcular los momentos de inercia de áreas con respecto a ejes inclinados

De manera análoga el método puede emplearse para calcular los esfuerzos que ocurren en los planos inclinados, ya sea en elementos sometidos a esfuerzos biaxiales o planos y triaxiales.

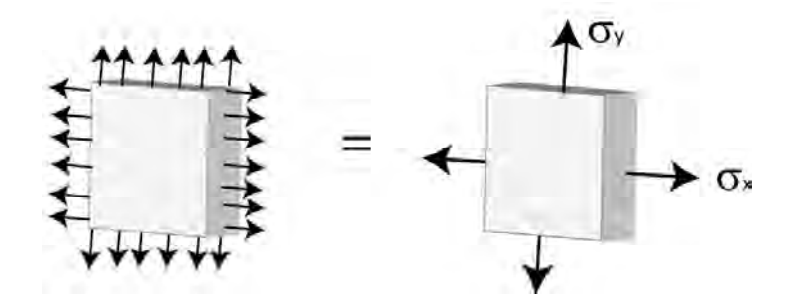

ELEMENTO SOMETIDO A ESFUERZOS BIAXIALES

**Círculo de Mohr para esfuerzos biaxiales y cortantes (Esfuerzo plano):**

Veamos el siguiente elemento sometido a esfuerzos biaxiales de tensión  $\sigma_x$  y  $\sigma_y$  siendo  $\sigma_x > \sigma_y$  $y$  esfuerzos cortantes  $\tau$  en las caras horizontales  $y$  verticales.

(Por estar los esfuerzos contenidos en el plano xy este estado se denomina **esfuerzo plano**):

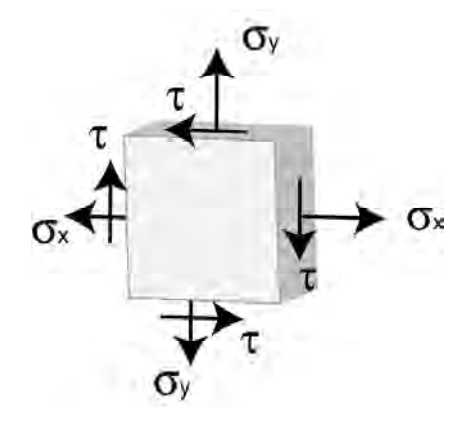

Se trata de calcular los esfuerzos normal y cortante ( $\sigma$  y  $\tau$ ) en un plano inclinado un ángulo  $\theta$ respecto a la vertical según se muestra.

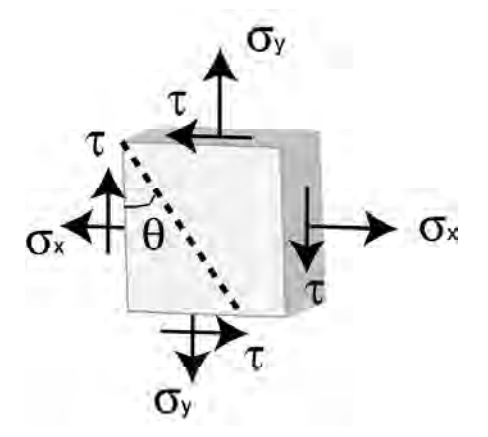

Si aislamos como cuerpo libre el prisma mostrado en la figura tendremos:

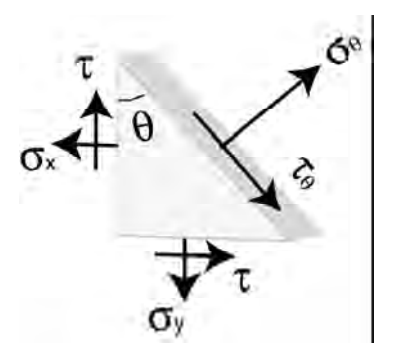

$$
\sum F_{x'} = 0
$$

 $\tau_{\theta} dA - \tau Cos\theta dACos\theta + \tau Sen\theta dASen\theta - \sigma_{x} Sen\theta dACos\theta + \sigma_{y} Cos\theta dASen\theta = 0$ 

$$
\tau_{\theta} = \tau Cos^2 \theta - \tau Sen^2 \theta + \frac{1}{2} \sigma_x Sen2 \theta - \frac{1}{2} \sigma_y Sen2 \theta
$$

$$
\tau_{\theta} = \frac{1}{2} (\sigma_x - \sigma_y) Sen2\theta + \tau Cos2\theta
$$

$$
\sum F_{y'} = 0
$$

$$
\sigma_{\theta}dA - \tau Sen\theta dA + \tau Cos\theta dA - \sigma_{x} Cos\theta dA - \sigma_{y} Sen\theta dA = 0
$$

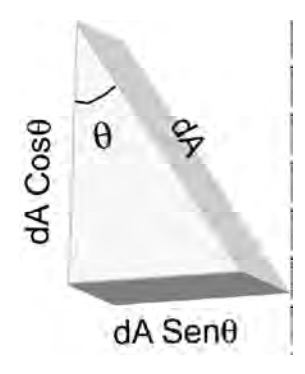

Por tanto:

$$
\sigma_{\theta}dA + \tau Sen\theta dACos\theta + \tau Cos\theta dASen\theta - \sigma_{x}Cos\theta dACos\theta - \sigma_{y}Sen\theta dASen\theta = 0
$$

$$
\sigma_{\theta} = -\tau Sen\theta Cos\theta - \tau Cos\theta Sen\theta + \sigma_{x}Cos\theta Cos\theta + \sigma_{y} Sen\theta Sen\theta = 0
$$

$$
\sigma_{\theta} = \sigma_{x}Cos^{2}\theta + \sigma_{y} Sen^{2}\theta - 2\tau Sen\theta Cos\theta
$$

$$
\sigma_{\theta} = \sigma_{x} \frac{1 + Cos2\theta}{2} + \sigma_{y} \frac{1 + Cos2\theta}{2} - \tau Sen2\theta
$$

$$
\sigma_{\theta} = \frac{1}{2}(\sigma_{x} + \sigma_{y}) + \frac{1}{2}(\sigma_{x} - \sigma_{y})Cos2\theta - \tau Sen2\theta
$$

En resumen:

$$
\sigma_{\theta} = \frac{1}{2} (\sigma_x + \sigma_y) + \frac{1}{2} (\sigma_x - \sigma_y) \cos 2\theta - \tau \sin 2\theta
$$

$$
\tau_{\theta} = \frac{1}{2} (\sigma_x - \sigma_y) \sin 2\theta + \tau \cos 2\theta
$$

Mohr encontró que estas dos ecuaciones son las ecuaciones paramétricas de un círculo cuyo parámetro es 20.

Escribámoslas de la siguiente forma:

$$
\sigma_{\theta} = \sigma_{promedio} + BCos2\theta - \tau Sen2\theta
$$

$$
\tau_{\theta} = BSen2\theta + \tau Cos2\theta
$$

O lo que es igual:

$$
\sigma_{\theta} - \sigma_{promedio} = BCos2\theta - \tau Sen2\theta
$$

$$
\tau_{\theta} = B\mathit{Sen2\theta} + \tau\mathit{Cos2\theta}
$$

Elevando ambas al cuadrado:

$$
(\sigma_{\theta} - \sigma_{promedio})^2 = (BCos^2 \theta - \tau Sen^2 \theta)^2
$$

$$
\tau_{\theta}^2 = (BSen^2 \theta + \tau Cos^2 \theta)^2
$$

Y desarrollando los cuadrados y sumando:

$$
(\sigma_{\theta} - \sigma_{promedio})^2 + {\tau_{\theta}}^2 = B^2 + {\tau}^2
$$

$$
(\sigma_{\theta} - \sigma_{promedio})^2 + {\tau}^2 = \left[\frac{1}{2}(\sigma_x - \sigma_y)\right]^2 + {\tau}^2
$$

$$
(\sigma_{\theta} - \sigma_{promedio})^2 + {\tau_{\theta}}^2 = \left[\frac{1}{2}(\sigma_x - \sigma_y)\right]^2 + {\tau^2}
$$
  
Esta es la ecuación de una circunferencia de radio  $R = \sqrt{\left[\frac{1}{2}(\sigma_x - \sigma_y)\right]^2 + {\tau^2}}$ :  
y cuyo centro está ubicado en el punto  $\sigma_{promedio}$ , 0

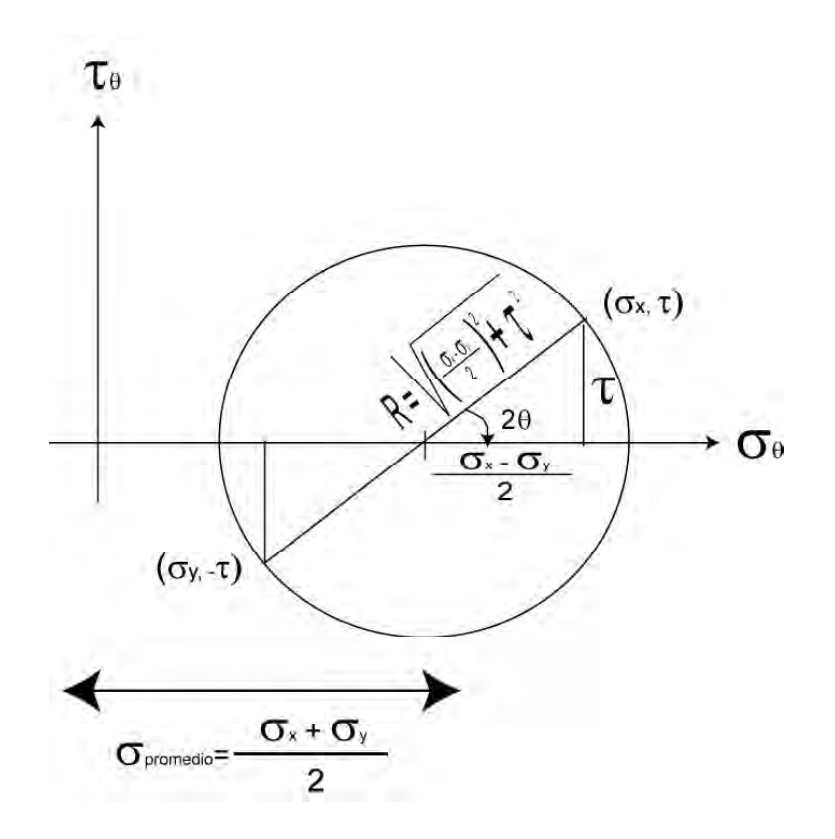

### **2.2.1 Construcción del círculo**

Construir el Círculo de Mohr para el elemento de la figura sometido al estado de esfuerzos mostrado.

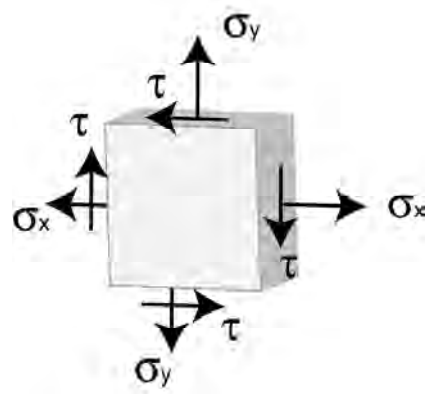

1. En el sistema de coordenadas  $\sigma_{\theta}$ ,  $\tau_{\theta}$  se ubican los puntos ( $\sigma_x$ ,  $\tau$ ) y ( $\sigma_y$ ,  $-\tau$ ). Se unen y se determina el centro del círculo, C.

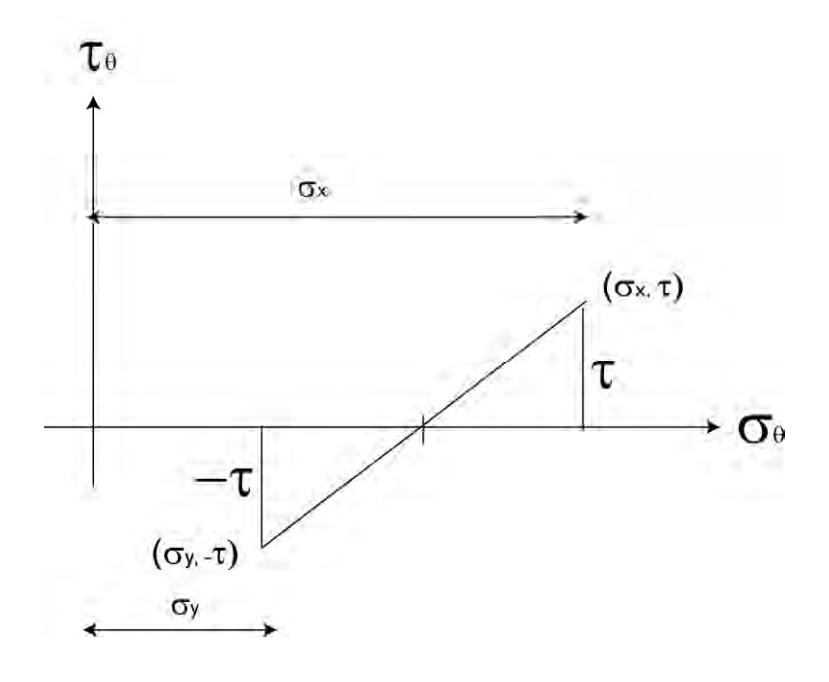

2. Se calcula la distancia 2  $CD = \frac{O_x - O_y}{2}$  $=\frac{\sigma_x-\sigma_y}{2}$  y se calcula el radio del círculo

$$
R = \sqrt{\left[\frac{1}{2}(\sigma_x - \sigma_y)\right]^2 + \tau^2}
$$
 (Pitágoras)

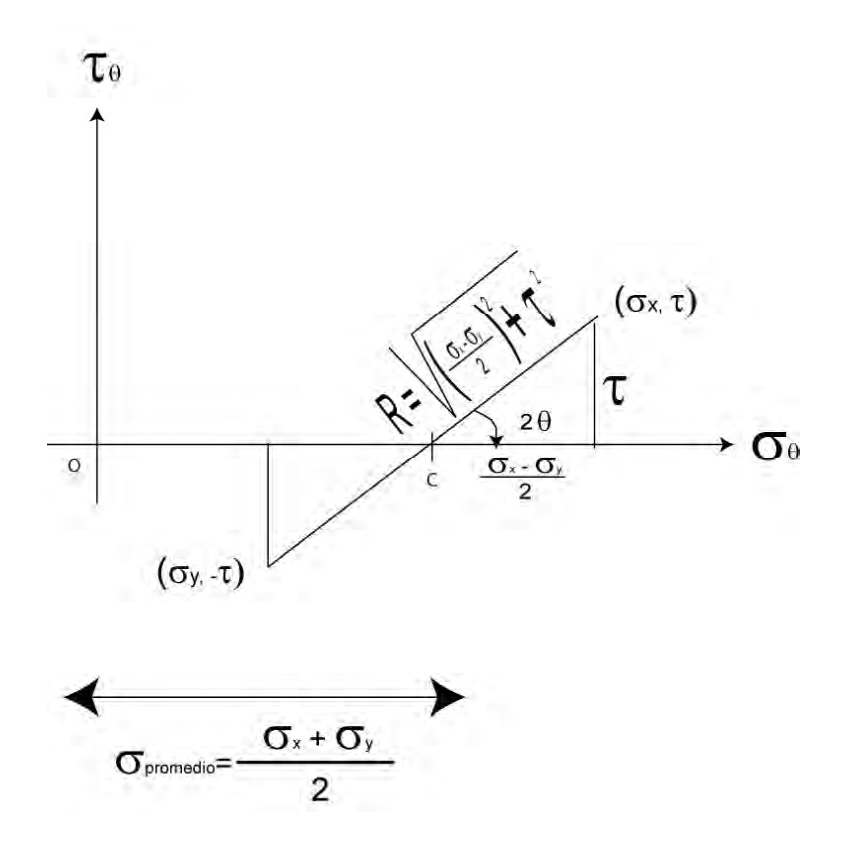

3. Se construye el círculo con centro en C y radio R y se determinan los valores de  $\sigma_{\text{max}}$ ,  $\sigma_{\text{min}}$ ,  $\tau_{\rm max}$ y 20.

$$
\sigma_{\text{max}} = \sigma_{\text{prom}} + R
$$
\n
$$
\sigma_{\text{min}} = \sigma_{\text{prom}} - R
$$
\n
$$
\tau_{\text{max}} = R
$$
\n
$$
\tan 2\theta = \frac{\tau}{\frac{\sigma_x - \sigma_y}{2}}
$$

y el esfuerzo promedio:

$$
\sigma_{\text{promedio}} = \frac{1}{2} (\sigma_x + \sigma_y)
$$

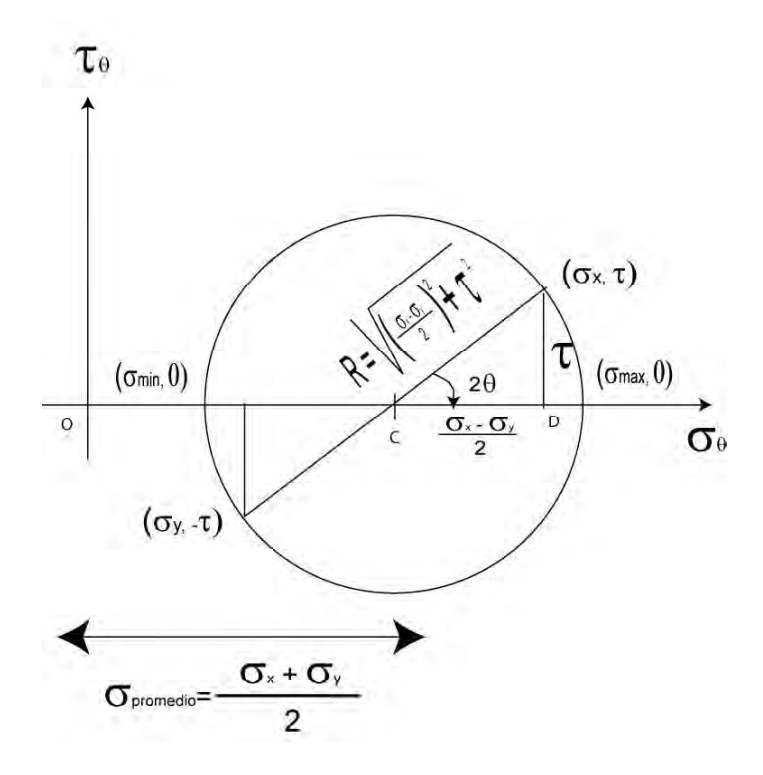

Finalmente se calculan los **esfuerzos principales máximo y mínimo:**

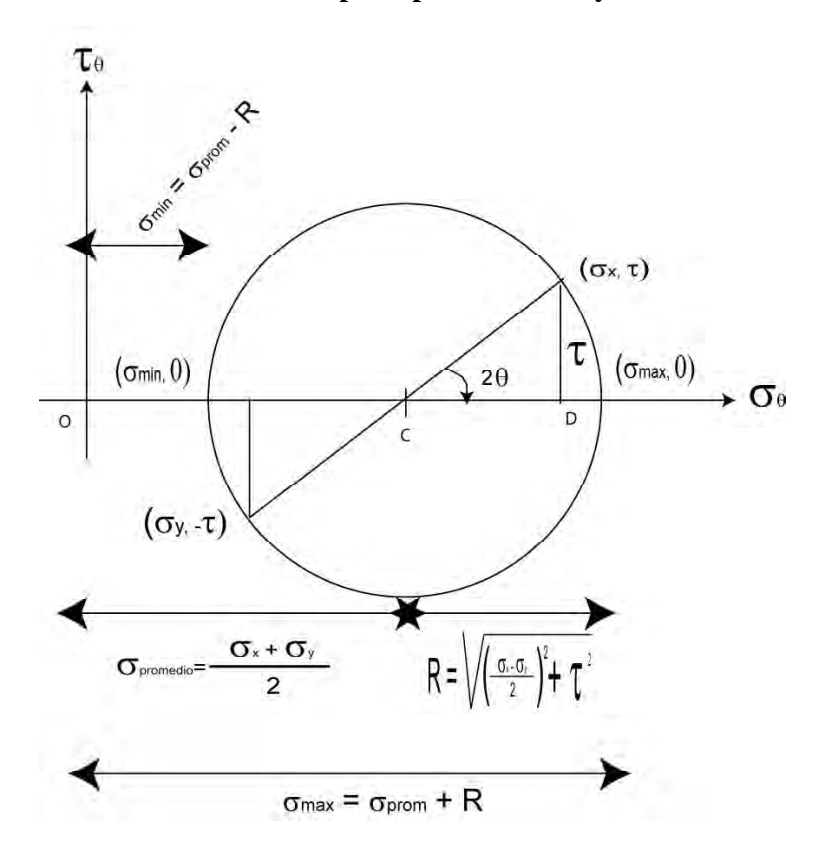

### *PROBLEMA*

Construir el círculo de Mohr para el estado de esfuerzos mostrado y a partir del mismo calcular los esfuerzos principales y el esfuerzo cortante máximo

1. Se ubican os puntos (70,10) y (40, -10), se unen y se determina el centro del círculo C

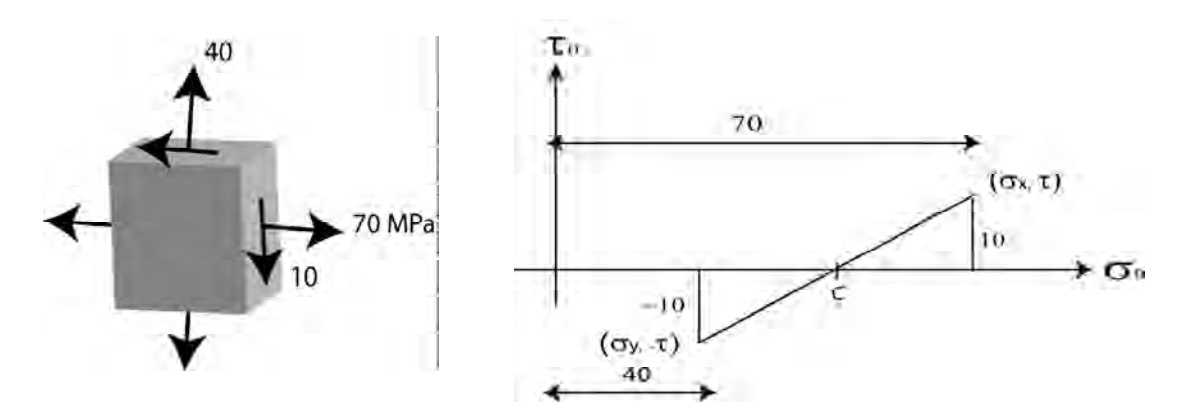

2. Se calculan:

$$
\overline{CD} = \frac{70 - 40}{2} = 15
$$
\n
$$
R = \sqrt{\frac{1}{2}(70 - 40)^2 + 10^2} = 18.03
$$
\n
$$
R = \sqrt{70 - 40} = 55
$$

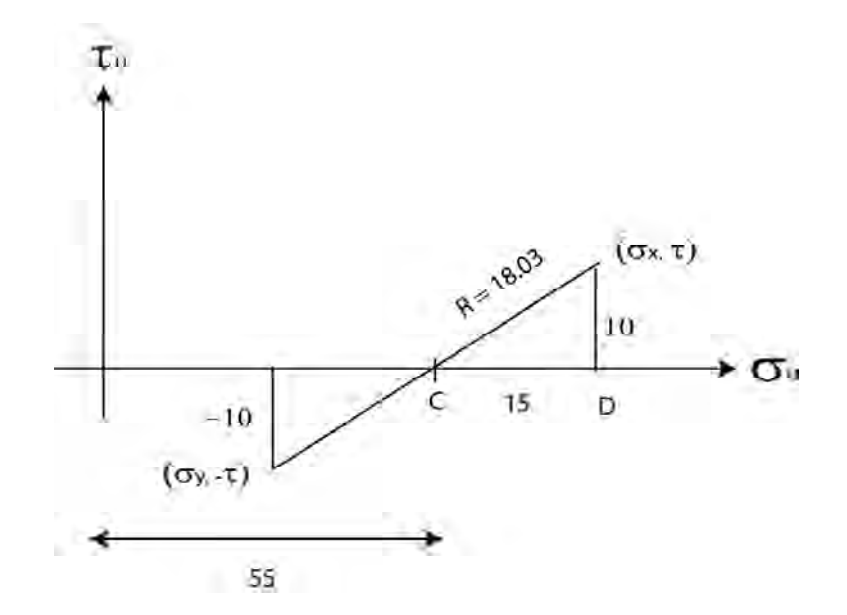

3. Se construye el círculo con centro en C y radio R y se determinan los valores de  $\sigma_{\max}$ ,  $\sigma_{\min}$ ,  $\tau_{\text{max}}$  y 20.

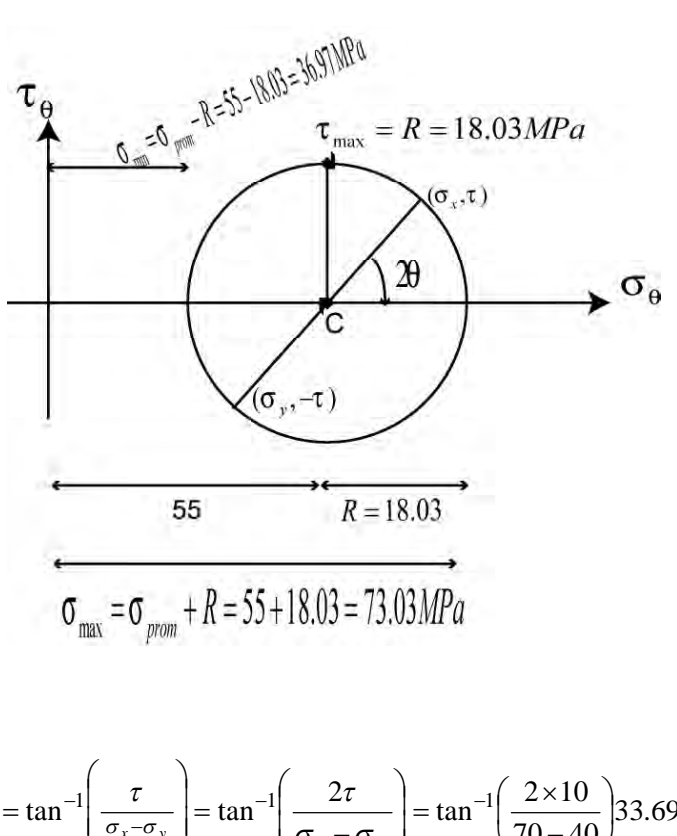

$$
2\theta = \tan^{-1}\left(\frac{\tau}{\frac{\sigma_x - \sigma_y}{2}}\right) = \tan^{-1}\left(\frac{2\tau}{\sigma_x - \sigma_y}\right) = \tan^{-1}\left(\frac{2 \times 10}{70 - 40}\right)33.69^{\circ}
$$

$$
\theta = 16.85^{\circ}
$$

A partir del elemento original se gira un angulo  $\theta$  en sentido horario

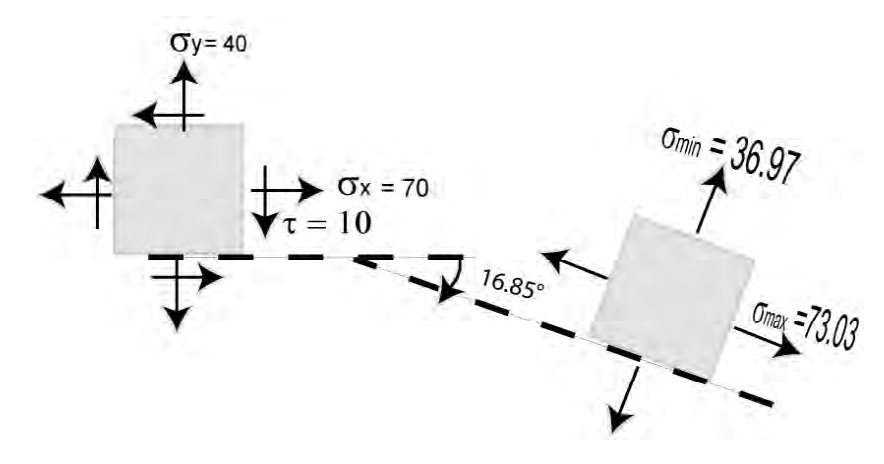

Cálculo de los planos en los cuales ocurre el esfuerzo cortante máximo:

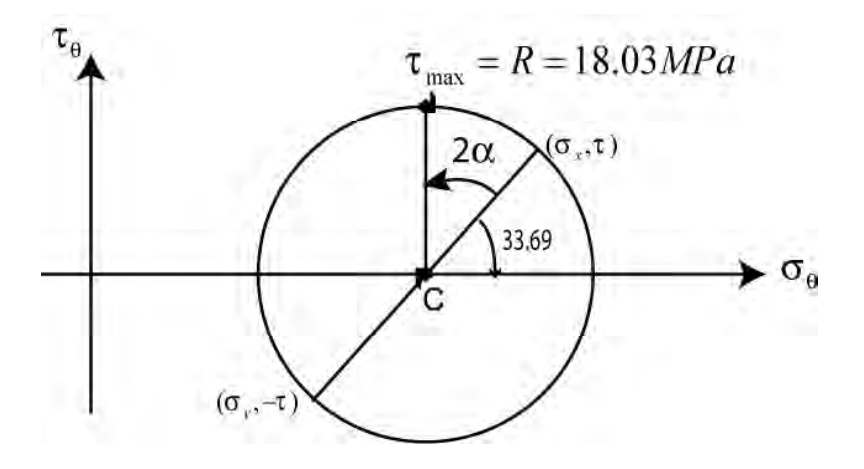

Para pasar del plano de  $\tau$  al de  $\tau_{\text{max}}$  debemos girar un angulo 2 $\alpha$  en sentido anti horario en el círculo

$$
2\alpha = 90^{\circ} - 2\theta = 90^{\circ} - 33.69^{\circ} = 56.31^{\circ}
$$

 $\alpha = 28.15^{\circ}$ 

En el elemento debemos girar un angulo  $\alpha$  en sentido antihorario

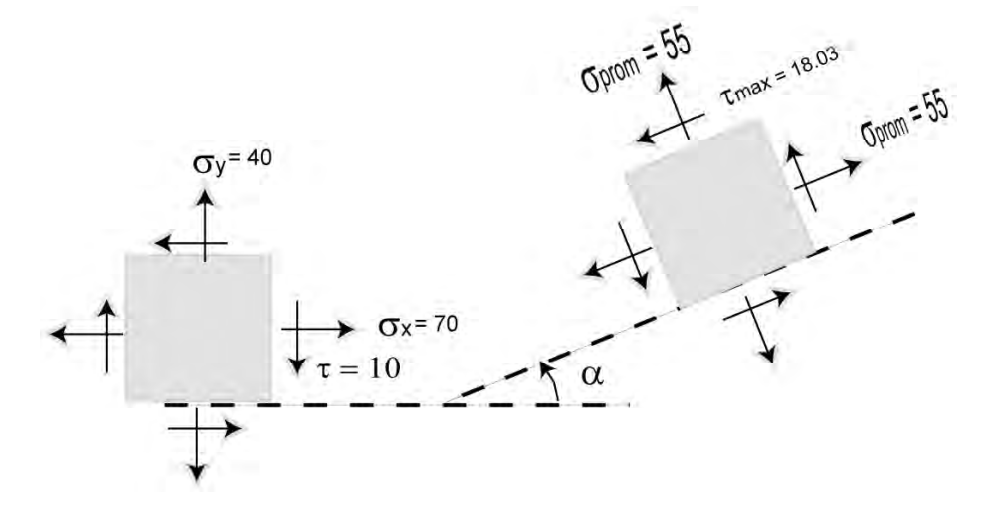

En internet se encuentran cientos de páginas dedicadas al cálculo del Círculo de Mohr. Una de las mejores a mi juicio es www.mdsolids.com

Dicho programa fue ganador del *Premier Award for Excellence in Engineering Education Courseware* en 1998 en Estados Unidos.

Recomiendo resolver con dicho programa los problemas aquí desarrollados, con fines comparativos.

### *PROBLEMA*

Construir el círculo de Mohr para el estado de esfuerzos mostrado y a partir del mismo calcular los esfuerzos principales y el esfuerzo cortante máximo

1. Se ubican los puntos (400,-50) (nótese que  $\tau$  es negativo y (150,50) y se unen determinando el centro del círculo C.

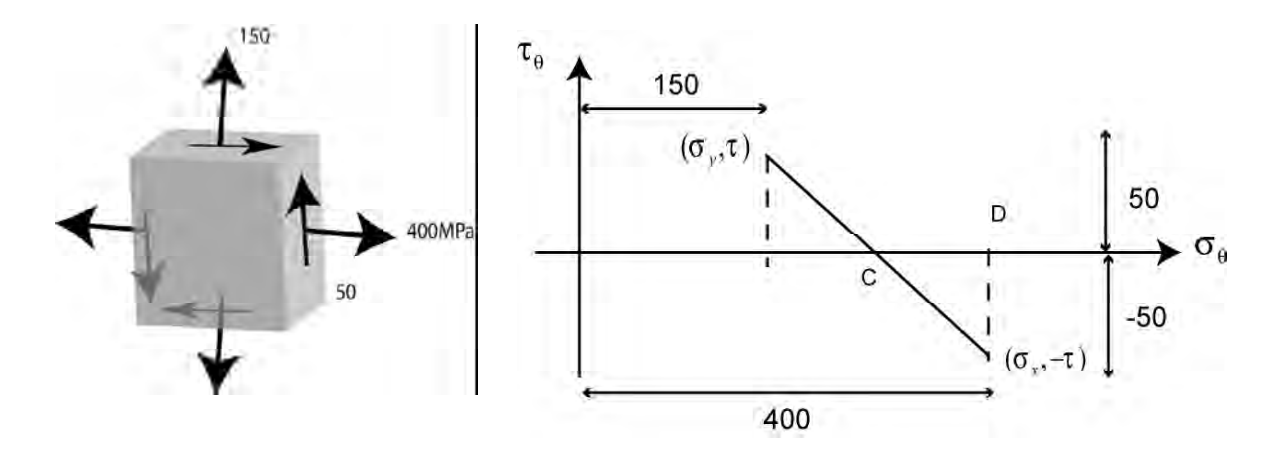

2. Se calculan:

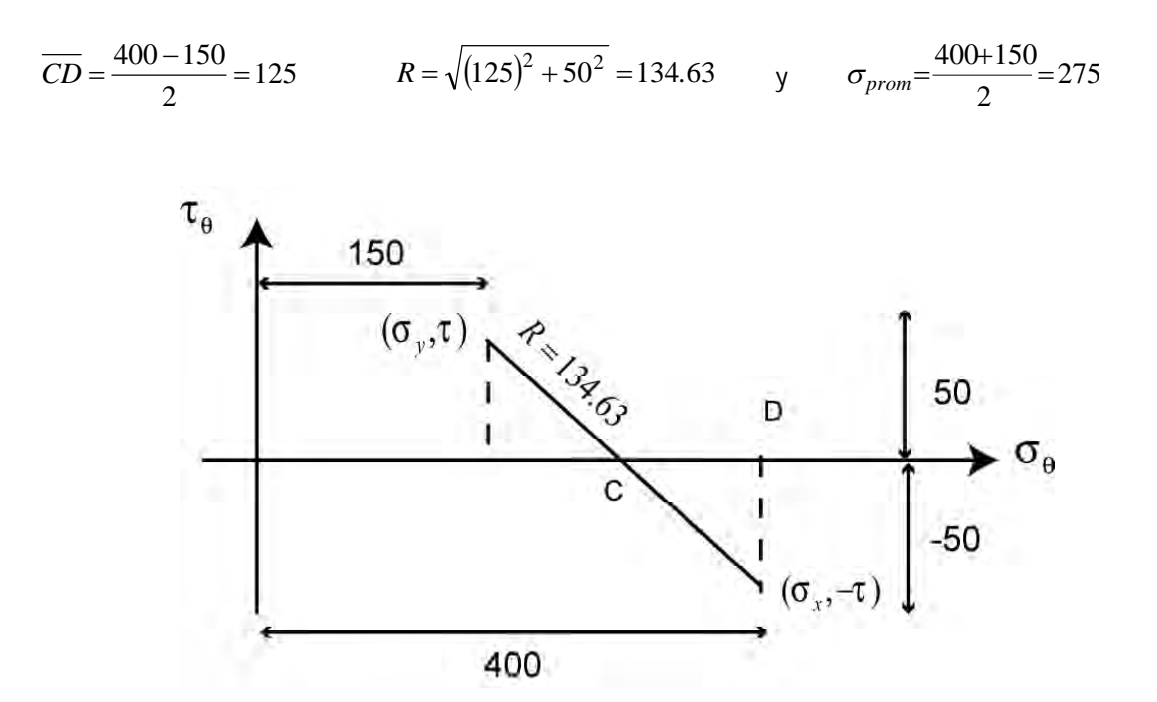

9 3

3. Se construye el círculo con centro en C y radio R y se determinan los valores de  $\sigma_{\text{max}}$ ,  $\sigma_{\text{min}}$ ,

 $\tau_{\text{max}}$  y 2 $\theta$ .

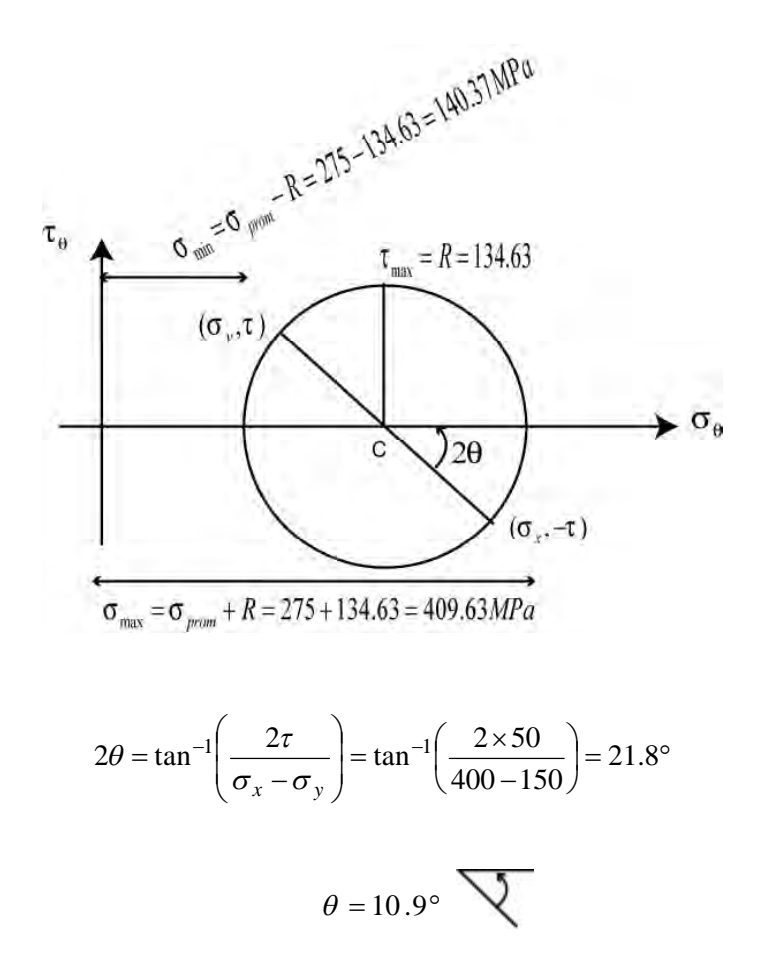

A partir del elemento original se gira un ángulo  $\theta$  en sentido antihorario y se hallan los esfuerzos principales:

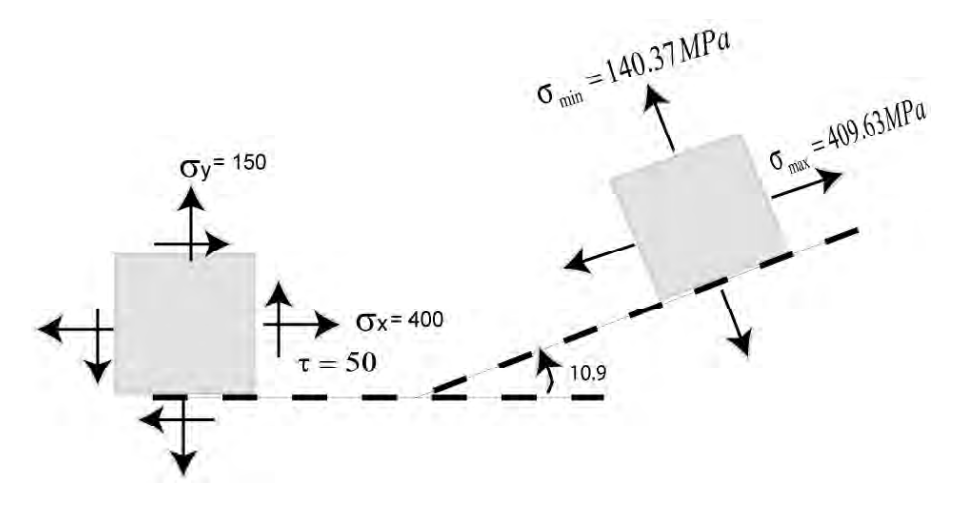

Cálculo de los planos en los cuales ocurre el esfuerzo cortante máximo:

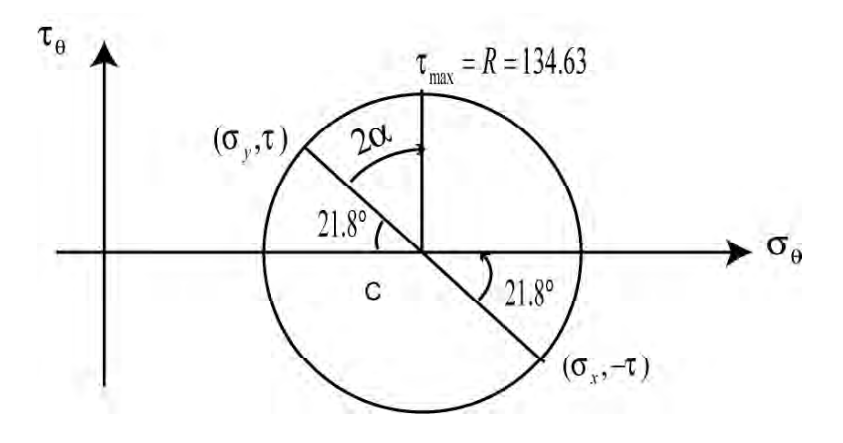

 $2\alpha = 90^{\circ} - 2\theta = 90^{\circ} - 21.8^{\circ} = 68.2^{\circ}$ 

 $\alpha = 34.1^\circ$ 

A partir del elemento original se gira un ángulo  $\alpha$  en sentido horario:

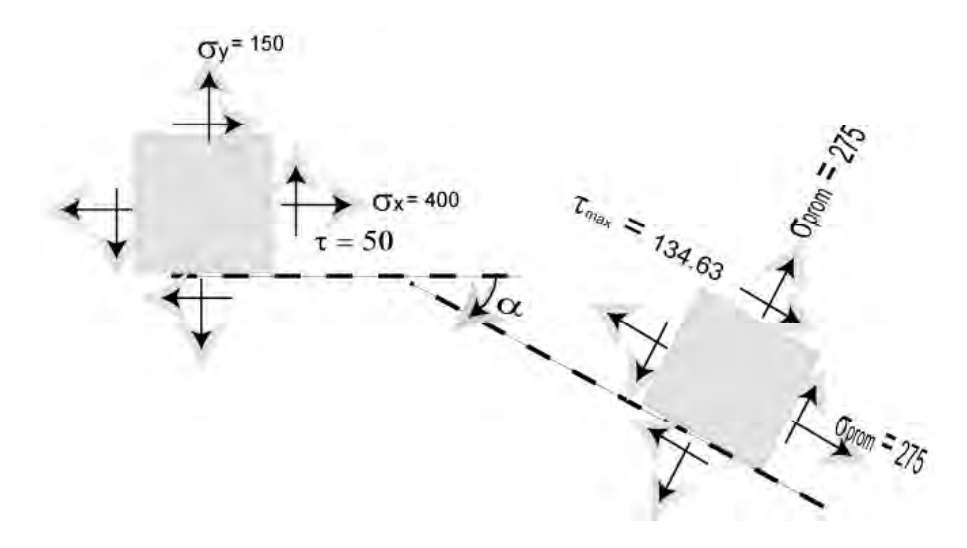

### *PROBLEMA*

Construir el círculo de Mohr para el estado de esfuerzos mostrado y a partir del mismo calcular los esfuerzos principales y el esfuerzo cortante máximo.

1. Se ubican los puntos (800,0) (nótese que  $\tau$  es cero) y (300,0) y se unen determinando el centro del círculo C.

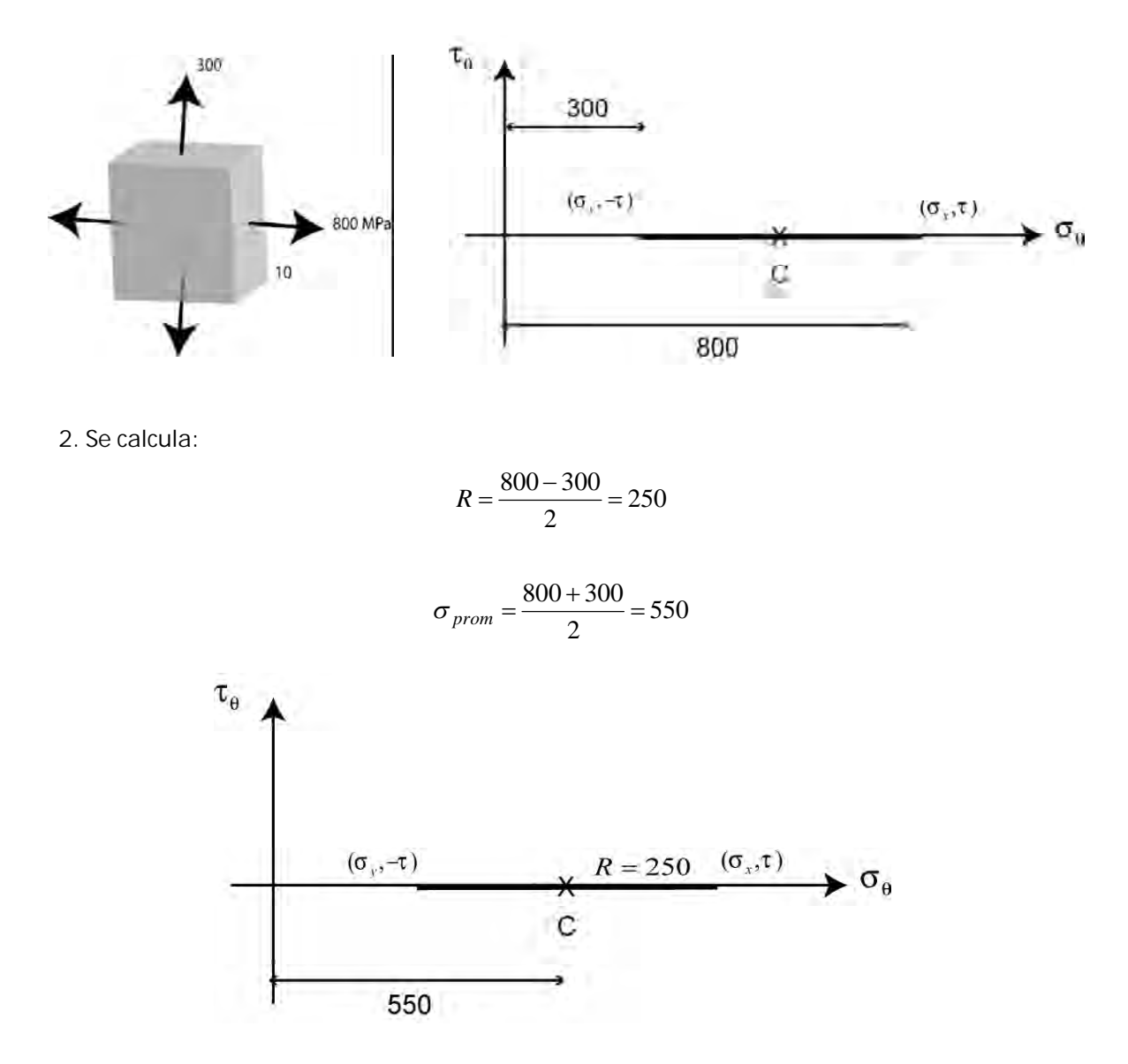

3. Se construye el círculo con centro en C y radio R y se determinan los valores de  $\sigma_{\text{max}}$ ,  $\sigma_{\text{min}}$ ,  $\tau_{\text{max}}$  y 2 $\theta$ .

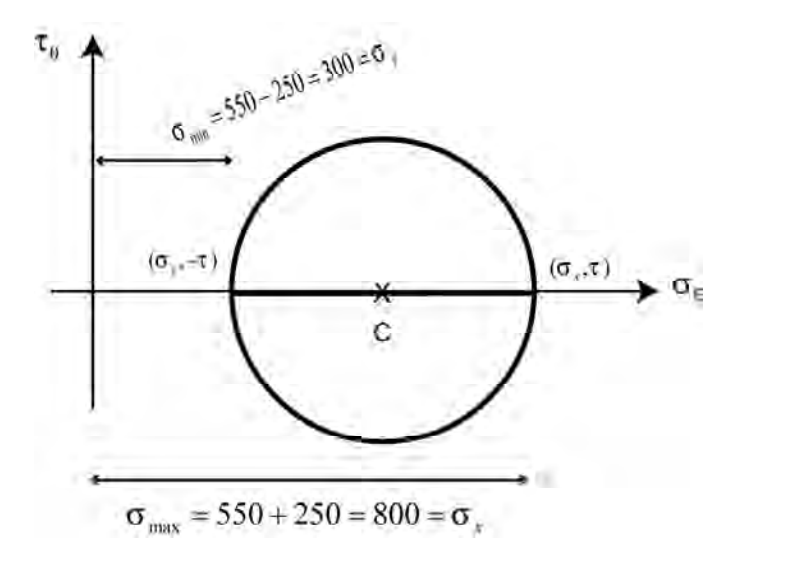

 $2\theta = 0$  $\theta = 0$ 

No hay que girar ningún ángulo. Los esfuerzos principales coinciden  $\cos \sigma_x$  y  $\sigma_y$ 

4. Cálculo de  $\tau_{\text{max}}$   $\tau_{\text{max}} = R = 250$ 

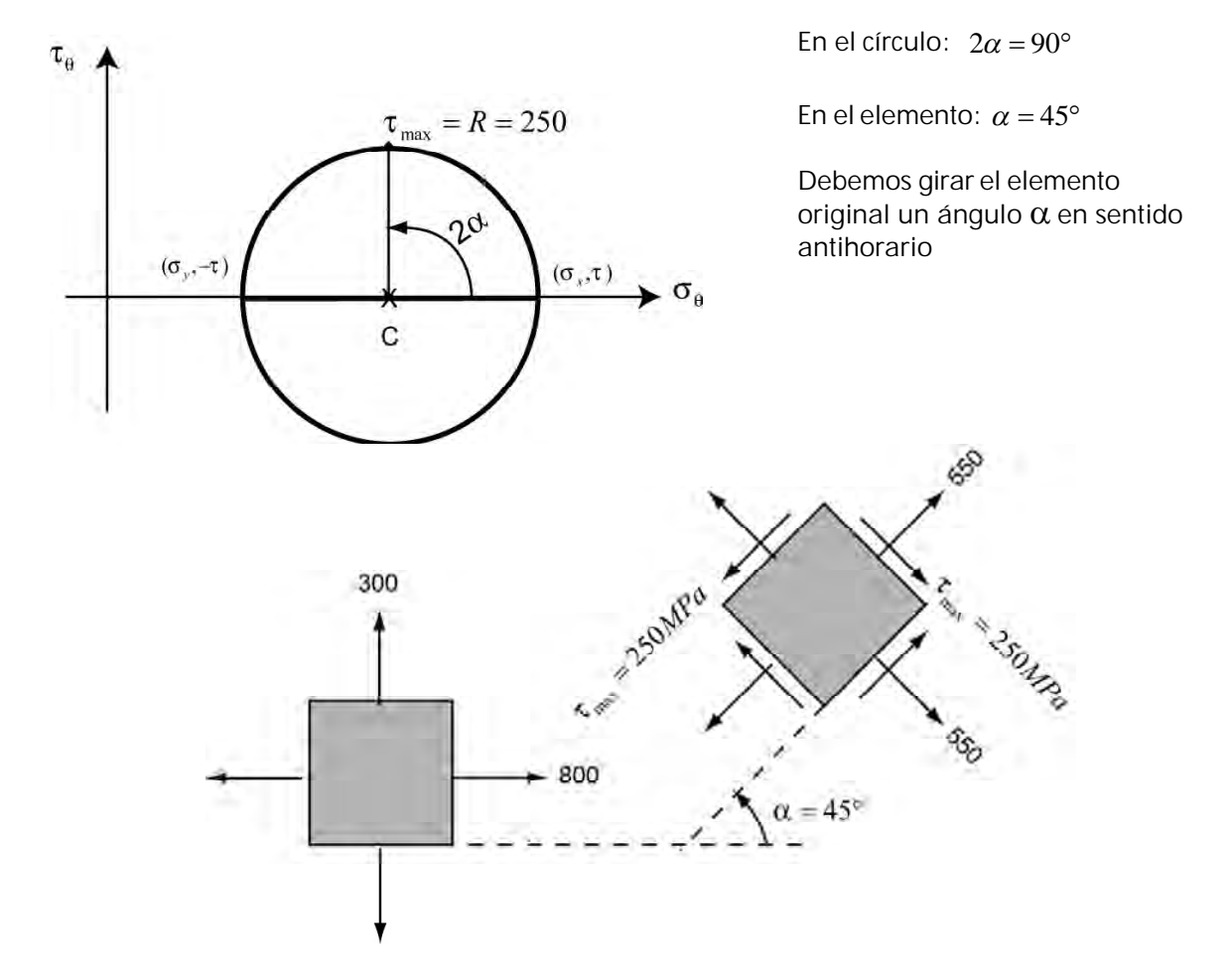

### *PROBLEMA*

Construir el círculo de Mohr para el estado de esfuerzos mostrado y a partir del mismo calcular los esfuerzos principales y el esfuerzo cortante máximo

1. Se ubican los puntos (0,15) y (0,-15) y se unen determinando el centro del círculo C:

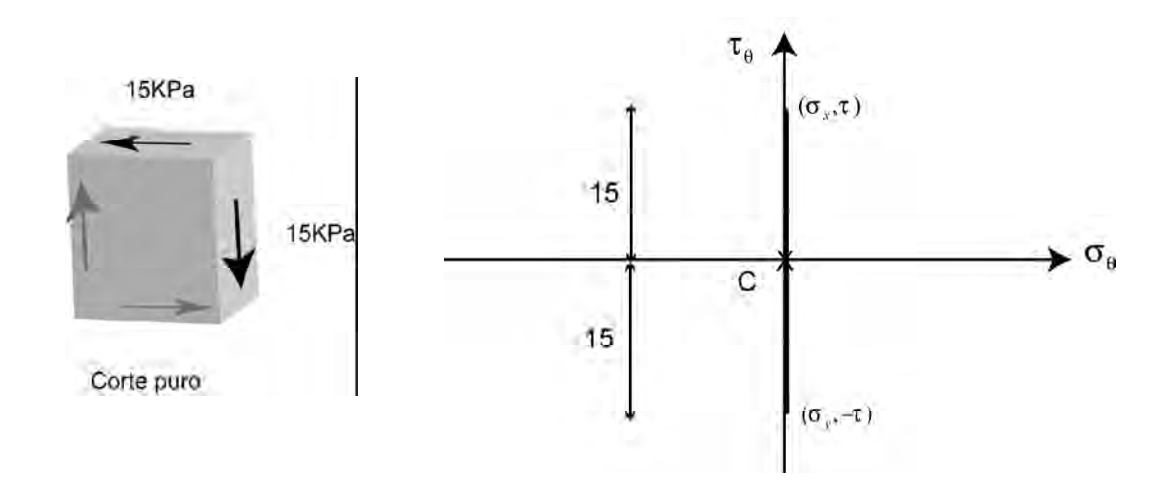

2. En este caso, como se ve, el centro del círculo coincide con el origen de coordenadas.  $R = 15$ Se construye el círculo con centro en C y radio R y se determinan los valores de  $\sigma_{\text{max}}$ ,  $\sigma_{\text{min}}$ ,  $\tau_{\text{max}}$  y 2 $\theta$ .

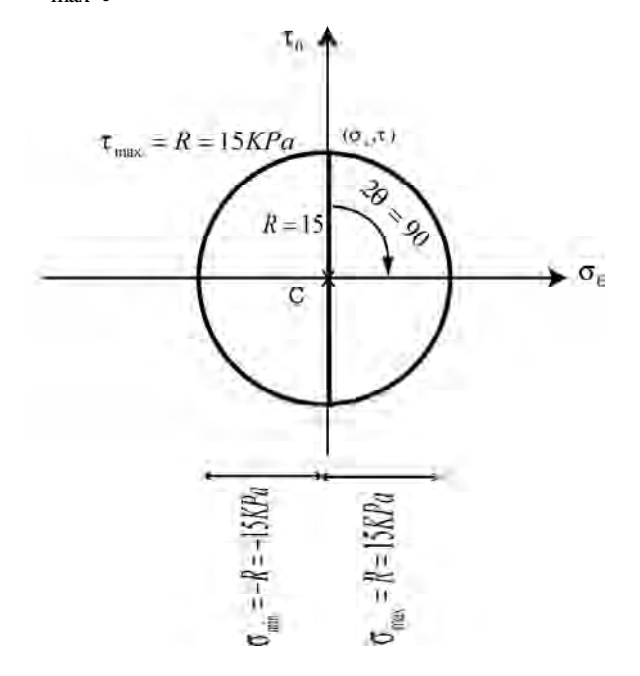

Planos donde ocurren los esfuerzos principales

 $2\theta = 90$ 

 $\theta = 45$ 

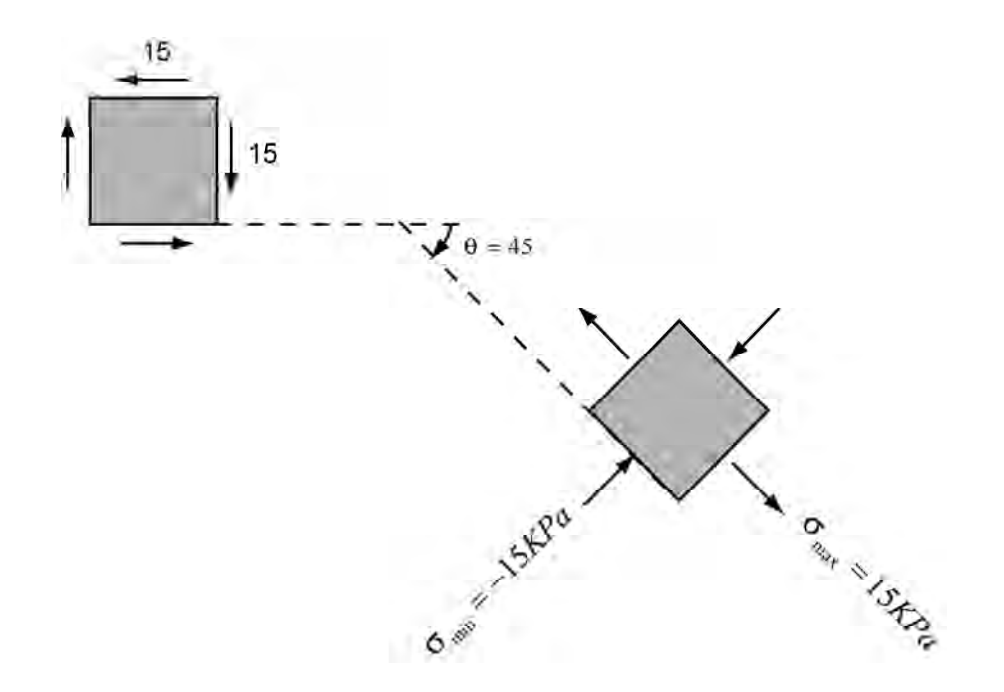

Planos donde ocurren los esfuerzos cortantes máximos

$$
\tau_{\text{max}} = 15KPa
$$

#### *PROBLEMAS PROPUESTOS*

Construir el círculo de Morh para cada uno de los casos y a partir del mismo calcular los esfuerzos principales y el esfuerzo cortante máximo señalando el ángulo del plano respectivo.

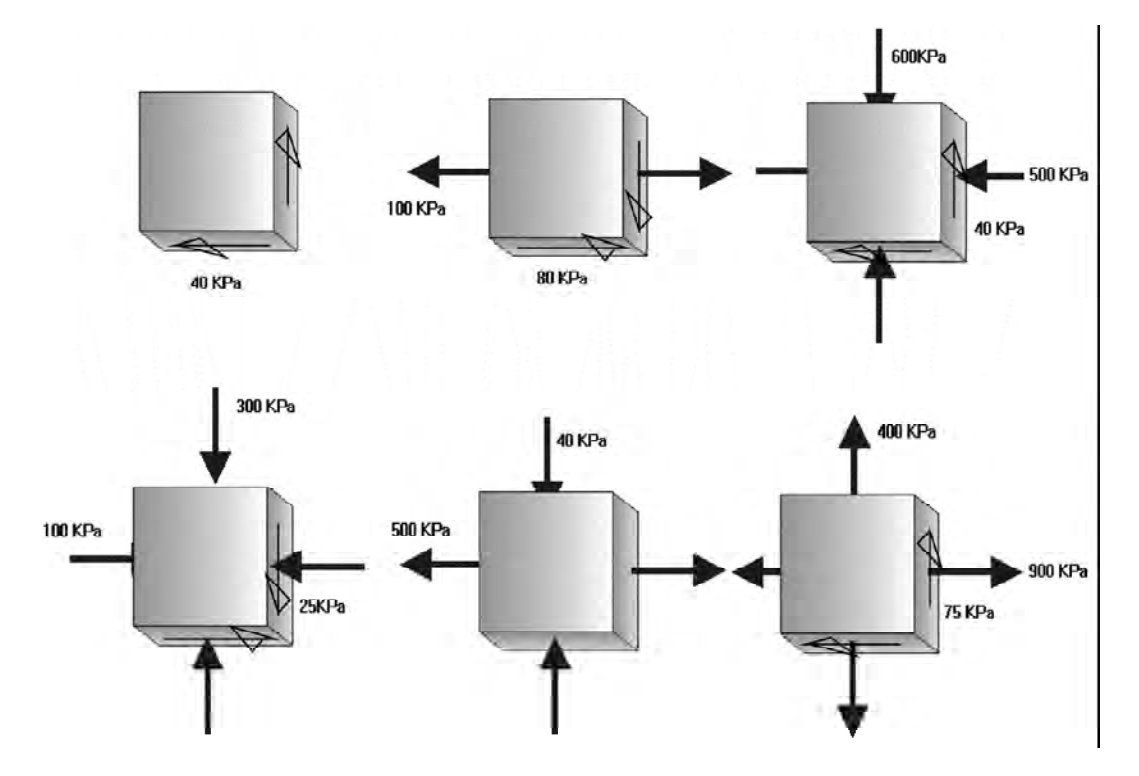

Calcular los esfuerzos normal y cortante en el plano de la figura

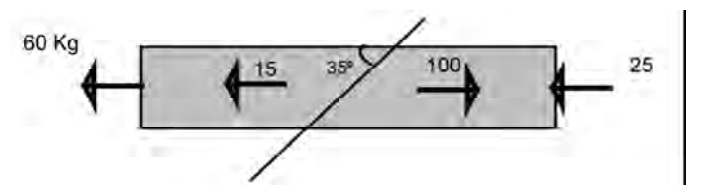

Hallar el plano con su respectiva inclinación en el cual el esfuerzo normal es cero. Cuánto vale el esfuerzo cortante en dicho plano?

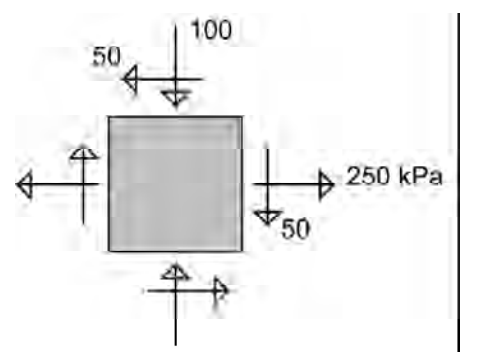

## C A P Í T U L O 3

### E S F U E R Z O S P R O D U C ID O S P O R F L E X IÓN. VIGAS

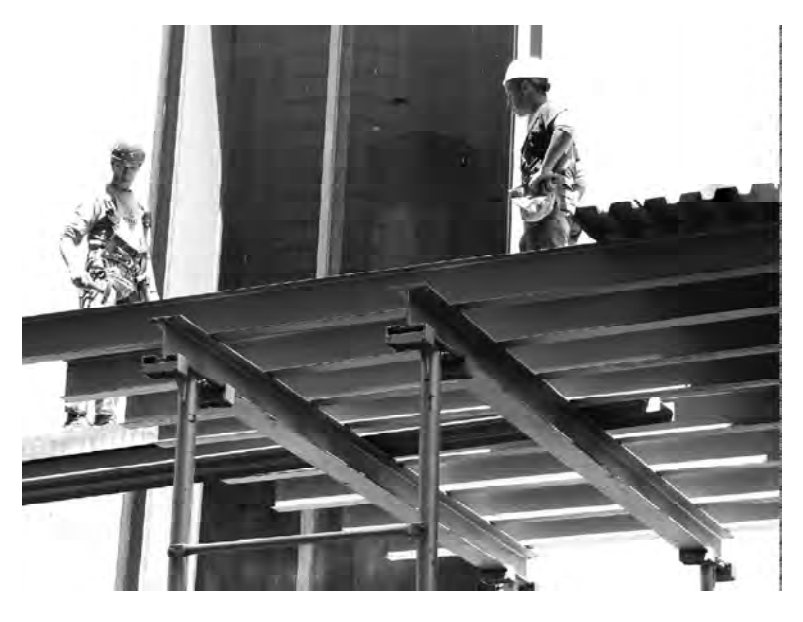

CONSTRUCCIÓN DE ESTRUCTURA METÁLICA, NUEVA YORK, 2005

Las vigas son uno de los elementos estructurales mas comúnmente empleados en ingeniería.

Dos de las primeras labores que debió afrontar el hombre primitivo fueron las de cubrir espacios (para guarecerse) y salvar distancias (para cruzar una quebrada o un río).

Seguramente lo primero que empleó fueron troncos de árboles para cubrir ramadas y vadear quebradas.

#### **Qué caracteriza una viga?**

a) Geométricamente es un elemento estructural que tiene una de sus tres dimensiones mucho mas larga que las otras dos.

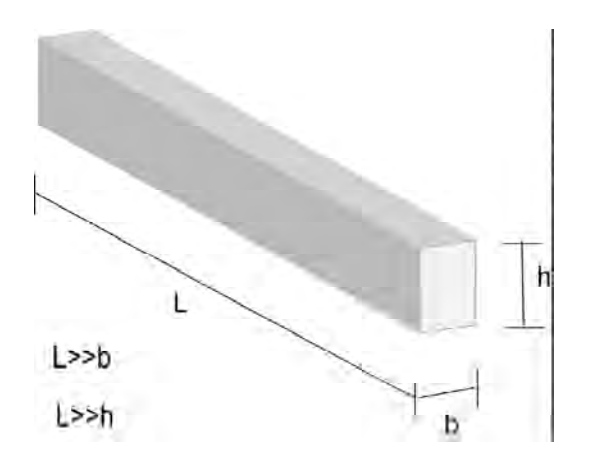

b) Puede estar en voladizo o soportada por dos o mas apoyos y las fuerzas actúan perpendicularmente a su eje longitudinal.

**Cómo trabajan las vigas?**

Para entenderlo comparémoslas con otros conocidos elementos estructurales: arcos y cerchas

**Los arcos y las cerchas**

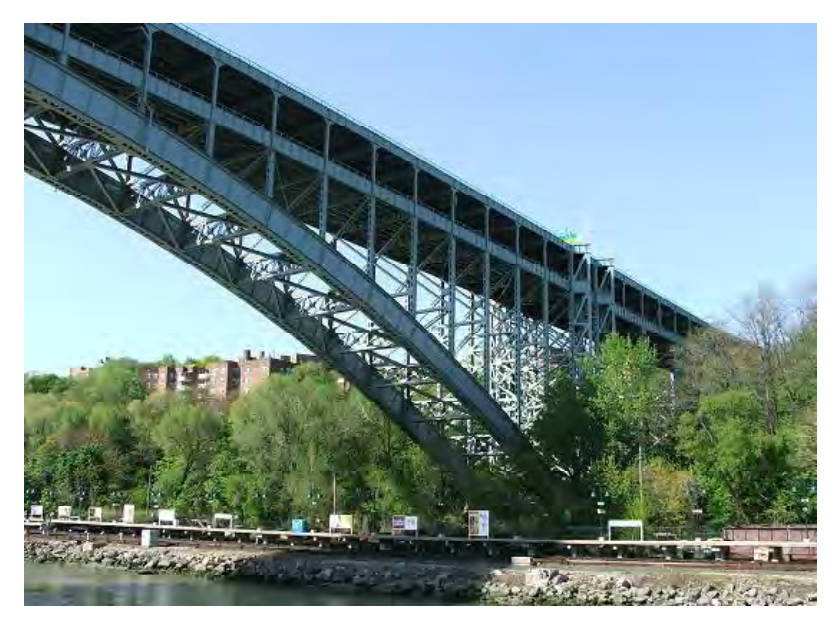

NUEVA YORK, 2005

Los arcos producen empujes horizontales en los apoyos.

Para contrarrestar este empuje producido sobre los muros, en las catedrales góticas se emplearon los contrafuertes y los arbotantes.

Otra posibilidad para cubrir el espacio entre dos muros es utilizar dos barras articuladas según se muestra:

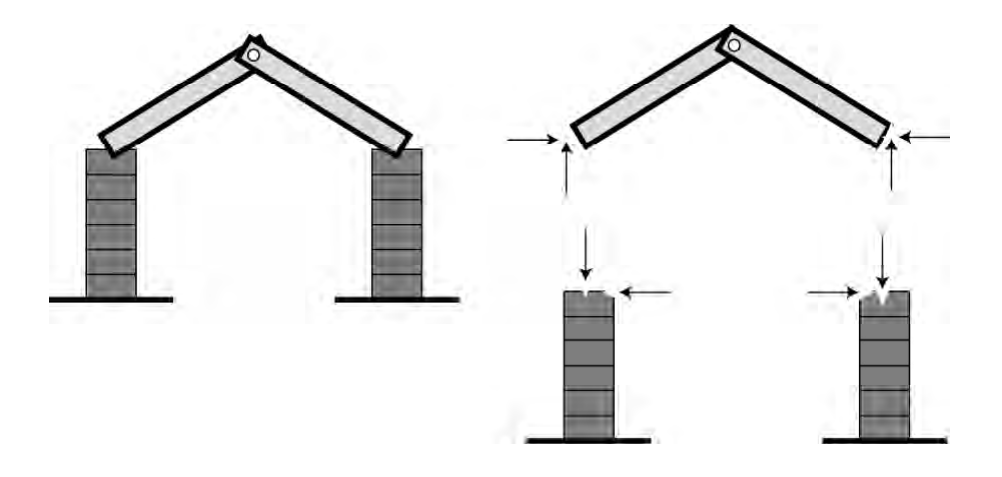

LAS BARRAS GENERAN EMPUJES VERTICALES Y HORIZONTALES SOBRE LOS MUROS

Como se observa, esta conformación también produce empujes horizontales sobre los muros. Para evitarlo en la Edad Media se empezó a utilizar una barra adicional en la base (tensor) que impide que las barras se abran y generen empujes horizontales.

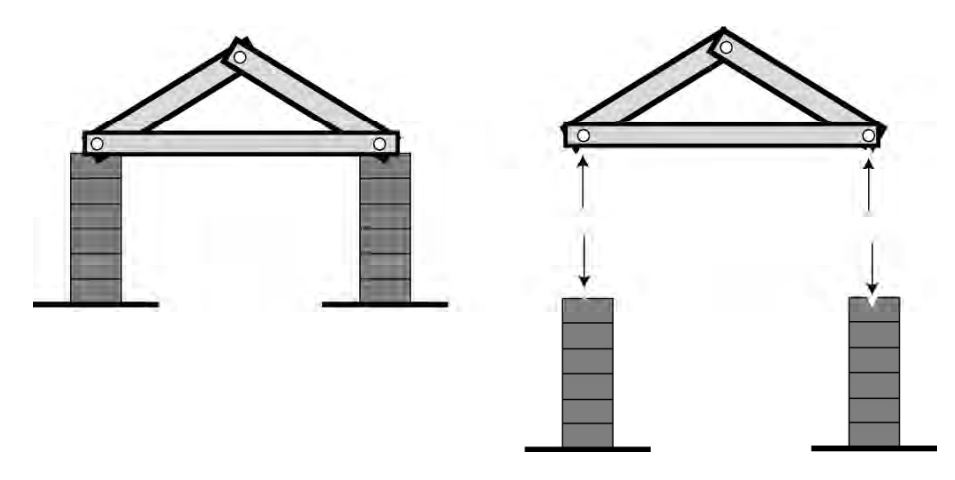

DESAPARECEN LOS EMPUJES HORIZONTALES SOBRE LOS MUROS

Esta estructura simple es considerada la precursora de las cerchas.

Recordemos que en el curso de mecánica se vió que una cercha trabajaba de la siguiente forma:

Las barras de la cuerda superior de la cercha quedan a TENSIÓN y las de la cuerda inferior a COMPRESIÓN mientras que las diagonales quedan unas a TENSIÓN y otras a COMPRESIÓN.

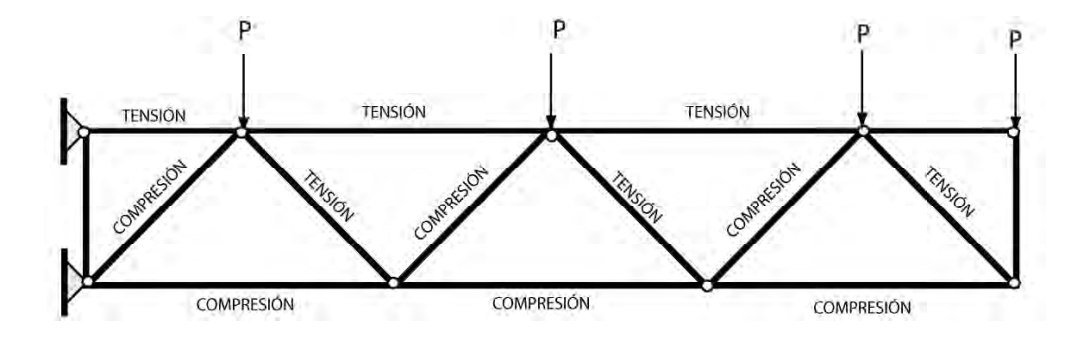

La aleta superior de la viga en voladizo queda a TENSIÓN y la aleta inferior a COMPRESIÓN mientras que el alma absorbe las fuerzas internas de TENSIÓN y COMPRESIÓN que se generan.

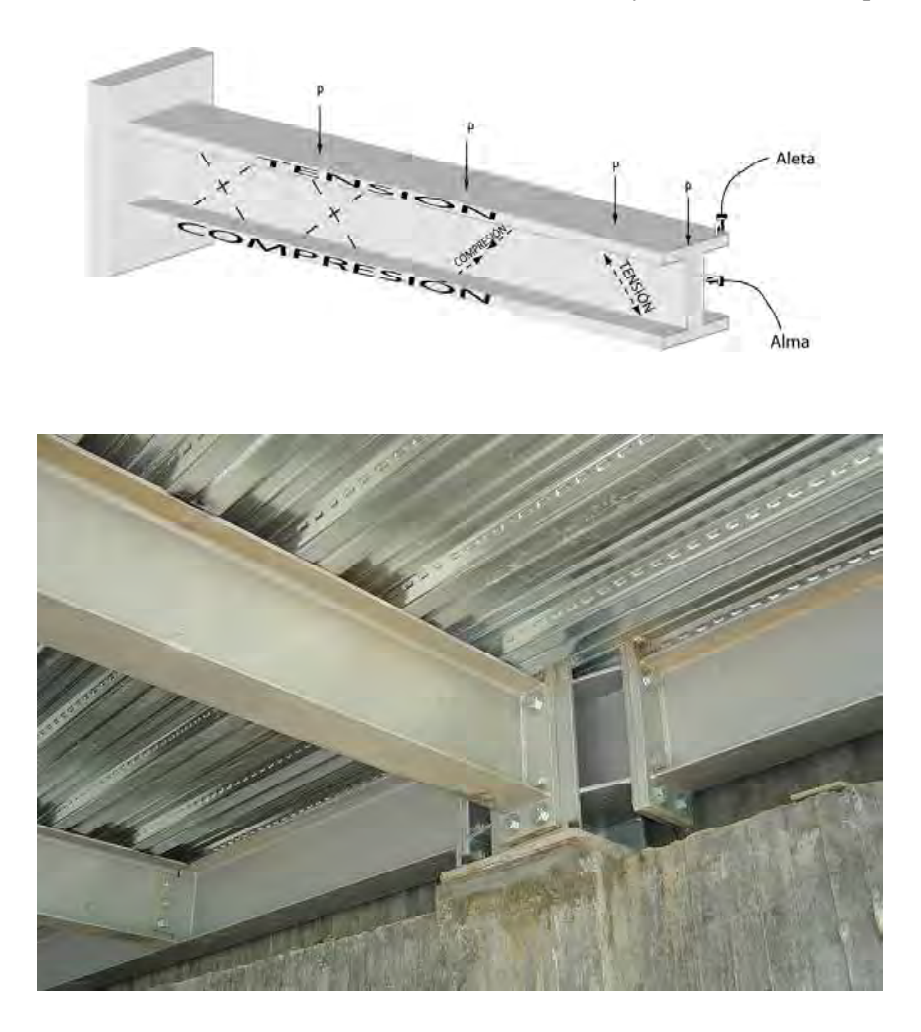

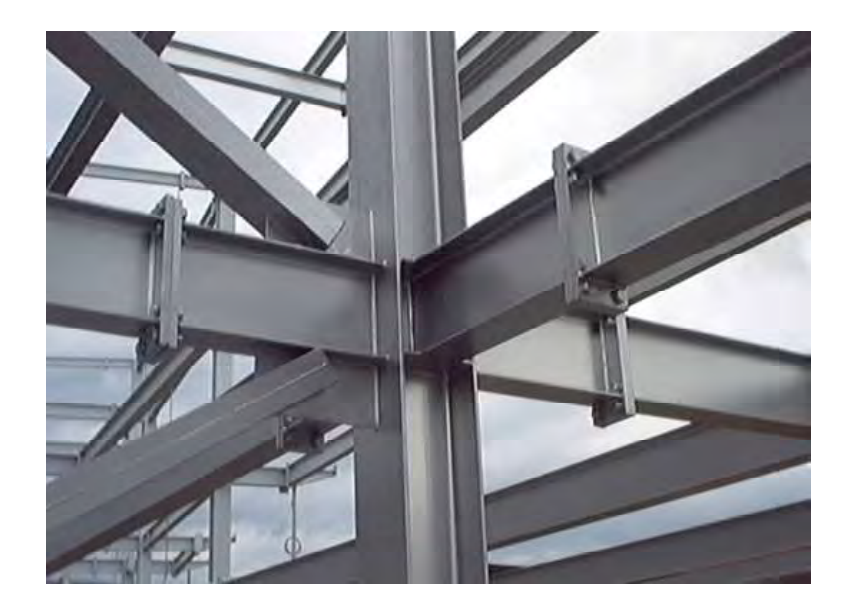

UNIVERSIDAD NACIONAL, MANIZALES, CAMPUS LA NUBIA

Las aletas harían el trabajo equivalente al de las cuerdas inferior y superior: una a tensión y la otra a compresión.

El alma de la viga remplazaría las diagonales absorbiendo los efectos de corte.

En resumen: una viga bajo el efecto de fuerzas transversales queda sometida a dos efectos principales: FLEXIÓN y CORTE:

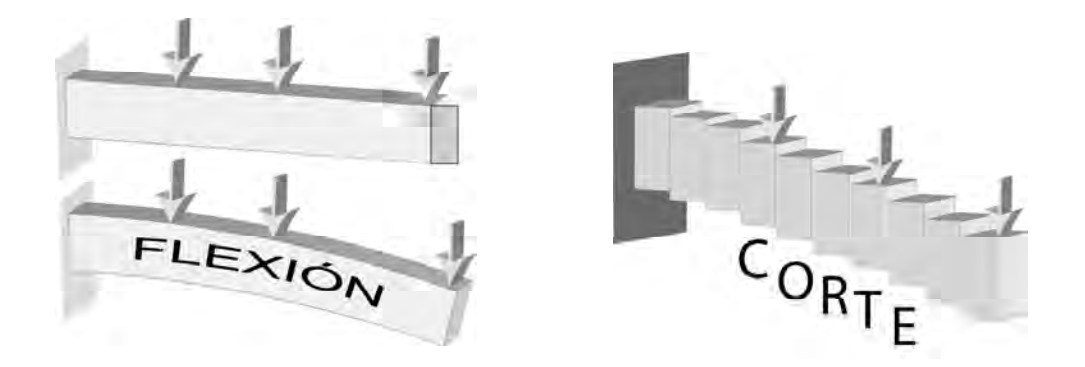

En las vigas la flexión está asociada a momentos flectores y a esfuerzos de tensión en la parte superior de la viga y de compresión en la parte inferior.

El corte está asociado a esfuerzos cortantes

Estos esfuerzos normales  $\sigma$  y cortantes  $\tau$  deben ser calculados.

#### **3.1 ESFUERZOS NORMALES PRODUCIDOS EN FLEXIÓN**

El primero en estudiar sistemáticamente los esfuerzos producidos en las vigas fue Galileo quien en su libro *"Discursos y demostraciones matemáticas sobre dos nuevas ciencias"* publicado en 1638 trató el tema de los esfuerzos en una viga en voladizo.

Antes de deducir las expresiones para los esfuerzos establezcamos unas **hipótesis iniciales:**

- El material de la viga es homogéneo (el material es el mismo en todos los puntos)
- Es continuo (no consideramos poros ni espacios vacíos)
- Es isotrópico (propiedades iguales en todas direcciones)
- Se comporta linealmente y cumple la Ley de Hooke:  $(\sigma = E \varepsilon)$
- Las secciones de la viga permanecen planas después de la flexión

### **3.1.1 Flexión pura**

Los esfuerzos normales  $\sigma$  en las vigas son producidos por los momentos flectores.

Por tanto, para calcularlos utilicemos una viga en voladizo sometida sólo a momento flector **(flexión pura).**

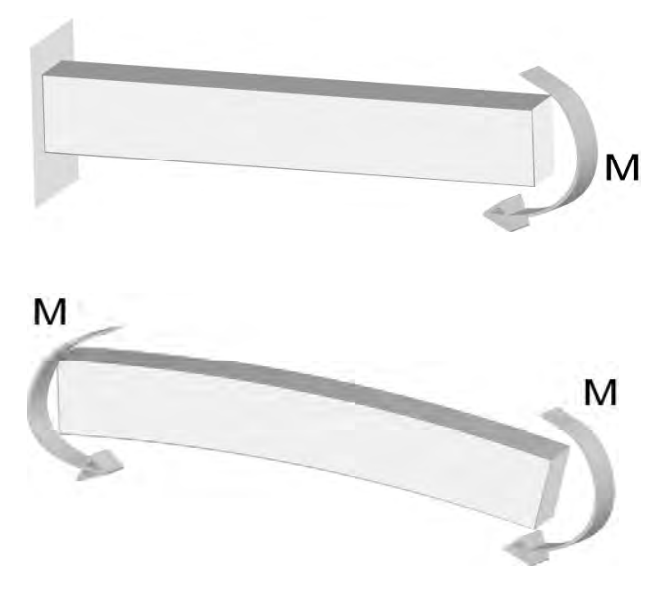

DIAGRAMA DE CUERPO LIBRE

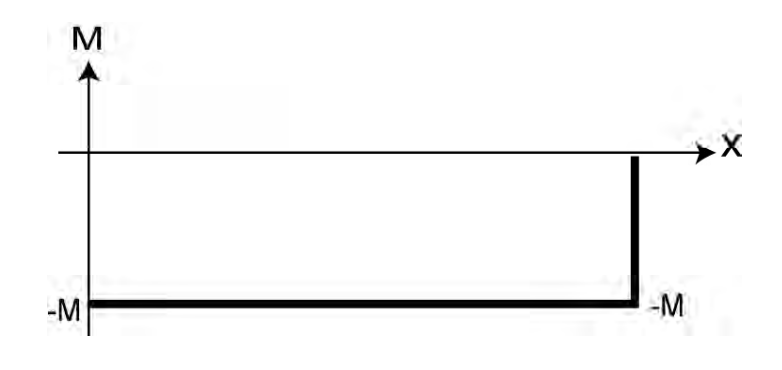

DIAGRAMA DE MOMENTO FLECTOR

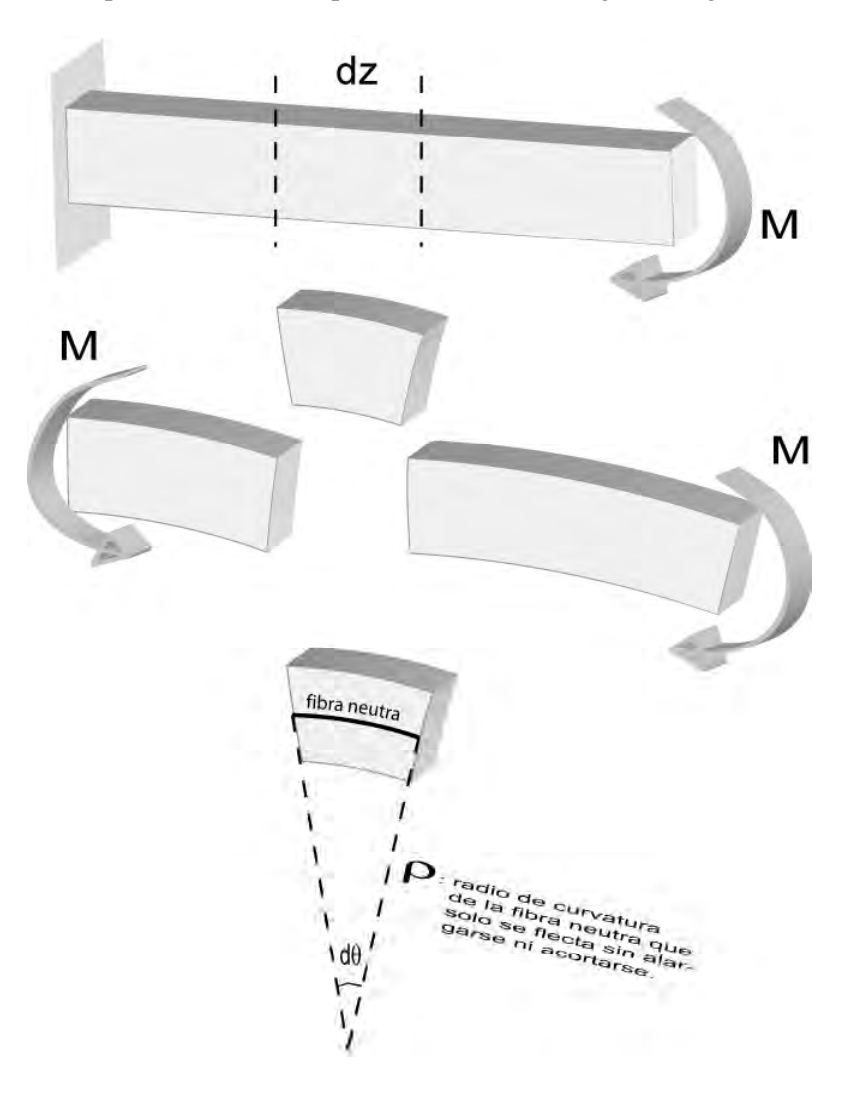

Para el análisis separemos como cuerpo libre un tramo de viga de longitud dz :

#### **3.1.2 Cálculo de esfuerzos normales**

Si las fibras superiores están a tensión y las inferiores a compresión, debe haber una fibra intermedia que al estar en el punto de transición entre los dos estados de esfuerzos no quede sometida a ningún esfuerzo: LA FIBRA NEUTRA.

Comportamiento de las fibras

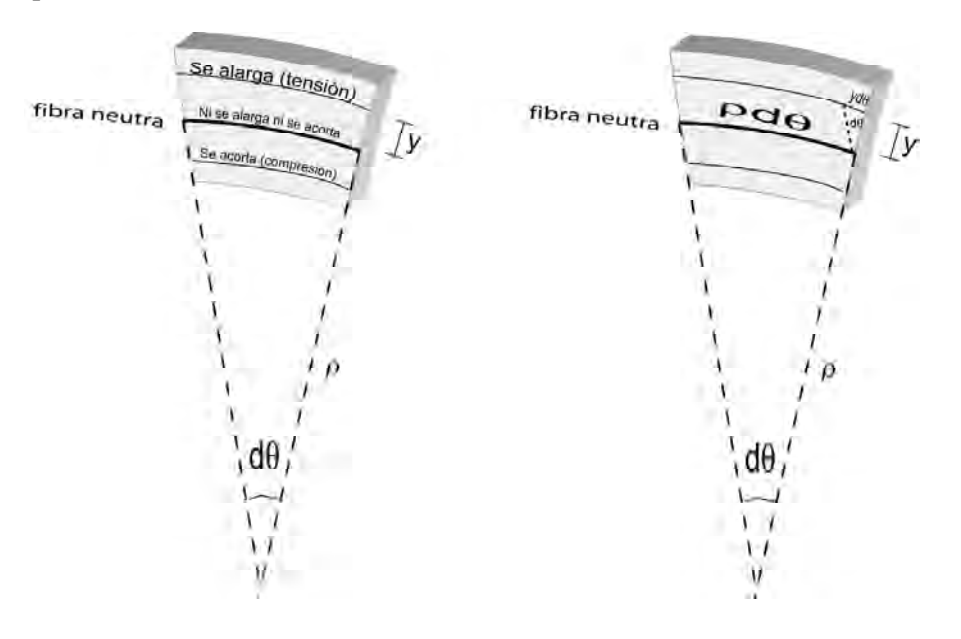

Esfuerzo normal en la fibra 1:  $\sigma = E \varepsilon_1$  Ley de Hooke

$$
\varepsilon_1 = \frac{\delta_1}{L_1} = \frac{y d\theta}{\rho d\theta} = \frac{y}{\rho} \qquad \sigma = \frac{E y}{\rho}
$$

#### **La ecuación nos dice varias cosas:**

- El esfuerzo es directamente proporcional al módulo de elasticidad E
- Mientras mas alejada esté la fibra de la fibra neutra, mayor será el esfuerzo (depende de la distancia y
- El esfuerzo es inversamente proporcional a la curvatura

La ecuación además nos muestra que el esfuerzo varía linealmente a través de la sección transversal.

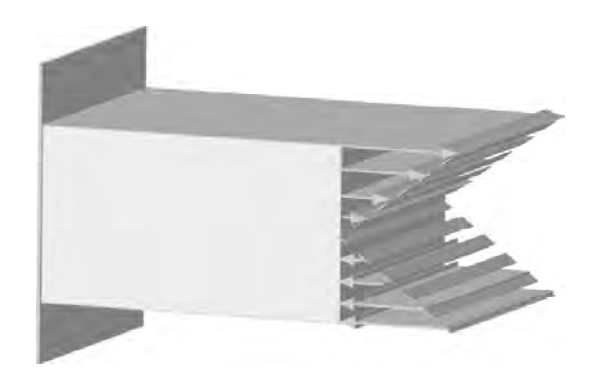

VARIACIÓN DEL ESFUERZO NORMAL A TRAVÉS DE LA SECCIÓN TRANSVERSAL DE LA VIGA

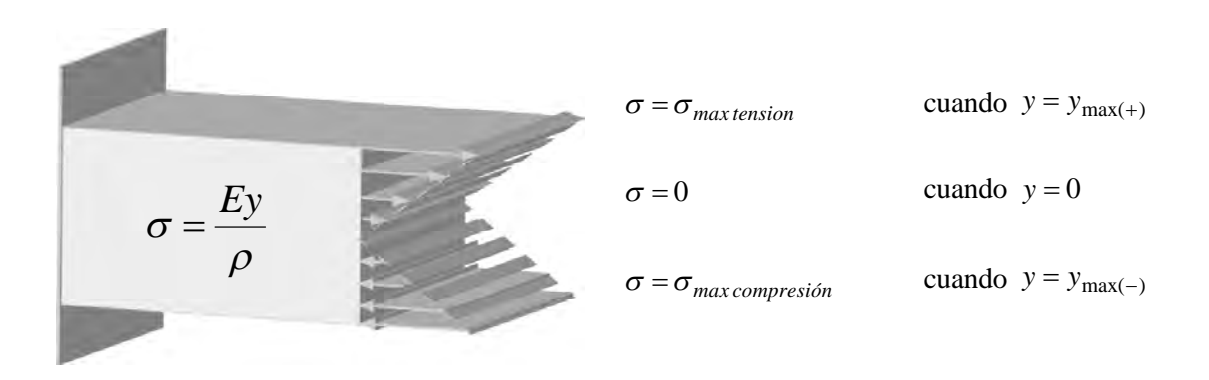

Esta distribución de esfuerzos fue establecida por primera vez por Parent (1666-1716) y Coulomb (1736-1806).

Previamente Galileo (1564-1642)) había planteado que la distribución de esfuerzos era de la siguiente forma:

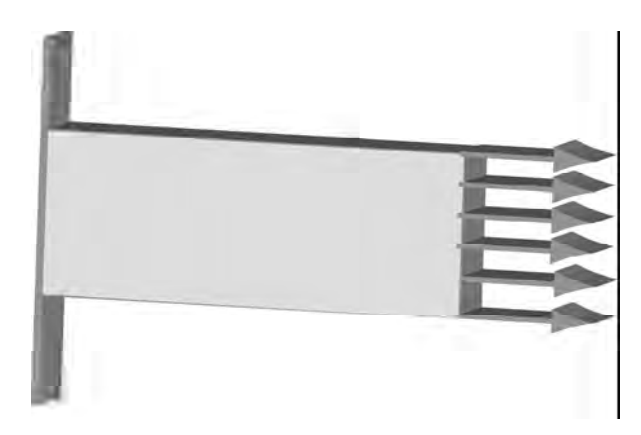

Y mas tarde, J. Bernoulli (1654-1705) había propuesto la siguiente distribución:

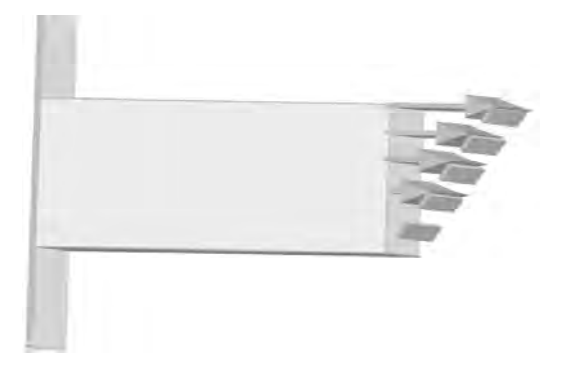

Se ve pues, como transcurrieron mas de 100 años para llegar a conocer la distribución correcta de los esfuerzos normales a través de la sección transversal de una viga.

La ecuación  $\rho$  $\sigma = \frac{Ey}{y}$  es útil para conocer la variación del esfuerzo y para entender su relación

con E y con  $\rho$  pero desde el punto de vista práctico no presta ninguna utilidad para calcular el esfuerzo puesto que no conocemos de antemano el radio de curvatura  $\rho$  de la viga.

Por tanto, debemos encontrar una expresión que sea útil desde el punto de vista práctico:

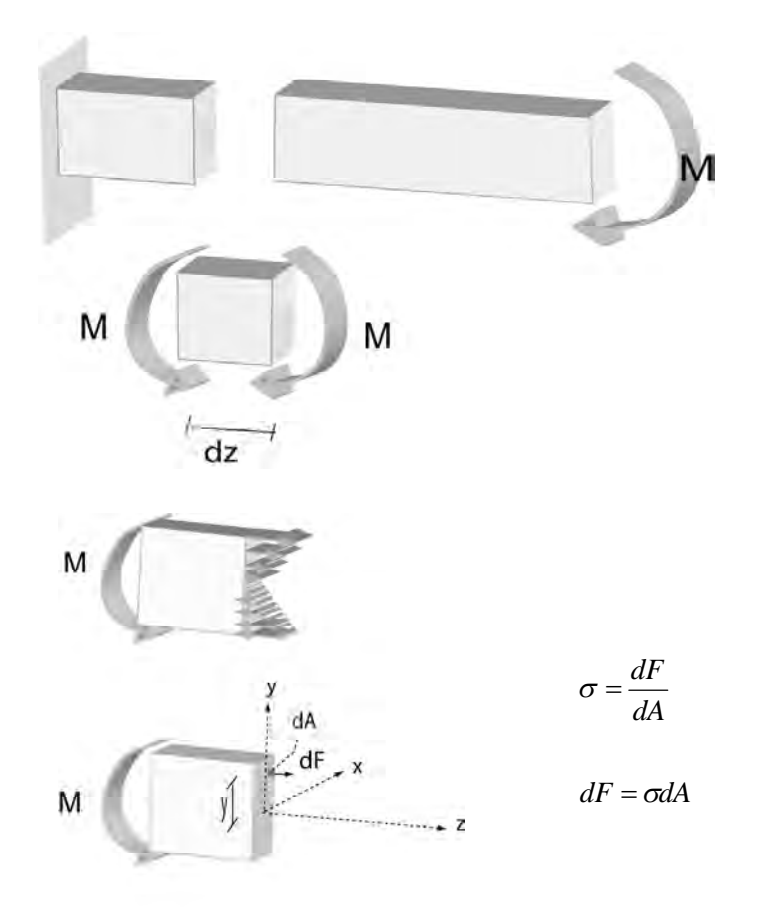

M  
\ny  
\n
$$
-M + \int y \frac{Ey}{\rho} dA = 0
$$
\n
$$
-\frac{M}{\rho} + \int \frac{Ey^{2}}{\rho} dA = 0
$$
\n
$$
-M + \int \frac{Ey^{2}}{\rho} dA = 0
$$
\n
$$
-M + \frac{E}{\rho} \int y^{2} dA = 0
$$

 $\sum M_x = 0$   $-M + \int y \sigma dA = 0$ 

 $\rho$ 

Pero:  $\int y^2 dA = I_x$  (Momento de inercia del área)

$$
For tanto: \t -M + \frac{EI}{\rho} = 0
$$

$$
\frac{1}{\rho} = \frac{M}{EI}
$$
Curvatura

Pero teníamos que:  $\sigma = \frac{\Sigma y}{\rho}$  $\sigma = \frac{Ey}{y}$  por tanto  $\rho$  $\frac{\sigma}{\sigma} = \frac{1}{\sigma}$ *Ey*

$$
\frac{\sigma}{Ey} = \frac{M}{EI}
$$

Finalmente:

$$
\sigma = \frac{My}{I}
$$
 Fórmula de la flexión

Ubicación de EJE NEUTRO:

$$
\sum F_z = 0
$$
\n
$$
\int \sigma dA = 0 = \int \frac{Ey}{\rho} dA = \frac{E}{\rho} \int y dA = 0
$$
\n
$$
\frac{E}{\rho} \int y dA = 0
$$

 $\neq 0$  $\rho$  $E \neq 0$  Puesto que al estar flectada la viga  $\rho \neq \infty$ 

Por tanto, necesariamente  $\int y dA = 0$ 

Esto significa que el centro de gravedad de la sección está sobre el eje neutro, ya que:

$$
\int y dA = 0 = \overline{y}A \quad y \quad \overline{y} = 0
$$

En conclusión

Esfuerzo normal producido por flexión  $\sigma = \frac{1}{l}$  $\sigma = \frac{My}{f}$ 

Ubicación de eje neutro: coincide con el centro de gravedad de la sección.

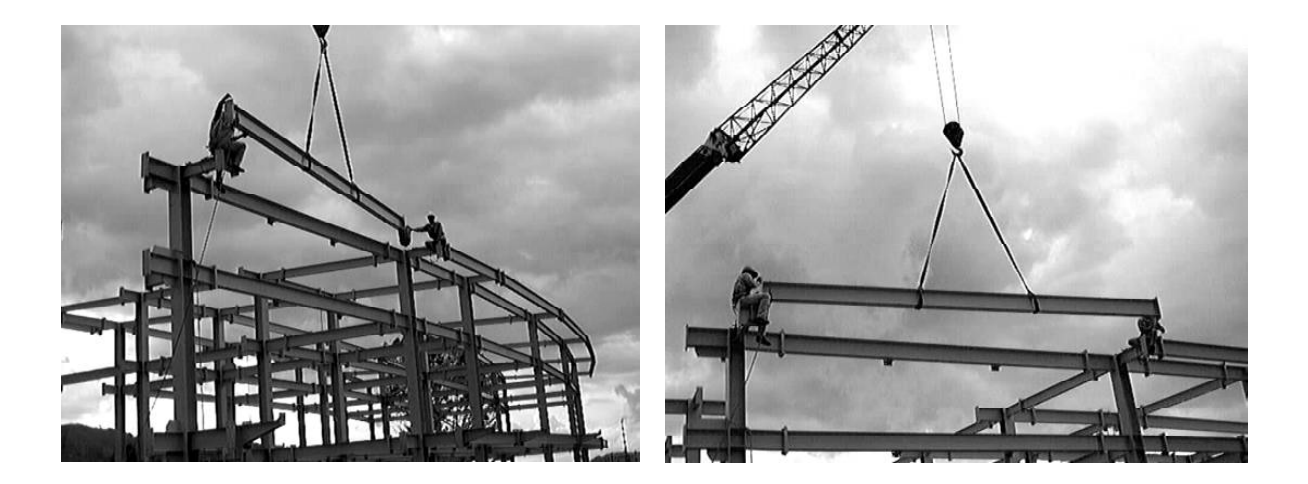

UNIVERSIDAD NACIONAL DE COLOMBIA SEDE MANIZALES, CAMPUS LA NUBIA

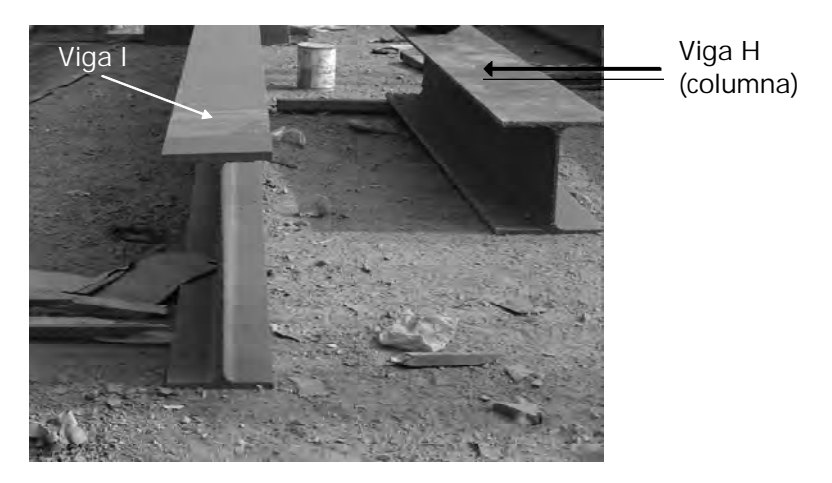

UNIVERSIDAD NACIONAL DE COLOMBIA SEDE MANIZALES, 2004

#### **Ubicación del eje neutro:**

Como se demostró, coincide con el centro de gravedad de la sección transversal de la viga.

VIGAS SIMETRICAS

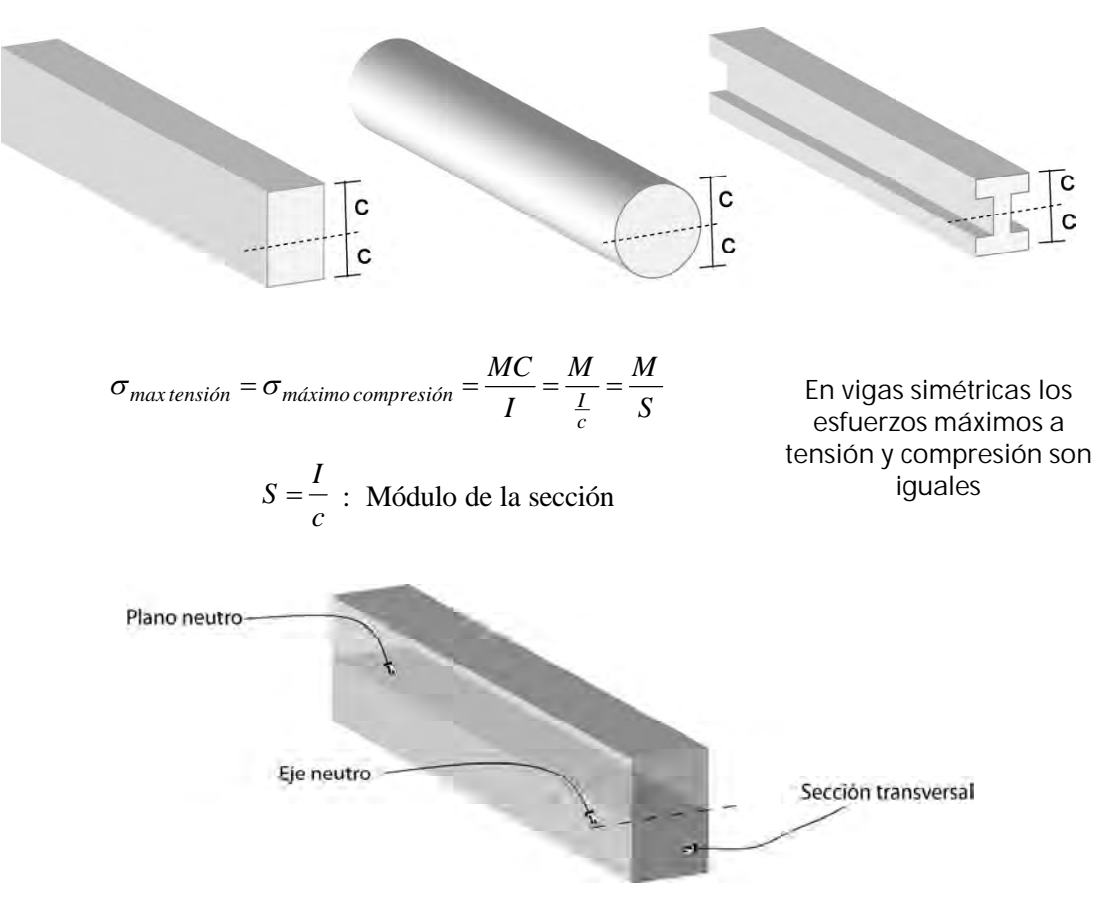

Para vigas con secciones asimétricas:

VIGAS ASIMÉTRICAS

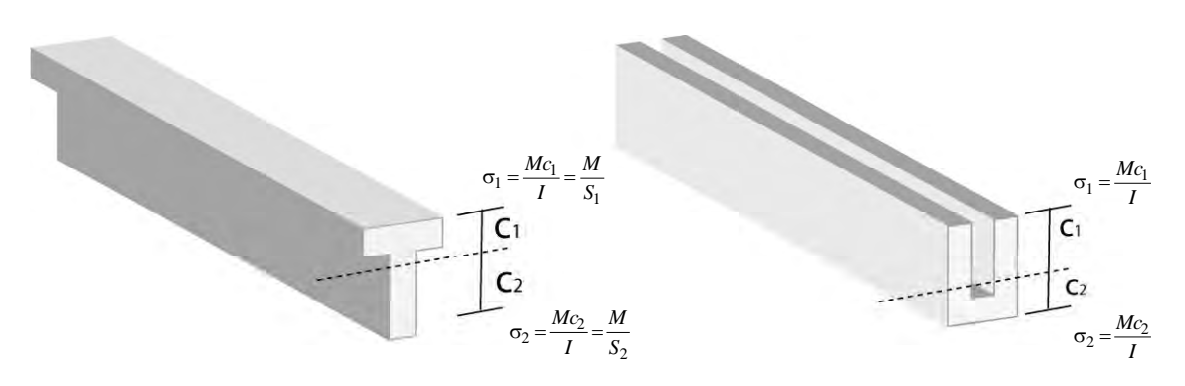

### *PROBLEMA*

Conocidas las cargas y las propiedades geométricas de la viga, calcular los esfuerzos actuantes máximos a tensión y a compresión

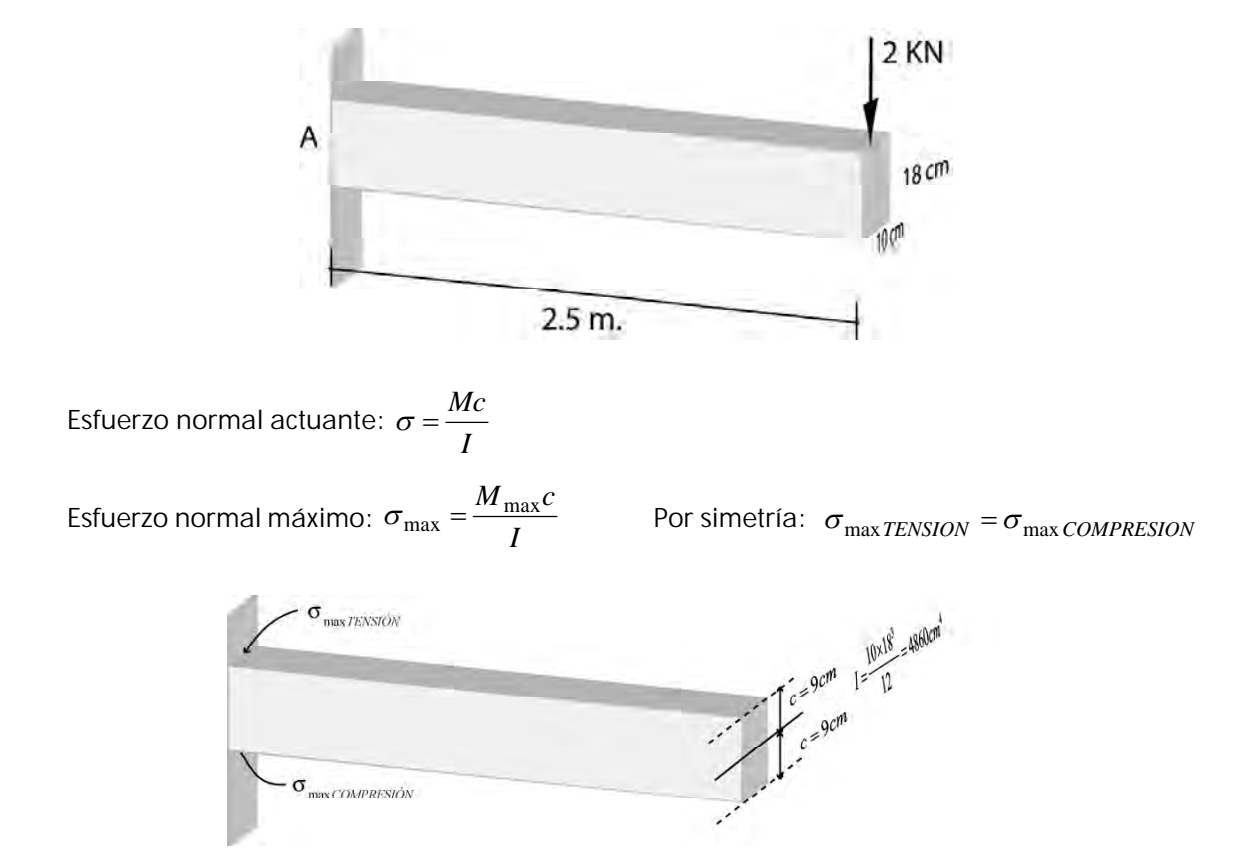

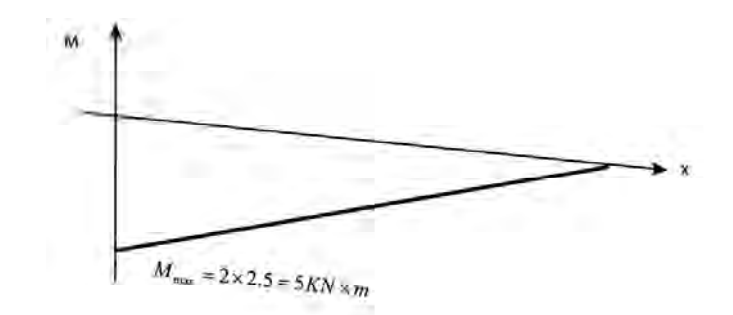

Por lo tanto, los esfuerzos máximos son:

$$
\sigma_{\text{max}TENSION} = \sigma_{\text{max}COMPRESION} = \frac{M_{\text{max}}c}{I} = \frac{500000N \times cm \times 9cm}{4860cm^4} = 925.93 \frac{N}{cm^2} \times \frac{10^4 cm^2}{1m^2} = 9.26 MPa
$$

Como se ve, los esfuerzos máximos en este caso ocurren en el empotramiento, punto en el cual se presenta el momento flector máximo

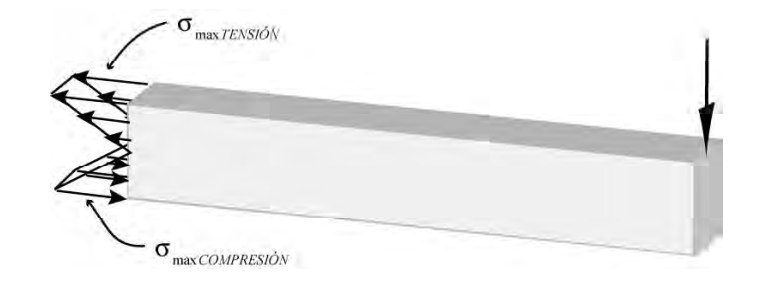

### *PROBLEMA*

Conocidas las propiedades geométricas de la viga y los esfuerzos admisibles del material calcular las cargas admisibles que pueden aplicarse a la misma.

Calcular la carga distribuida  $\omega$  que puede aplicarse a la viga de la figura sabiendo que los esfuerzos admisibles del material son:

 $\sigma_{admissible TENSION} = 200Kg$  /  $cm^2$ 

$$
\sigma_{admissible COMPRESION} = 80Kg/cm^2
$$

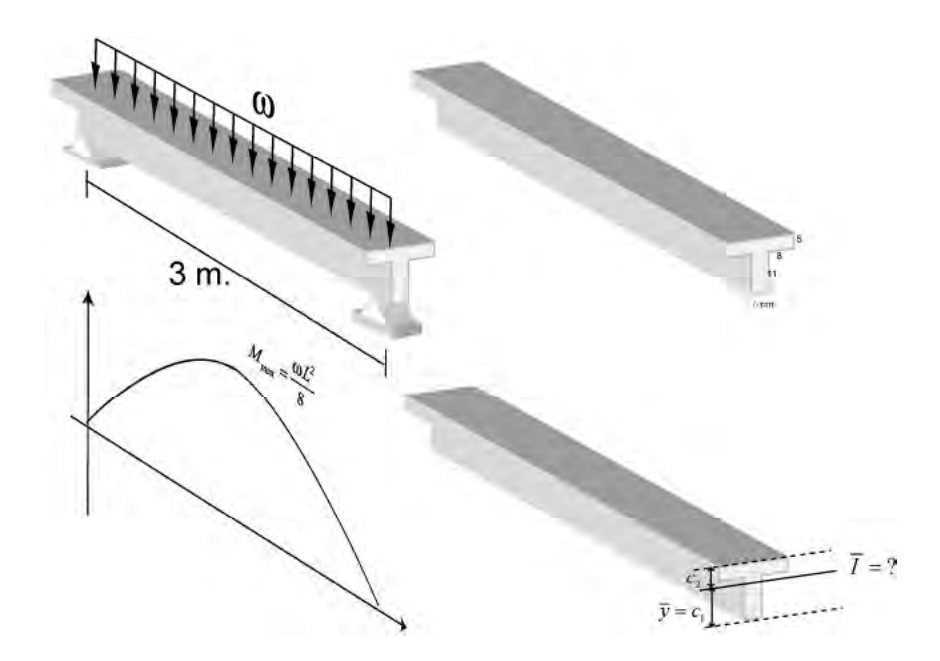

La condición que debe cumplirse para garantizar la seguridad de la viga es que los esfuerzos actuantes máximos sean menores que los permisibles:

$$
\sigma_{\textit{maxactuanteTENSION}} \leq \sigma_{\textit{admissibleTENSION}} = 200Kg \ / \ \textit{cm}^2
$$

$$
\sigma_{max\,actuanteCOMPRESION} \leq \sigma_{admissible COMPRESION} = 80Kg / cm^2
$$

Esto garantiza que la viga no falla ni a tensión ni a compresión.

Cálculo de los esfuerzos actuantes máximos:

$$
\sigma_{\text{max }actualteTENSION} = \frac{M_{\text{max}}c_1}{\bar{I}} \qquad \qquad \sigma_{\text{max }actualteCOMPRESION} = \frac{M_{\text{max}}c_2}{\bar{I}}
$$

8 2 max  $M_{\text{max}} = \frac{\omega L^2}{2}$  (Viga simplemente apoyada sometida a carga distribuida)

Calculemos los valores de c<sub>1</sub>, c<sub>2</sub> y del momento de inercia I:

Calculemos los valores de c<sub>1</sub>, c<sub>2</sub> y del momento de inercia I:

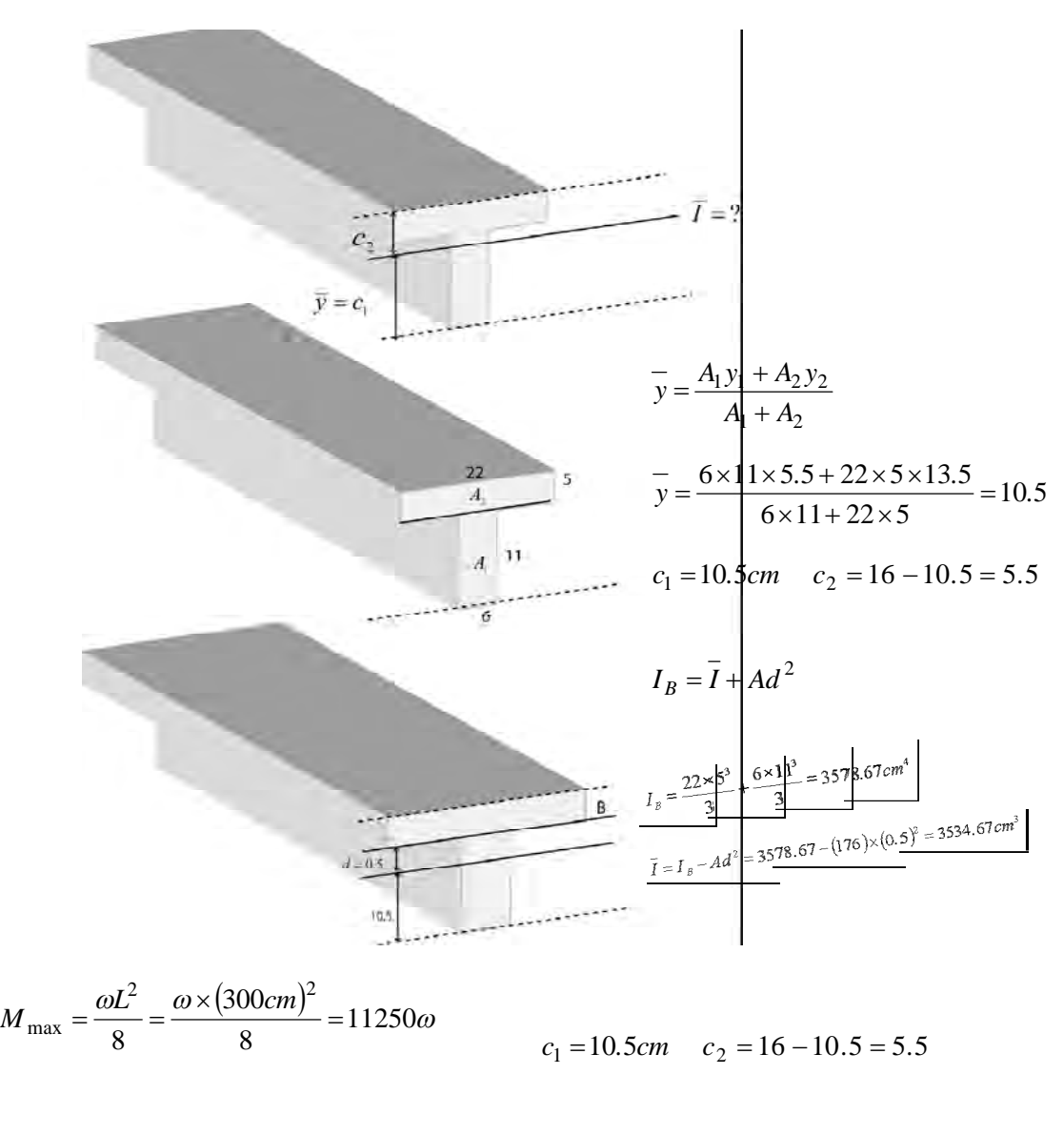

$$
\overline{I} = I_B - Ad^2 = 3578.67 - (176) \times (0.5)^2 = 3534.67 cm^3
$$

Teníamos que:

$$
\sigma_{max\,actualt \in TENSION} \leq \sigma_{admissible TENSION} = 200Kg / cm^2
$$

 $\sigma$ <sub>max actuanteCOMPRESION</sub>  $\leq$   $\sigma$  <sub>admisibleCOMPRESION</sub>  $=$   $80Kg$  /  $cm^{2}$ 

117

$$
\frac{11250\omega \times 10.5}{3534.67} = 200
$$
\n
$$
\omega_1 = 5.98Kg / cm = \omega_1
$$
\n
$$
\frac{11250 \omega \times 5.5}{3534.67} = 80
$$
\n
$$
\omega_2 = 4.57Kg / cm = \omega_2
$$

Como resultado hemos obtenido dos posibles cargas a aplicar. Una que garantiza que la viga no fallará a tensión y otra que no fallará a compresión. Para que no falle por ninguno de los dos conceptos, **debe escogerse la menor de la dos**.

Por tanto:

$$
\omega_{\text{admissible}} = \omega_2 = 4.57 \, \text{Kg} \ / \ \text{cm} = 457 \, \text{Kg} \ / \ \text{m}
$$

### *PROBLEMA*

Calcular los esfuerzos normales máximos actuantes en la siguiente viga:

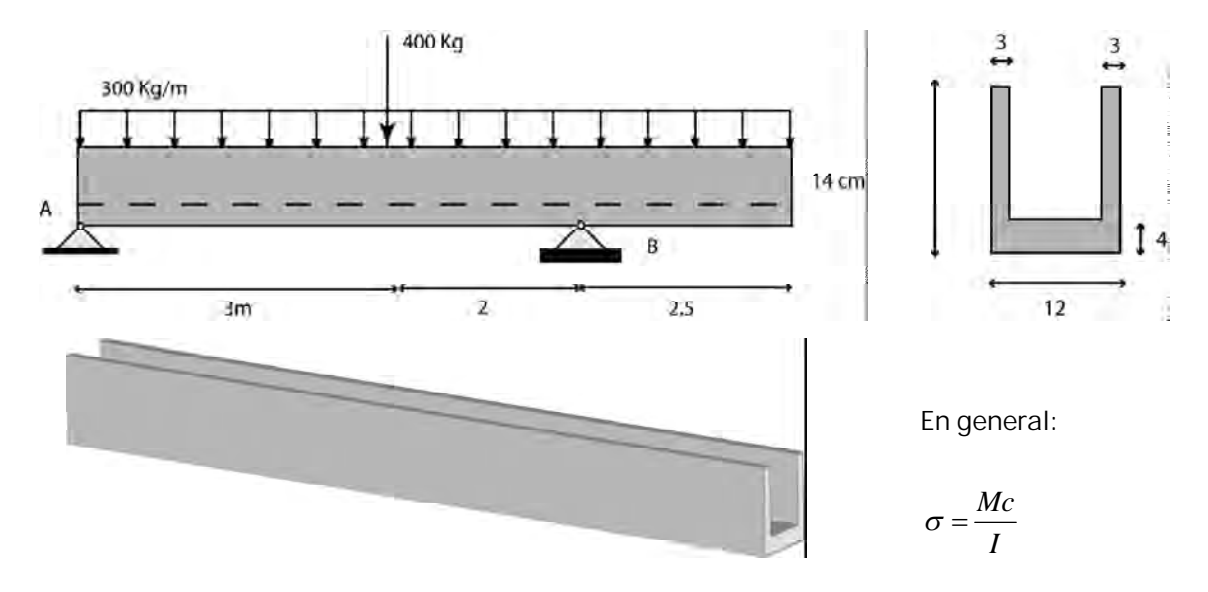

Hagamos el diagrama de momentos:

$$
\frac{300 \text{ kg/m}}{R_1}
$$
\n
$$
100 \text{ kg}
$$
\n
$$
100 \text{ kg}
$$
\n
$$
100 \text{ kg}
$$
\n
$$
100 \text{ kg}
$$
\n
$$
2.5
$$
\n
$$
R_B = 1927.5
$$
\n
$$
3.75 \times 300 \times 7.5 = 0
$$

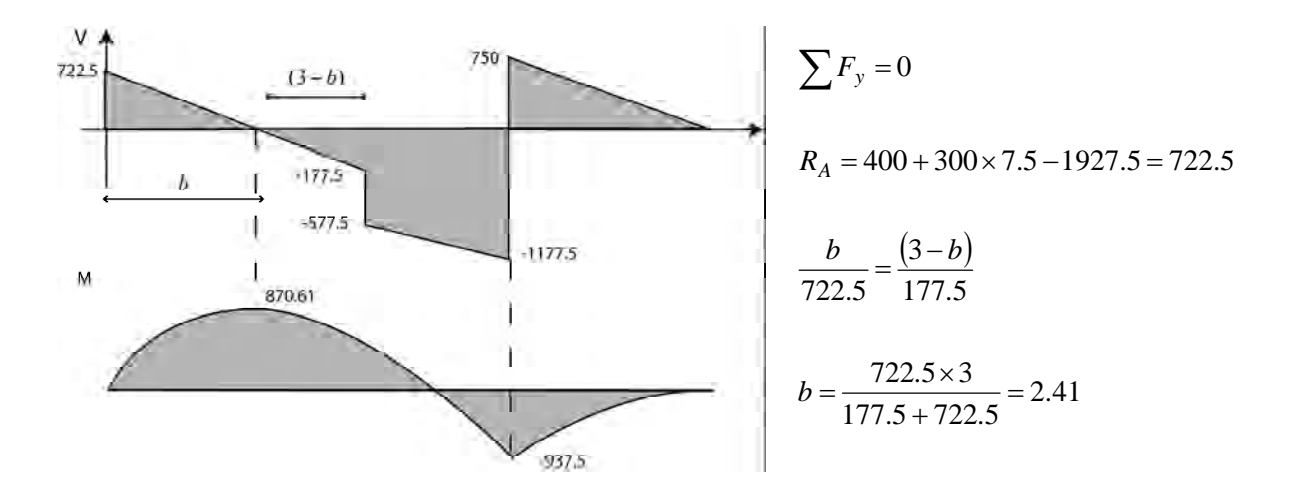

**Cálculo del centro de gravedad y del momento de inercia:**

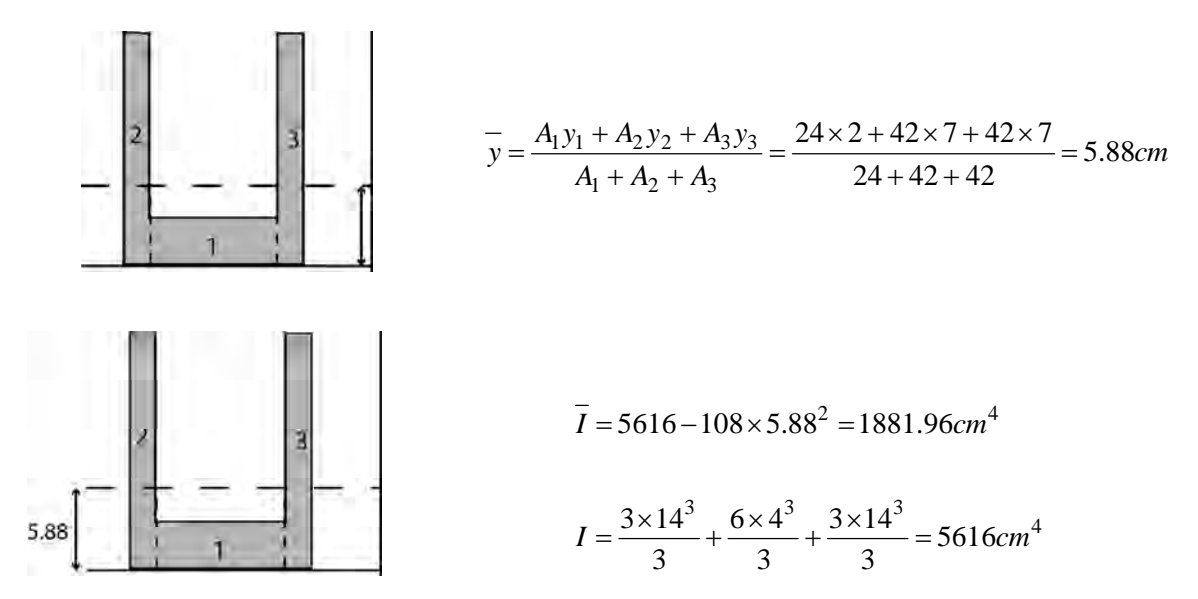

**Cálculo de los esfuerzos normales máximos en la viga:**

En el punto de ocurrencia del momento máximo positivo

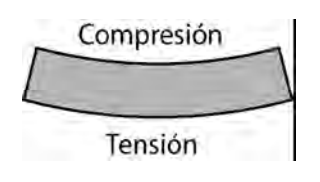

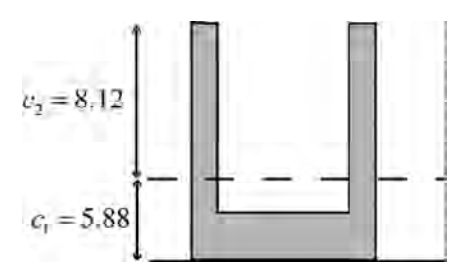

 $M_{\text{max(+)}} = 870.61Kg \times m = 87061Kg \times cm$ 

$$
\sigma_{\text{max}(T)} = \frac{87061 \times 5.88}{1881.96} = 272.01Kg/cm^2
$$
\n
$$
\sigma_{\text{max}(C)} = \frac{87061 \times 8.12}{1881.96} = 375.64Kg/cm^2
$$

En el punto de ocurrencia del momento máximo negativo:

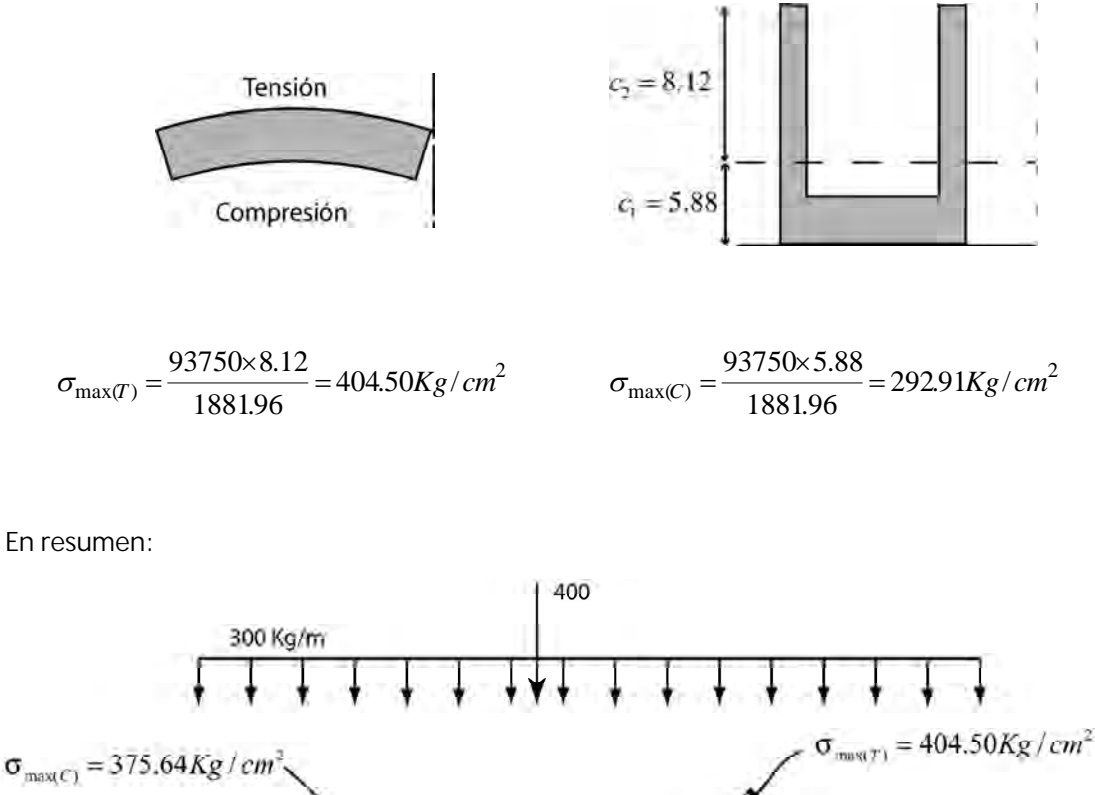

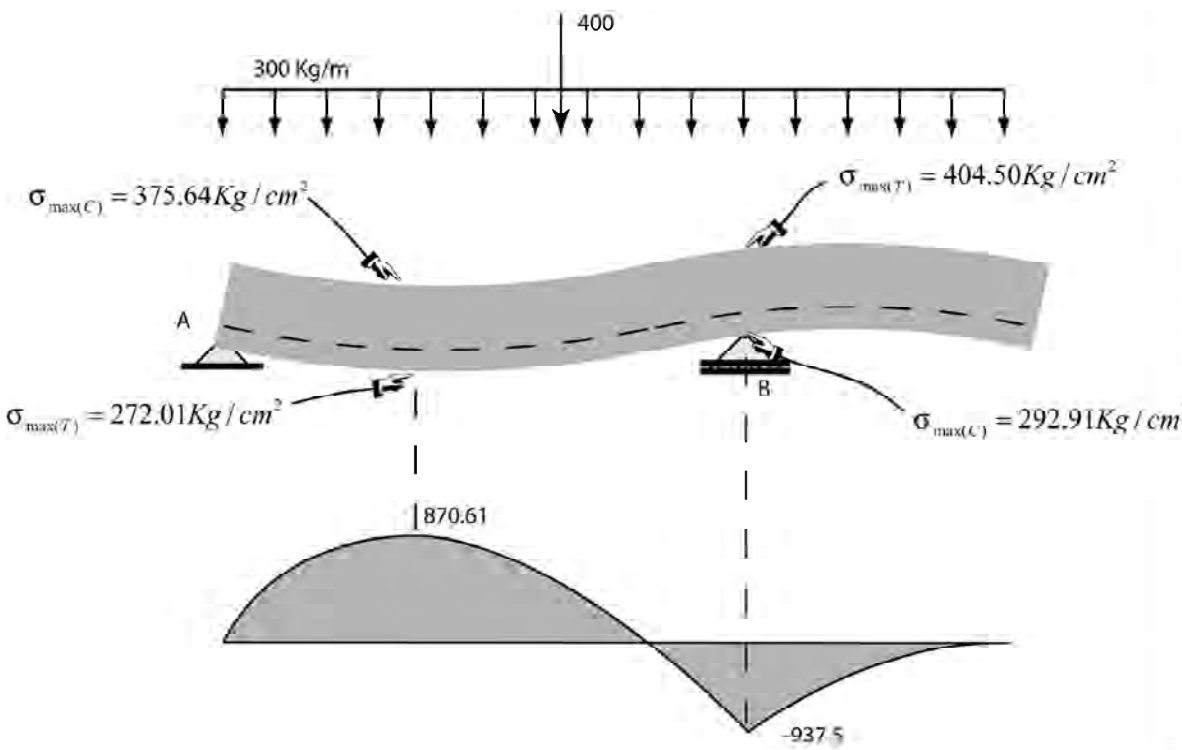

Al actuar una fuerza transversal sobre una viga, produce efectos de corte verticales, debidos a la fuerza cortante V que se genera a lo largo de la viga.

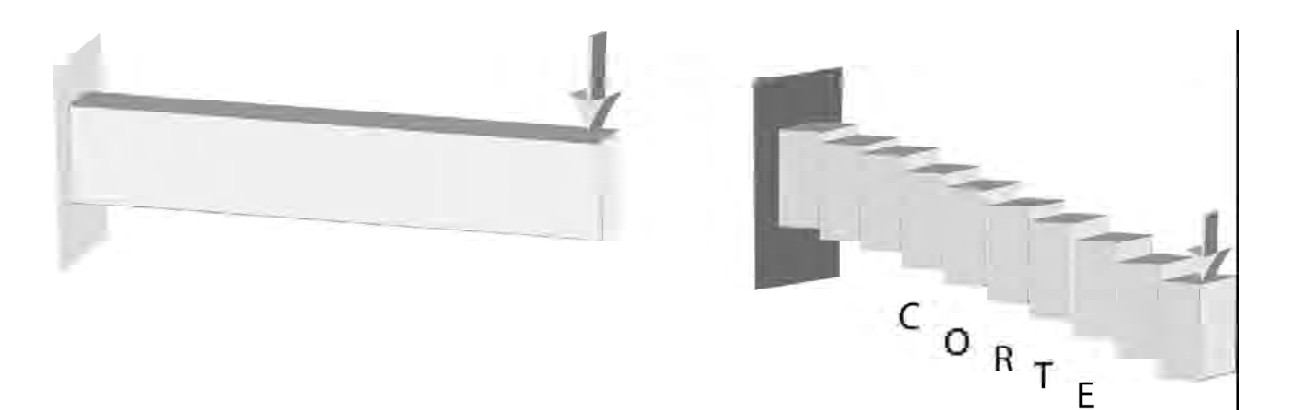

### **3.2.1 Efecto de corte horizontal en vigas**

Además de los efectos de corte verticales también se presentan efectos en planos horizontales. Imaginemos la viga formada por una serie de capas horizontales.

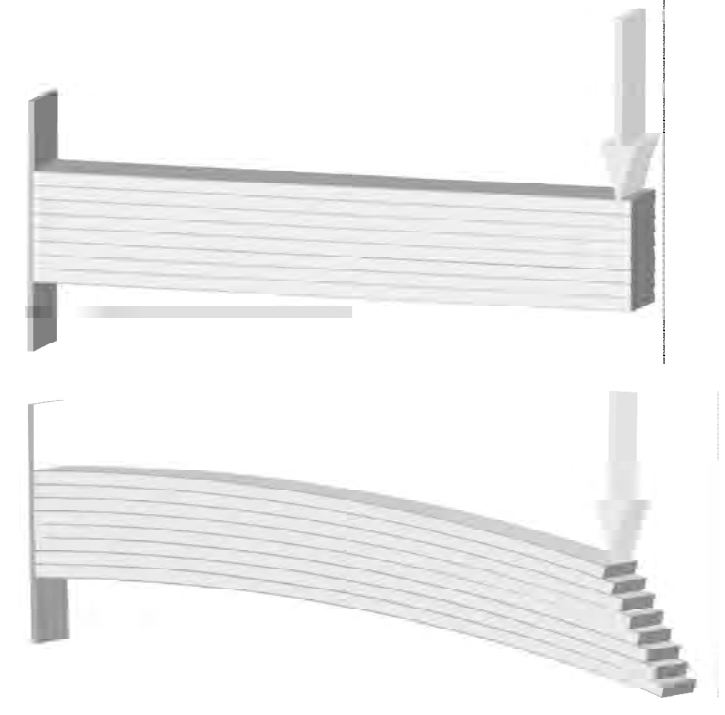

Se puede observar el deslizamiento causado por la flexión.

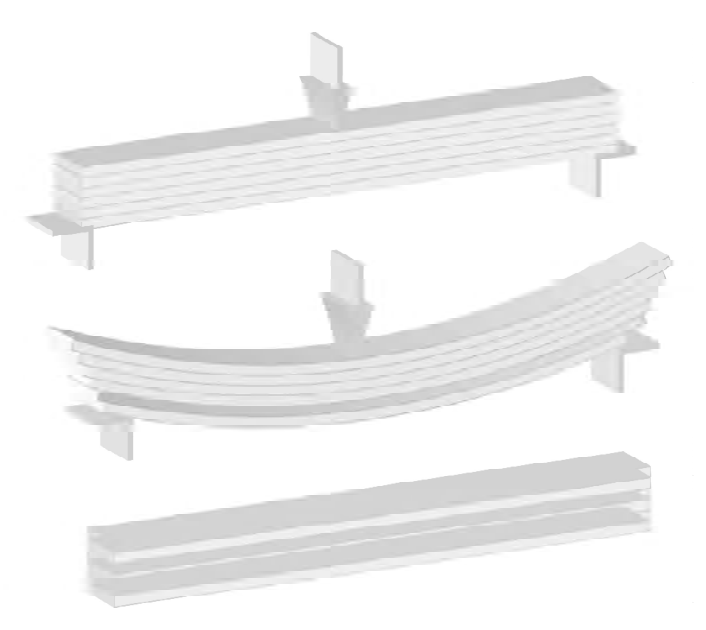

Tal como se vió en capítulos anteriores la existencia de esfuerzos cortantes verticales exige la presencia de **esfuerzos cortantes horizontales** con el fin de garantizar el equilibrio.

Por tanto, un elemento ubicado en el interior de la viga estará sometido a los esfuerzos cortantes que se observan a continuación.

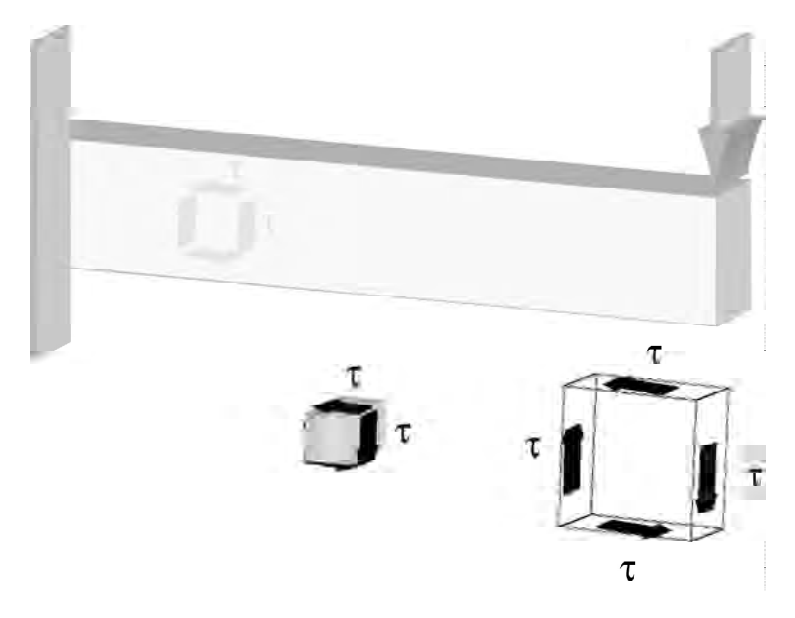

Si consideramos el elemento mostrado como cuerpo libre no podremos obtener una ecuacuón para  $\tau$  debido a que se cancelará en cualquiera de las ecuaciones de equilibrio que establezcamos, ya

sea 
$$
\sum F_z = 0
$$
,  $\sum F_y = 0$   $\acute{o} \sum M_x = 0$ 

Por tanto, tomamos como cuerpo libre un elemento de viga situado de tal manera que su cara superior coincida con la parte superior de la viga.

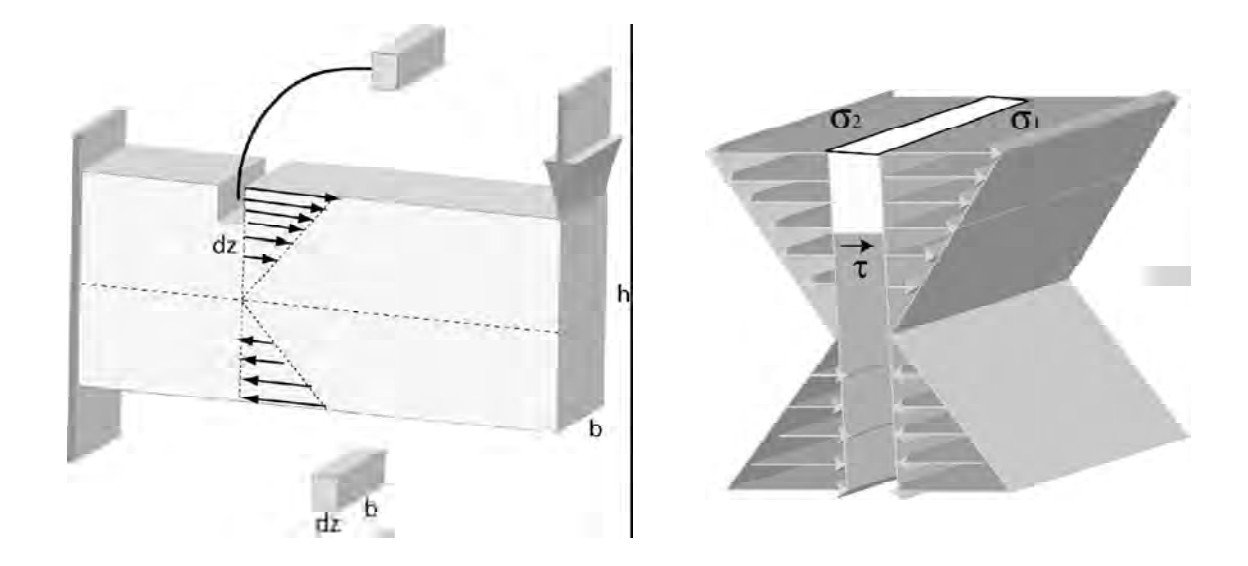

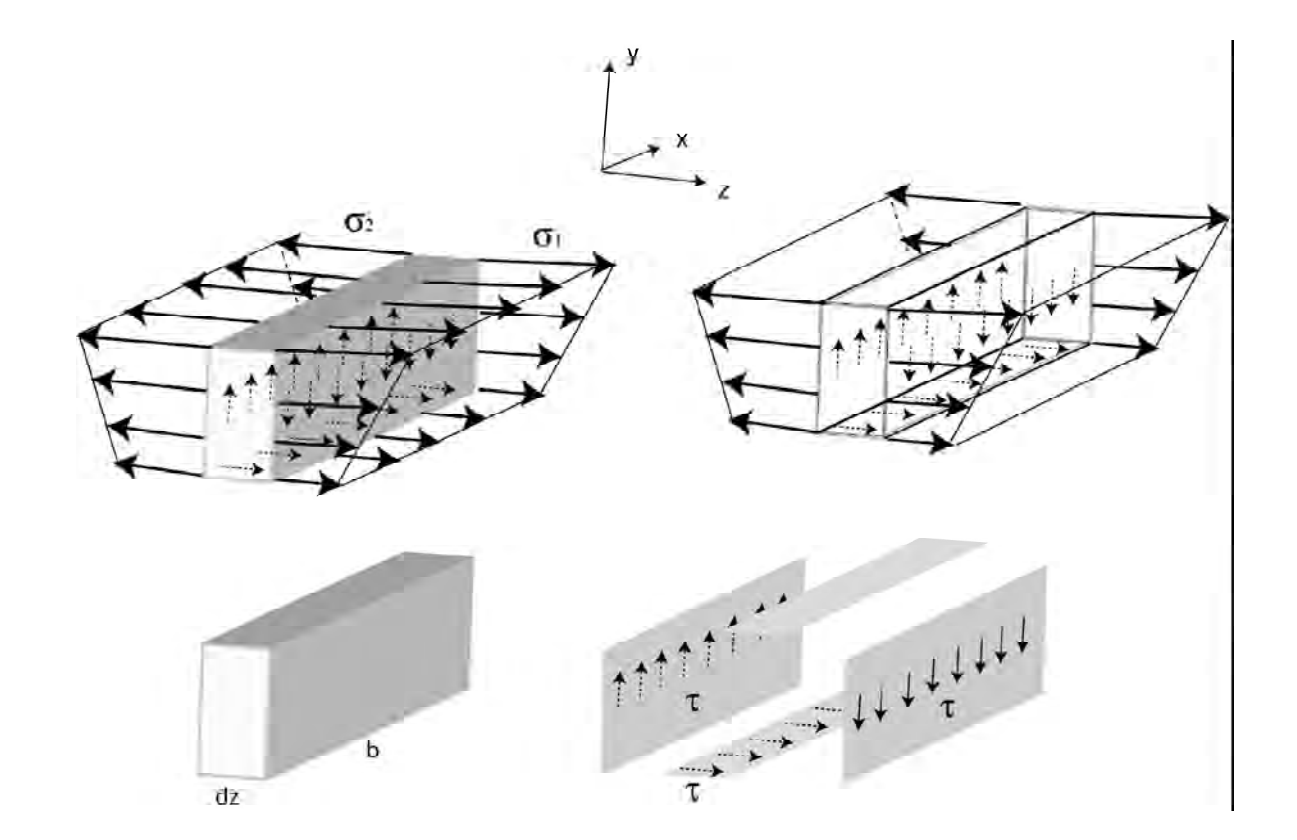

123

$$
\sum F_z = 0 \t\t \tdz + \int \sigma_1 dA - \int \sigma_2 dA = 0
$$

$$
\tau = \frac{\int \sigma_2 dA - \int \sigma_1 dA}{bdz}
$$

$$
\tau = \frac{\int \frac{M_2 y}{I} dA - \int \frac{M_1 y}{I} dA}{b dz} = \frac{(M_2 - M_1) \int y dA}{I b dz}
$$

Pero:

 $(M_2 - M_1) = dM$   $M_2$  *y*  $M_1$  están separados una distancia *dz* 

 $\int y dA = yA = Q$  Momento estático del área. Recordar que: *A ydA*  $\overline{y} = \frac{\int y dA}{A}$   $\frac{dM}{dz} = V$  $\frac{dM}{dt}$  =

La derivada del momento flector es igual a la fuerza cortante.

Por lo tanto:

$$
\tau = \frac{VQ}{Ib}
$$

**Variación del esfuerzo cortante a través de una sección rectangular**

Variación del esfuerzo cortante  $\tau$  a través de una sección transversal rectangular de bxh:

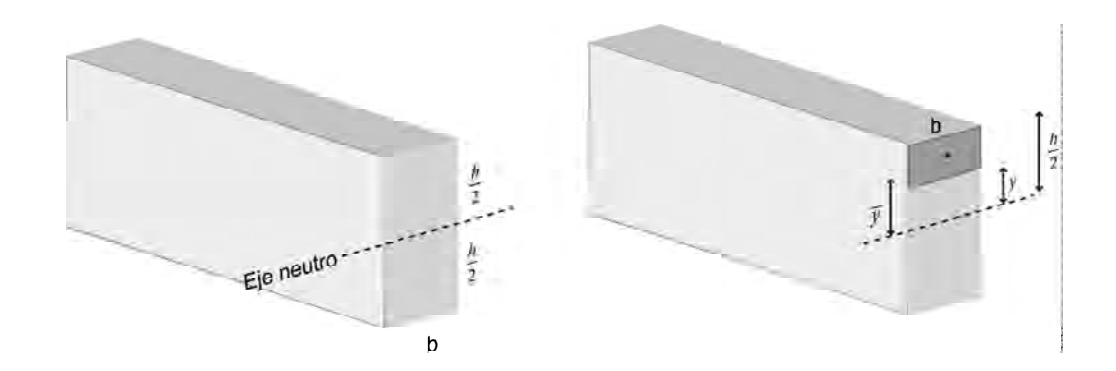

En general:

$$
\tau = \frac{VQ}{Ib}
$$

En una viga sometida a una fuerza cortante V tenemos:

$$
V=V \t Q = \overline{y}A \t \overline{y} = \frac{1}{2}\left(y + \frac{h}{2}\right) \t A = b\left(\frac{h}{2} - y\right) \t Q = \frac{b\left(y + \frac{h}{2}\right)\left(\frac{h}{2} - y\right)}{2} = \frac{b\left(\frac{h^2}{4} - y^2\right)}{2}
$$
  
\n
$$
I = \overline{I} = \frac{bh^3}{12} \t b = b
$$
  
\n
$$
V = \frac{Vb\left(\frac{h^2}{4} - y^2\right)}{2\frac{bh^3}{12}b} = \frac{6V\left(\frac{h^2}{4} - y^2\right)}{bh^3} \t \tau = \frac{6V\left(\frac{h^2}{4} - y^2\right)}{bh^3}
$$
  
\n
$$
V = \frac{h}{2} \t \tau = \frac{6V\left(\frac{h^2}{4} - \left(\frac{h}{2}\right)^2\right)}{bh^3} = 0
$$
  
\n
$$
V = \frac{h}{2} \tau = \frac{bV\left(\frac{h^2}{4} - \left(\frac{h}{2}\right)^2\right)}{bh^3} = 0
$$
  
\n
$$
V = \frac{h}{2} \tau = \frac{bV\left(\frac{h^2}{4} - \left(\frac{h}{2}\right)^2\right)}{bh^3} = 0
$$

El esfuerzo cortante en los diferentes planos de la viga tendrá diferenres valores y su variación será como se ve en las siguientes figuras.

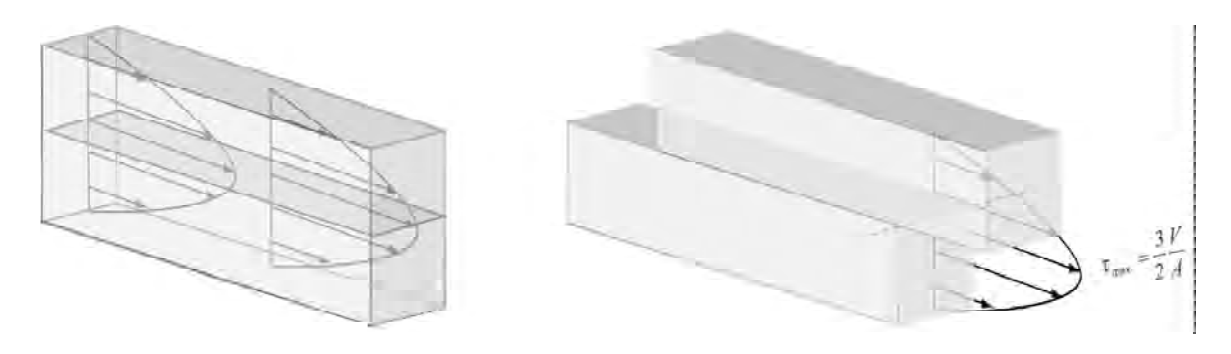

La curva de variación de la ecuación será:

$$
\tau = \frac{6V\left(\frac{h^2}{4} - y^2\right)}{bh^3}
$$

es parabólica y con los valores encontrados será la siguiente:

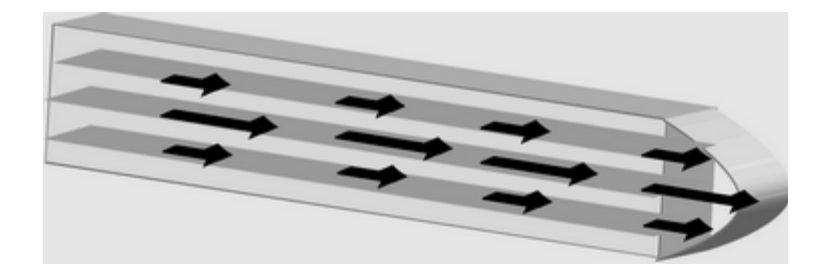

Como se ve, el esfuerzo cortante máximo se presenta a nivel del plano neutro de la viga.

### *PROBLEMA*

Calcular el esfuerzo cortante máximo que actúa en la siguiente viga:

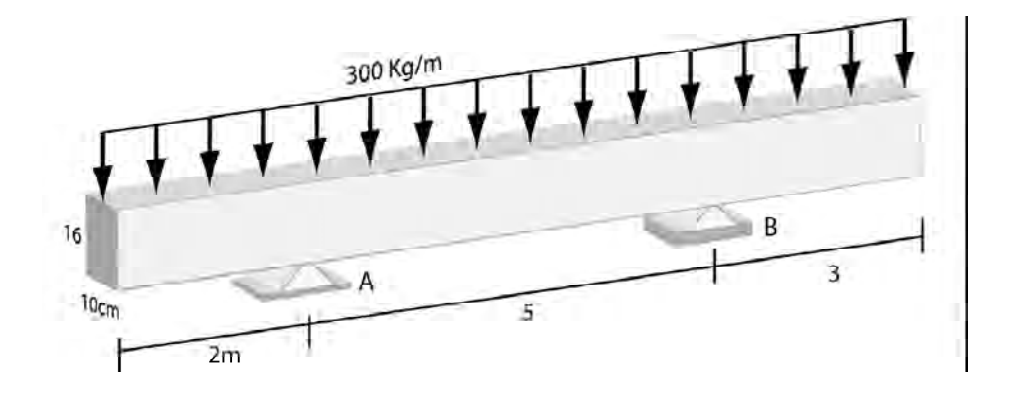

Tal como se vio, el esfuerzo cortante máximo ocurre en el plano neutro de la viga en la sección donde la fuerza cortante es máxima.

En general: *Ib*  $\tau = \frac{VQ}{V}$  Aplicando esta expresión para secciones rectangulares encontramos que:  $\tau_{\text{max}} = \frac{1}{2} \frac{m}{A}$ *V*max  $\frac{max}{2}$  $\tau_{\text{max}} = \frac{3}{2}$ 

$$
A = 10 \times 16 = 160 cm^2
$$

Para calcular V<sub>max</sub> hacemos el diagrama de fuerza cortante de la viga:

$$
\sum M_A = 0
$$
\n
$$
5R_B - 3000 \times 3 = 0
$$
\n
$$
R_B = 1800Kg
$$
\n
$$
R_A = 3000 - 1800 = 1200
$$

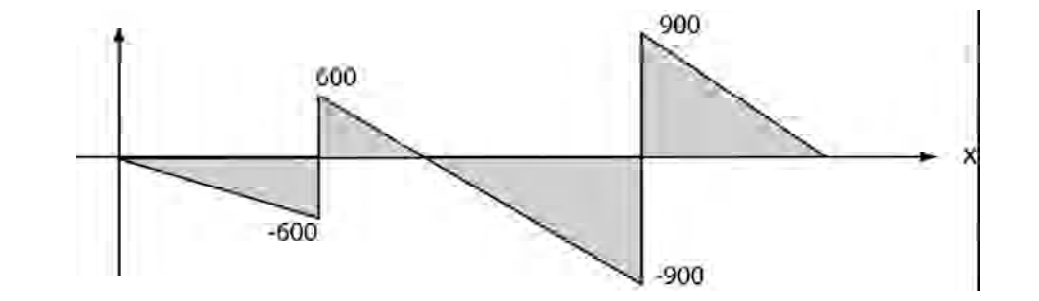

*V*max 900*Kg* Inmediatamente a la izquierda y a la derecha del apoyo B

Como: 
$$
\tau_{\text{max}} = \frac{3}{2} \frac{V_{\text{max}}}{A} \qquad \tau_{\text{max}} = \frac{3}{2} \times \frac{900Kg}{160cm^2} = 8.44 \frac{Kg}{cm^2}
$$

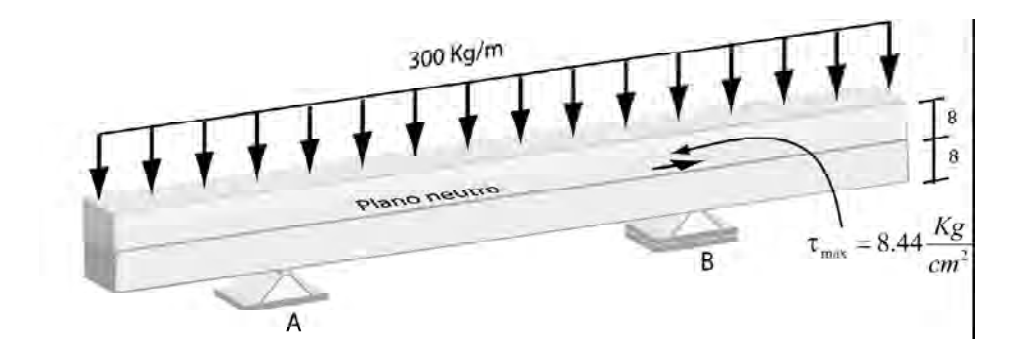

127

### *PROBLEMA*

Suponiendo que la viga del problema anterior (en la cual la fuerza cortante máxima es igual a 900Kg) tiene la sección mostrada, dibujar el diagrama de variación del esfuerzo cortante  $\tau$  a través de la sección transversal.

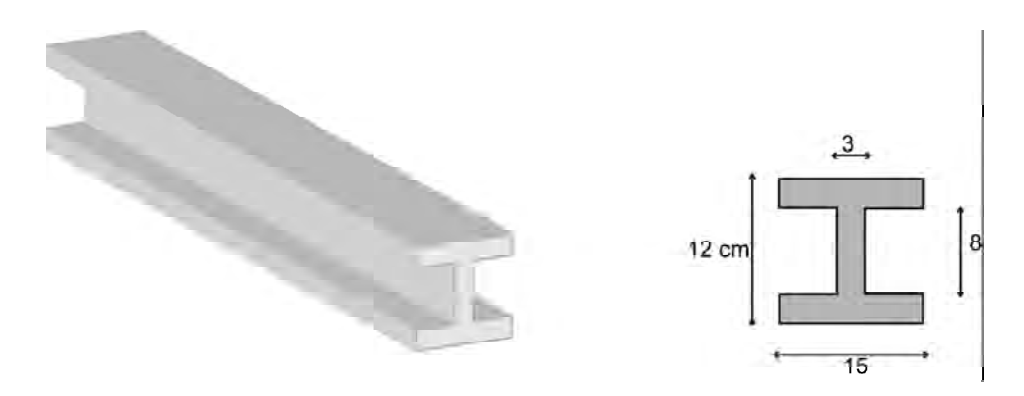

Como vimos, la ecuación general del esfuerzo cortante en vigas es:  $\tau =$ *VQ*

$$
V = 900Kg
$$
  

$$
I = \frac{15 \times 12^3}{12} - 2 \times \frac{6 \times 8^3}{12} = 2160 - 512 = 1648cm^4
$$

Los valores de Q y de b dependen del punto de la sección en el cual se calculen:

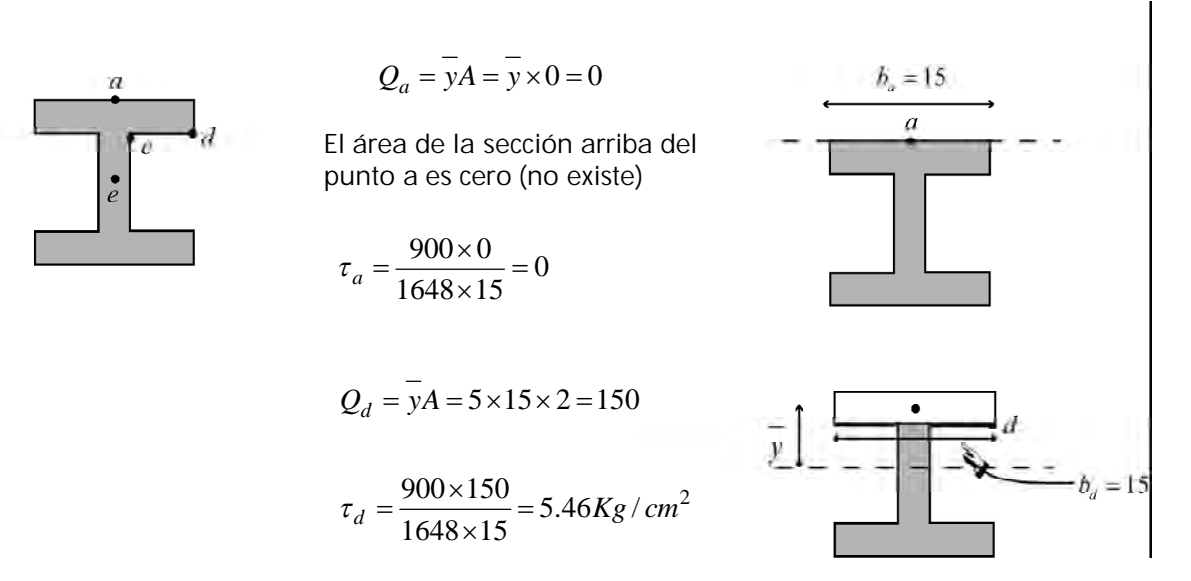

*Ib*

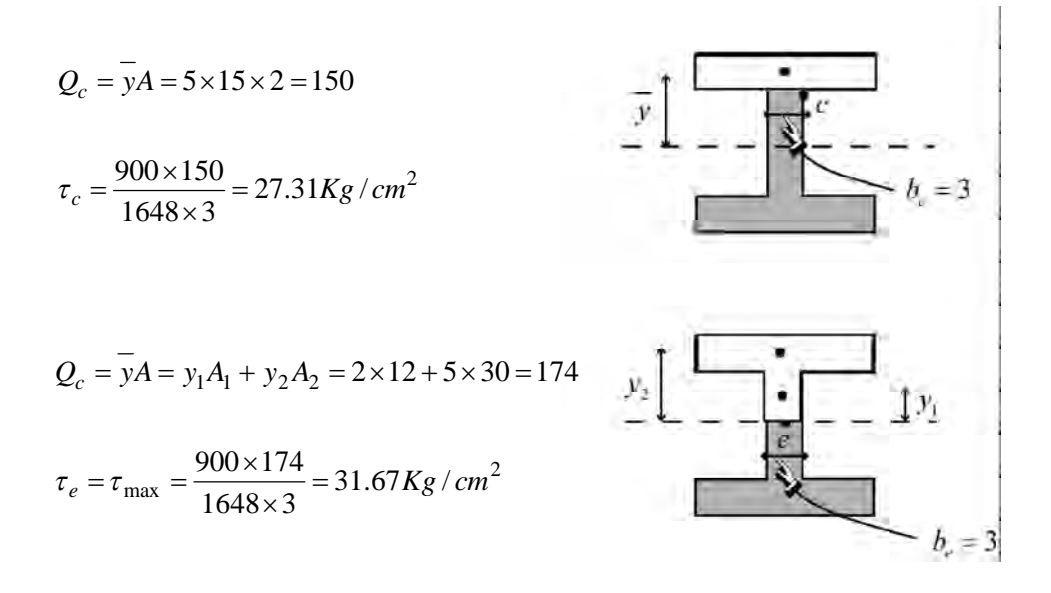

**Variación de los esfuerzos cortantes a través de la sección**

En la página anterior encontramos los siguientes valores:

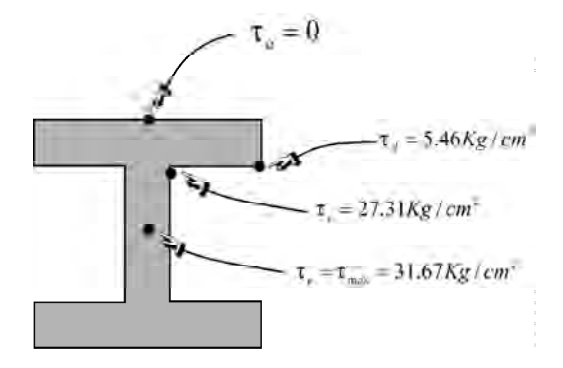

Con estos valores graficamos la variación de esfuerzos recordando que es parabólica

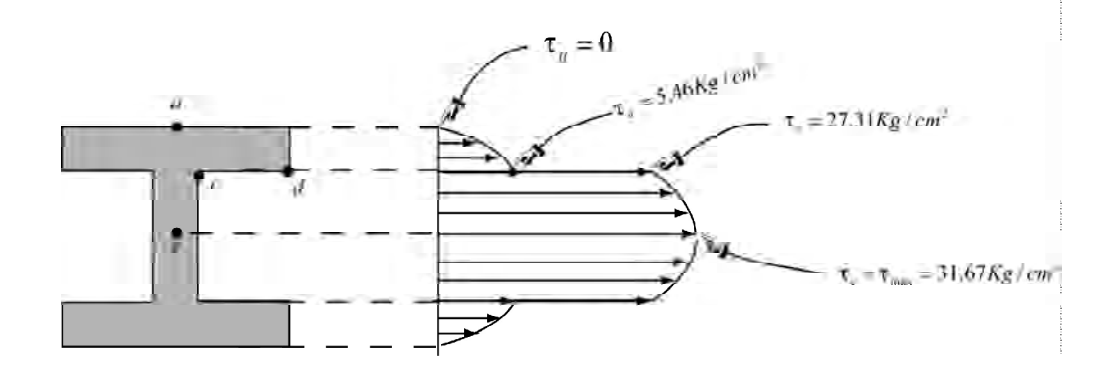

Teniendo en cuenta la simetría hemos completado el diagrama hasta la parte inferior

En 3 dimensiones, la variación de esfuerzos cortantes se ve así:

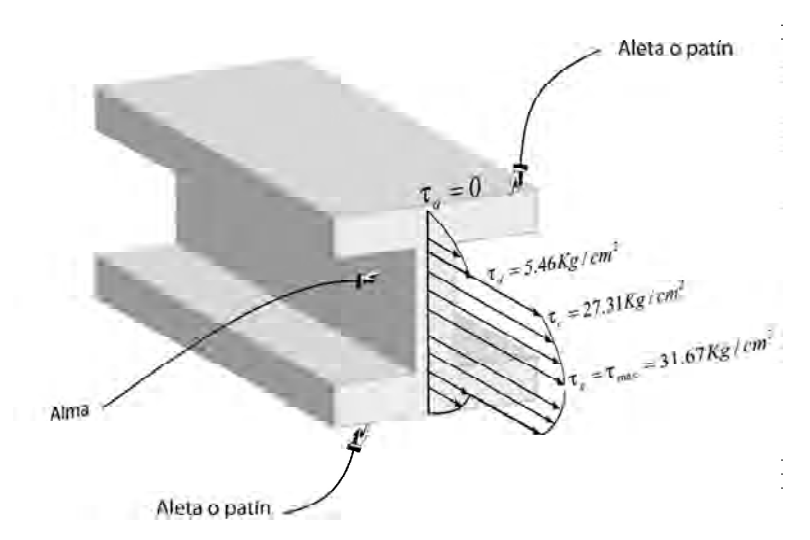

Como se observa, un altísimo porcentaje del esfuerzo cortante es soportado por el alma de la viga, mientras que las aletas como se ha visto soportan principalmente esfuerzos normales de tensión y compresión.

### *PROBLEMA*

La viga laminada de la figura está formada por las dos viguetas unidas por pegante. Si el esfuerzo cortante admisible del pegante es de 14 Kg/cm², calcular el valor de la carga P admisible que puede aplicarse en el extremo libre de la viga para que las 2 viguetas no se despeguen.

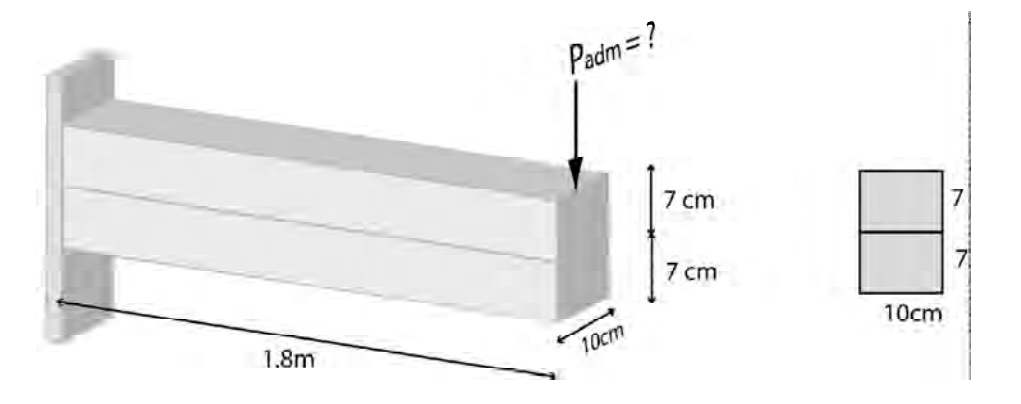

Debemos garantizar que el esfuerzo cortante máximo actuante no sobrepase el esfuerzo cortante admisible:

 $\tau_{\text{max} \, \text{ACTUANTE}} \leq \tau_{\text{admissible}} = 14 \, \text{Kg} / \text{cm}^2$ 

Cálculo del  $\tau_{\text{max} \text{ ACTUANTE}}$ 

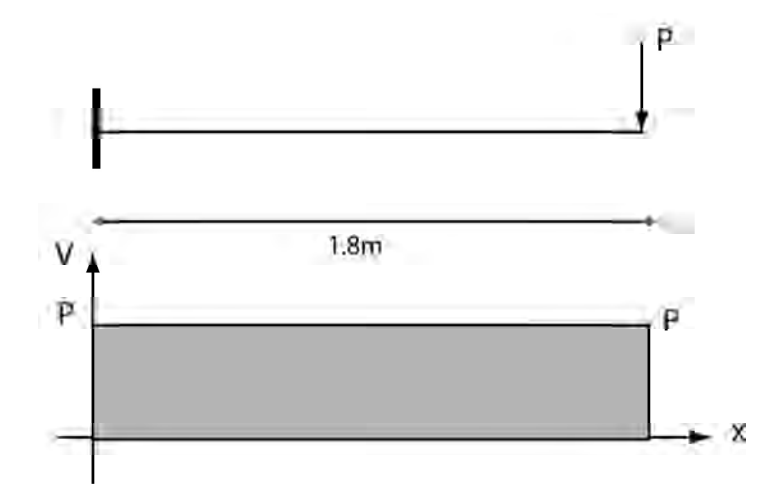

Tal como se vió, cuando la sección es rectangular el esfuerzo cortante máximo actuante ocurre en el plano neutro y es igual a:

$$
\tau_{\text{max} \, ACTUANTE} = \frac{3}{2} \frac{V_{\text{max}}}{A}
$$

En la grafica de la duerza cortante vemos que:  $V_{\text{max}} = P$ 

Además:  $A = 10 cm \times 14 cm = 140 cm^2$ 

$$
\tau_{\text{max} \, \text{ACTUANTE}} = \frac{3}{2} \times \frac{P}{140 \, \text{cm}^2}
$$

Por tanto:  $\frac{3}{2} \times \frac{F}{140cm^2} = 14Kg/cm^2$ 2 140  $\frac{3}{2} \times \frac{P}{\sqrt{2}} = 14Kg/cm$ *cm*  $x \frac{P}{2}$ 

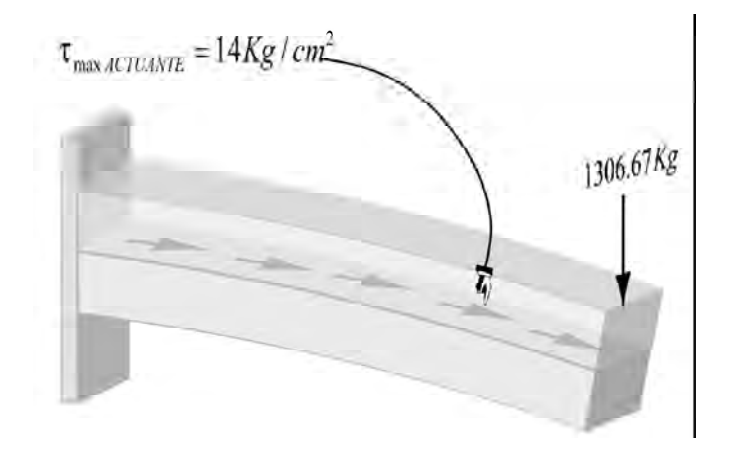

 $P = P_{admissible} = 1306.67 \, Kg$ 

### *PROBLEMA*

Se construye una viga cajón con 4 tablones unidos por pernos como se ve en la figura. Si la fuerza cortante máxima que debe soportar la viga es de 3KN calcular el espaciamiento máximo e entre los pernos sabiendo que cada perno es capaz de soportar una fuerza de corte de 0.5KN

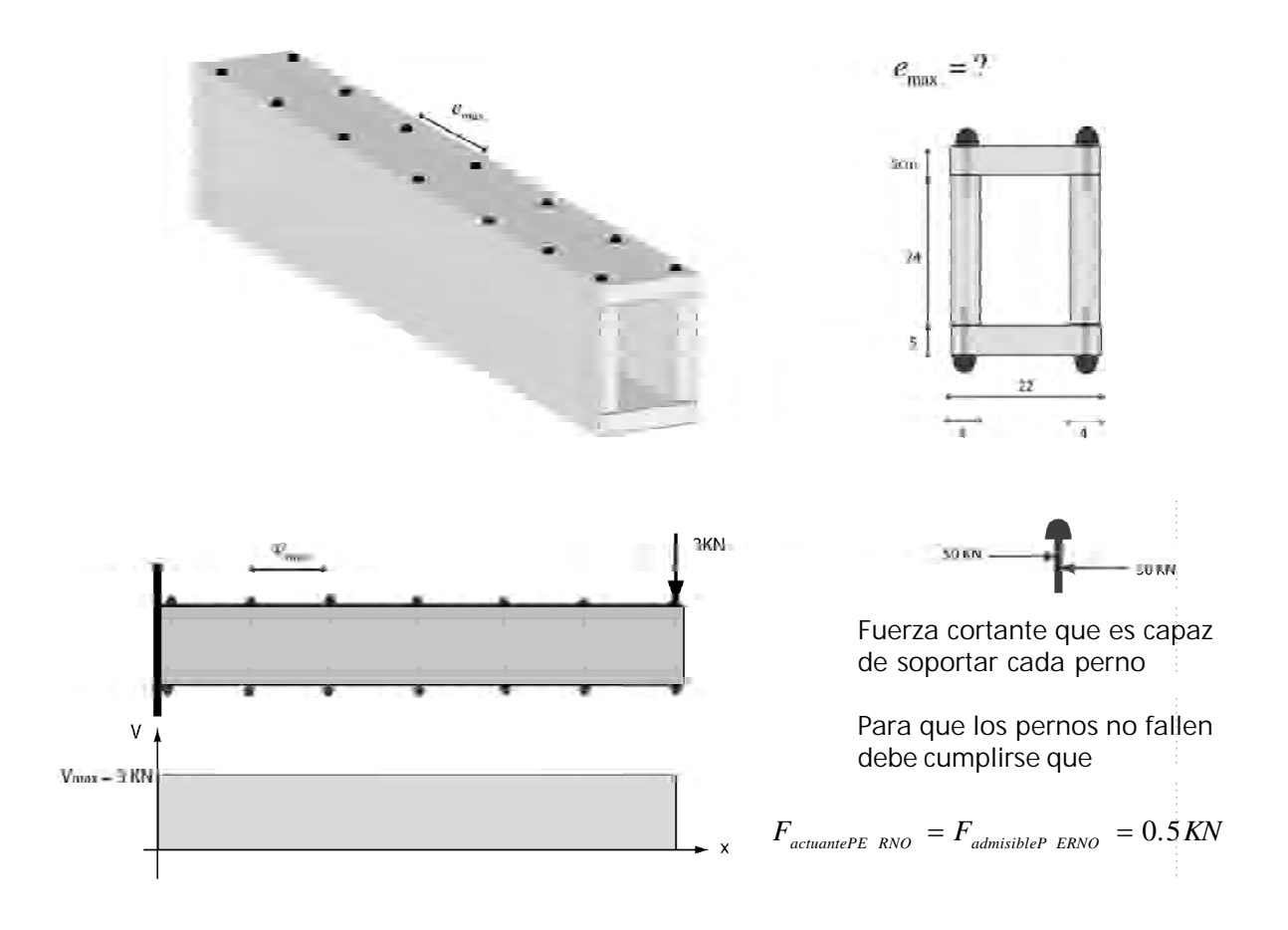

Por lo tanto debemos calcular la fuerza actuante en cada perno:

 $F_{actualtePERNO} = \tau_{actualteVIGA} \times \text{Área de la viga por la cual debe respondercada perno$ 

$$
\tau_{actuanteVIGA} = \frac{VQ}{Ib}
$$

$$
V = 3KN
$$
 (Fuerza cortante actuante en la viga)

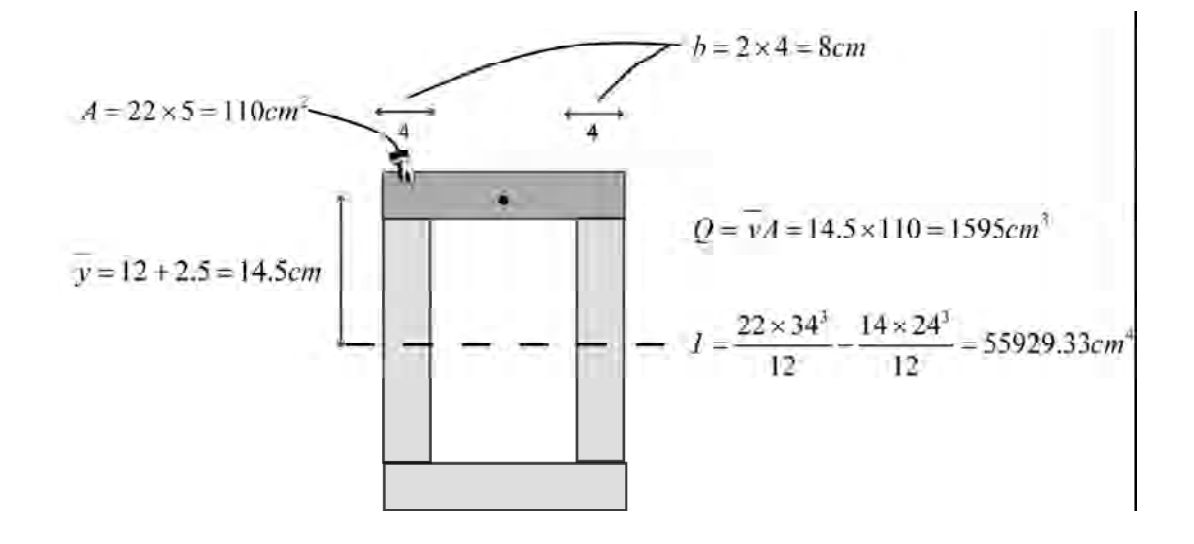

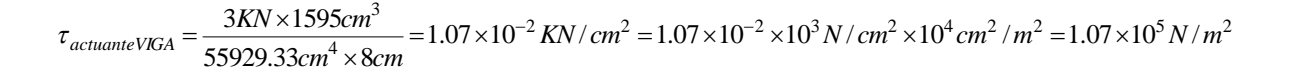

Área de la viga por la cual debe responder cada perno= Área de influencia de cada perno.

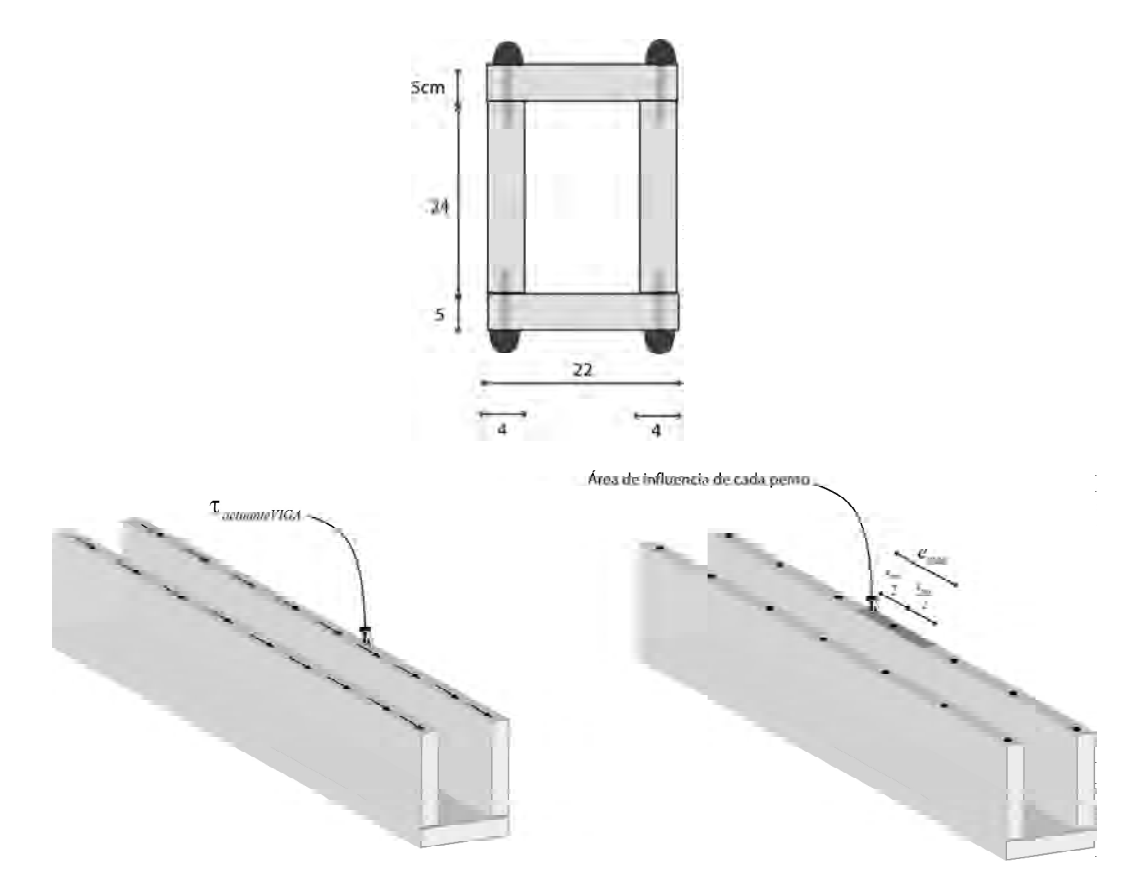

Área de influencia de cada perno = 0.04*e*máx

 $e_{\rm max}$ 

Recordemos que:

 $F_{actuantePERNO} = \tau_{actuanteVIGA} \times$  Área de la viga por la cual debe responder cada perno

 $F_{actuantePRNO} = 500N$   $= 1.07 \times 10^5$   $N$  /  $m^2$   $\times 0.04 e_{max}$ 

 $e_{\text{max}} = 0.116m = 11.6cm \approx 12cm$ 

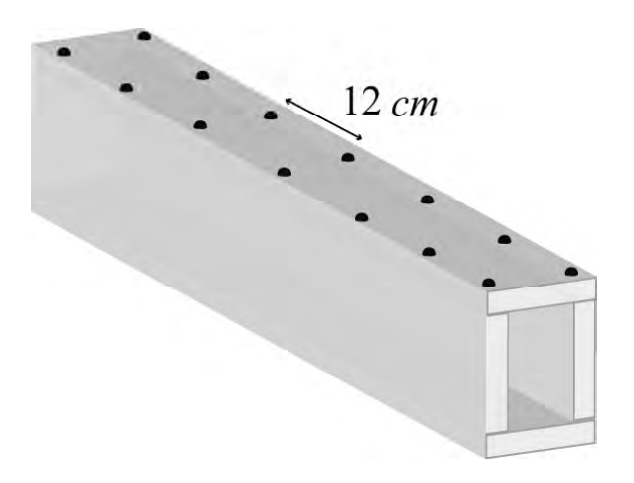

#### **3.3 VIGAS DE DOS MATERIALES**

Como se dejó dicho al principio del curso, existen materiales que son muy resistentes a compresión y muy poco a tensión como el concreto. Dado que en una viga, como se ha visto hay zonas que quedan sometidas a esfuerzos de compresión y otras a esfuerzos de tensión, aquellos materiales que como el concreto son débiles a tensión deberán ser reforzados por materiales que resistan este tipo de esfuerzo, tales como el acero. Este es el principio del concreto reforzado. Se obtiene de esta forma una viga que resistirá adecuadamente tanto esfuerzos de tensión (de los cuales se encargará el acero) y de compresión (de los cuales lo hará el concreto).

Supongamos una viga de un material que tiene un módulo de elasticidad E<sub>1</sub> la cual va a ser reforzada con un material que tiene un módulo de elasticidad mayor E<sub>2</sub>.

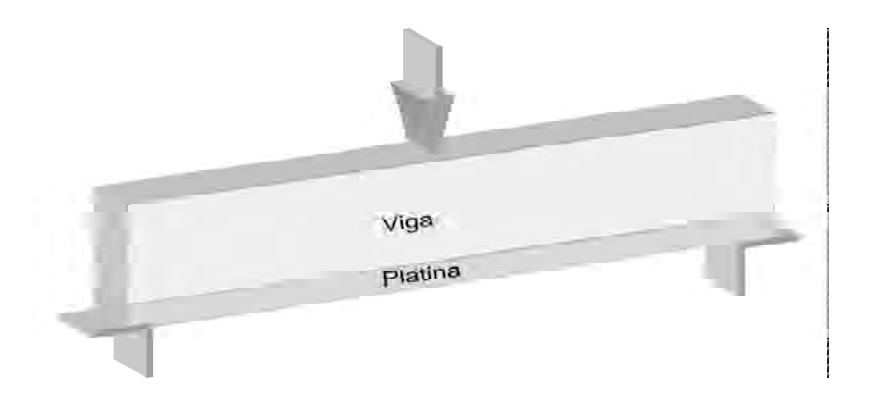

Se trata de que la adhesión entre los dos materiales sea tal, que al producirse la flexión no se produzca deslizamiento entre la viga y la platina de refuerzo (que trabajen monolíticamente).

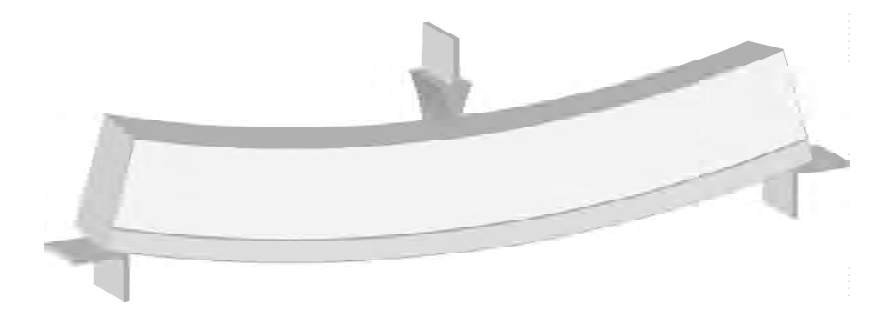

Variación de esfuerzos y deformaciones en una viga de 2 materiales:

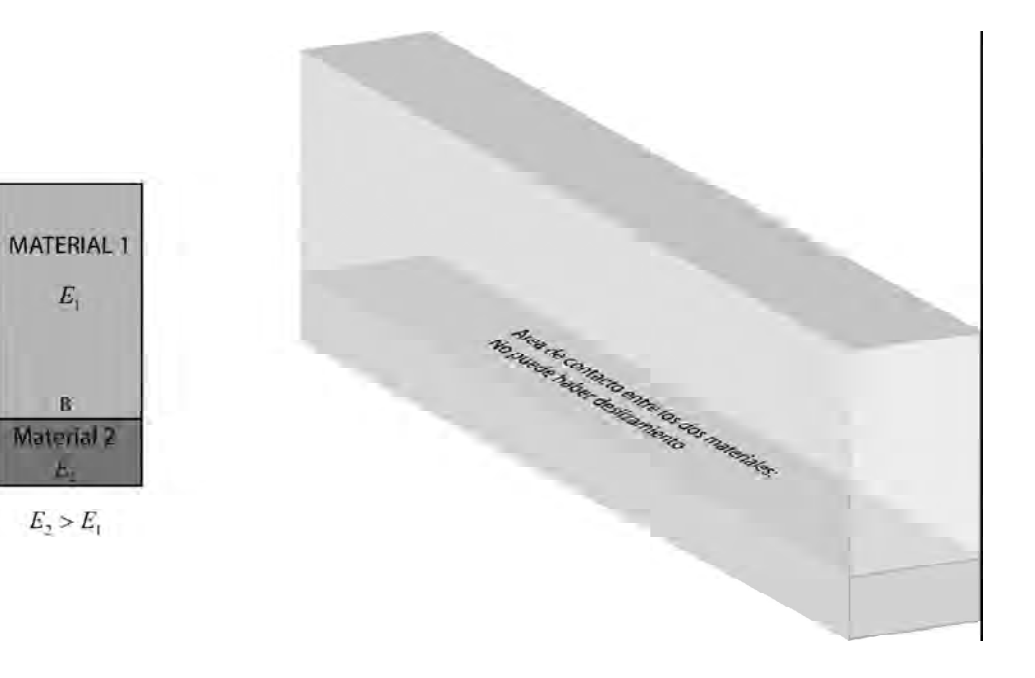

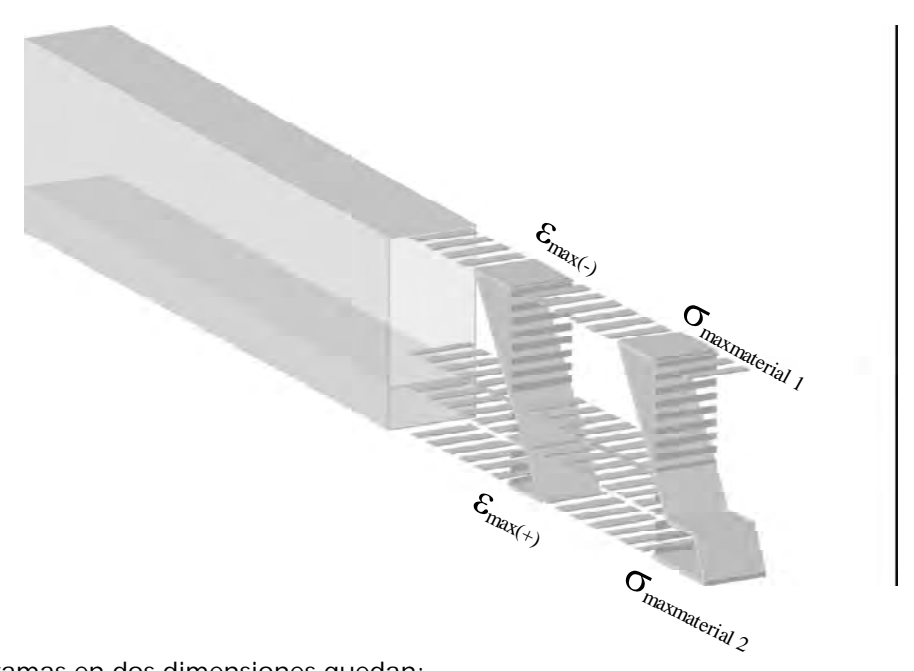

Los diagramas en dos dimensiones quedan:

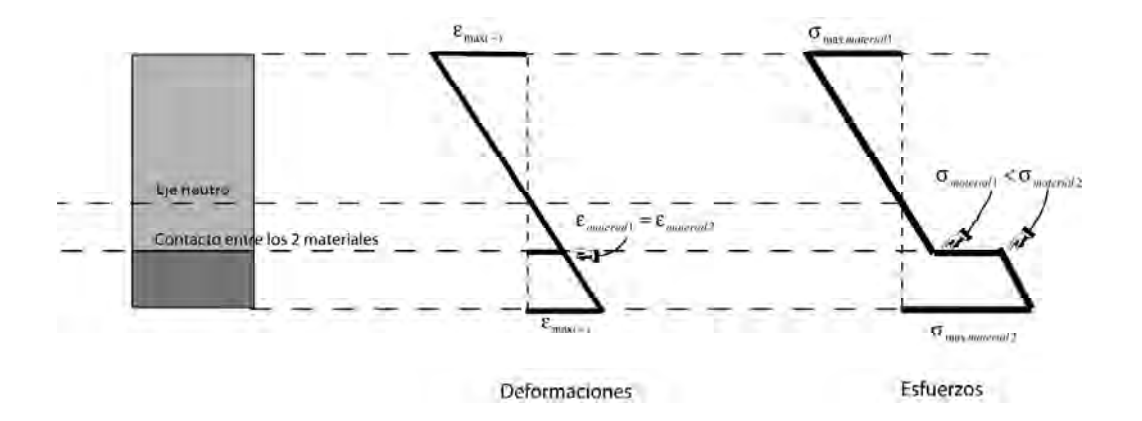

En el punto de contacto B no debe haber deslizamiento entre los dos materiales puesto que justo este es el fundamento del comportamiento estructural de la viga: que los dos materiales funcionen al unísono, vale decir que la viga trabaje monolíticamente.

Por tanto en ese punto de contacto B dos fibras de la viga que dan sometidas a FUERZAS IGUALES (pero a ESFUERZOS DIFERENTES).

$$
\sum F_x = 0 \qquad F_I = F_2
$$

Por tanto:

$$
\sigma_1 A_1 = \sigma_2 A_2
$$

Siendo  $A_1 y A_2$  las secciones equivalentes de los dos materiales a fin de que se cumpla el equilibrio de fuerzas.

La relación entre los esfuerzos la obtenemos del hecho de que las deformaciones unitarias de los dos materiales son iguales en el punto de contacto.

$$
\varepsilon_{B1}=\varepsilon_{B2}
$$

Como 
$$
\sigma = E\varepsilon
$$
 Entances  $\varepsilon = \frac{\sigma}{E}$ 

Por lo tanto:  $\frac{G_1}{F} = \frac{G_2}{F}$   $\sigma_1 = \frac{L_1}{F} \sigma_2$ 2 1 2 2 1  $\frac{\sigma_1}{\sigma_1} = \frac{\sigma_2}{\sigma_2}$   $\sigma_1 = \frac{E_1}{\sigma_2}$ *E E*  $\frac{E_1}{E_1} = \frac{E_2}{E_2}$   $\sigma_l =$ 

$$
\frac{E_1}{E_2}\sigma_2 A_1 = \sigma_2 A_2
$$

Y por último 
$$
A_1 = \frac{E_2}{E_1} A_2 = nA_2
$$

Quiere decir esta última expresión que el material 2 puede ser reemplazado por el 1 siempre y cuando su área se aumente **n** veces siendo **n** la relación entre los módulos de elasticidad de los dos materiales. Al aplicarse este concepto se llega al método conocido como el de LA SECCIÓN TRANSFORMADA dado que toda la sección queda convertida o transformada en una sección ficticia de uno de los dos materiales. En ésta se procede a calcular los esfuerzos tal como se ha hecho en el caso de secciones homogéneas, debiendo tener en cuenta al finalizar el análisis que el esfuerzo encontrado en la parte que ha sido transformada debe ser multiplicado nuevamente por **n** con el fin de obtener el esfuerzo que se va a producir en el material real.

**Método de la sección transformada**

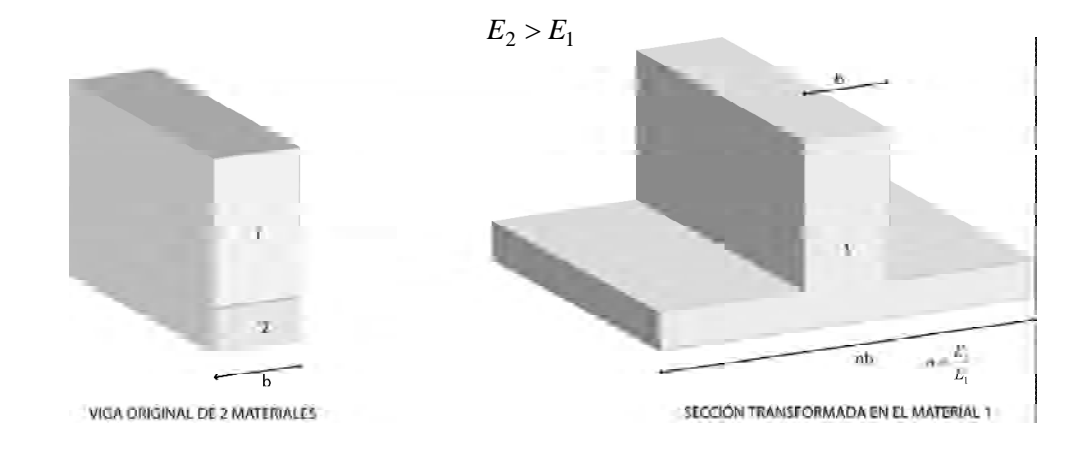

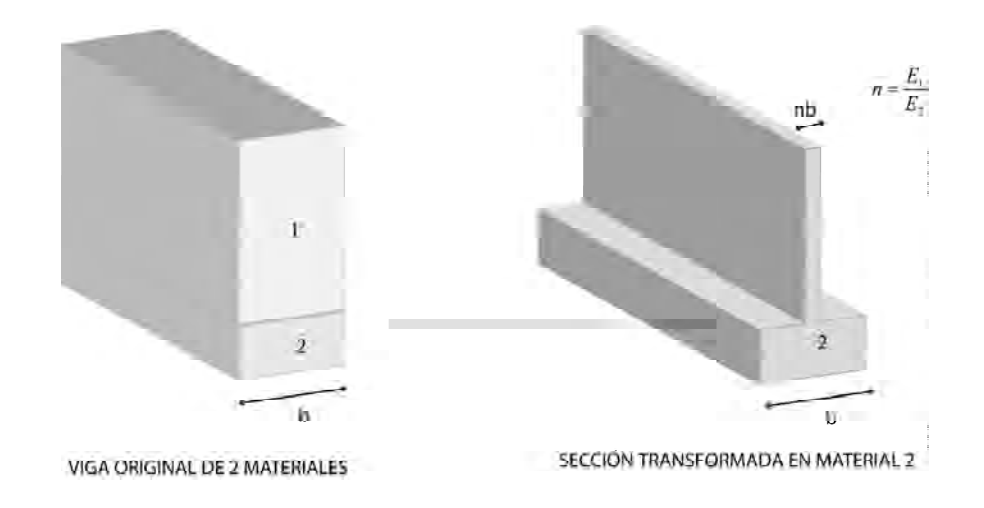

### *PROBLEMA*

Calcular los esfuerzos máximos en la madera y el acero de la viga de la figura reforzada con una platina.

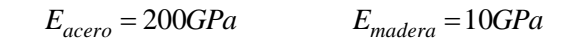

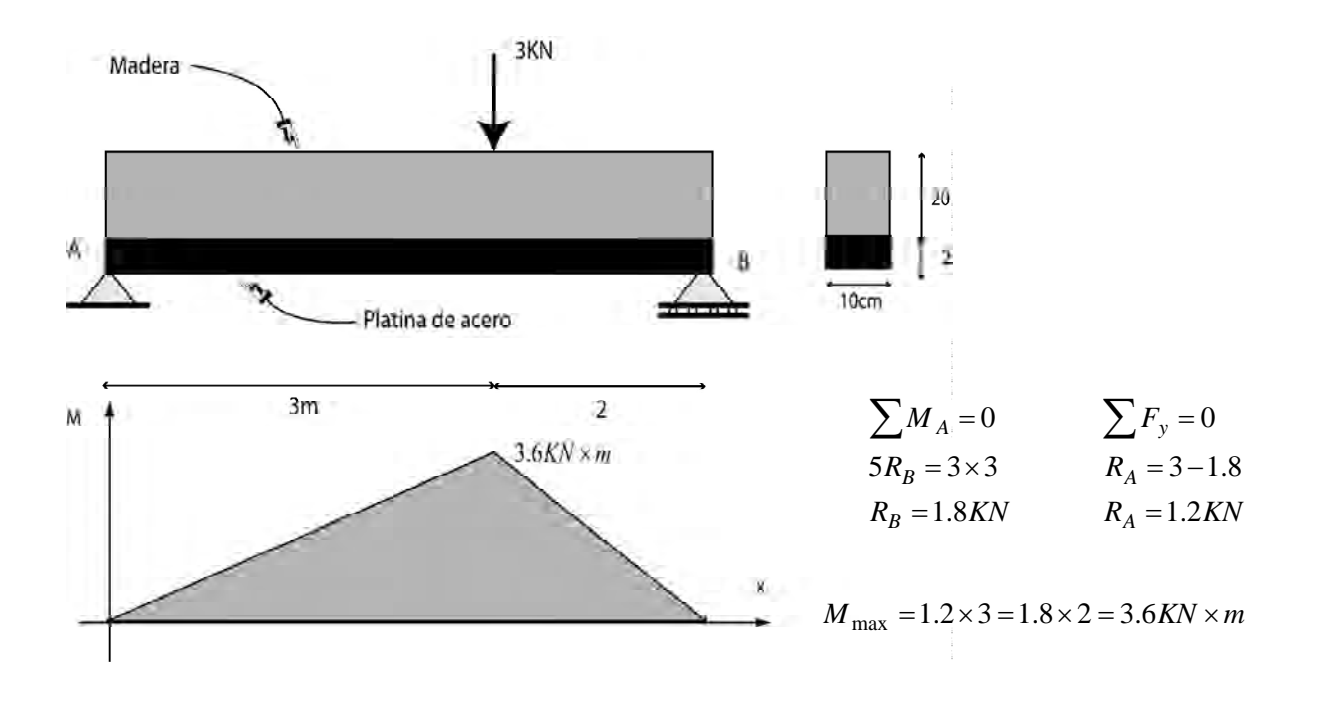